## *Algoritmi e Strutture Dati*

#### **Alberi Binari di Ricerca**

#### **Motivazioni**

- **gestione e ricerche in grosse quantità di dati**
- *liste* **ed** *array non* **sono** *adeguati* **perché inefficienti in tempo** *O***(***n***) o in spazio**

#### **Esempi:**

- **Mantenimento di archivi (***DataBase***)**
- **In generale, mantenimento e gestione di corpi di** *dati* **su cui si effettuano** *molte ricerche***, eventualmente alternate a operazioni di inserimento e cancellazione.**

*Definizione***: Un** *albero binario di ricerca* **è un albero binario che soddisfa la seguente proprietà:**

**se** *X* **è un nodo e** *Y* **è un nodo nel sottoalbero sinistro di** *X***, allora** *key[Y]* **£** *key[X]***; se** *Y* **è un nodo nel sottoablero destro di** *X* **allora** *key[Y]* **³** *key[X]*

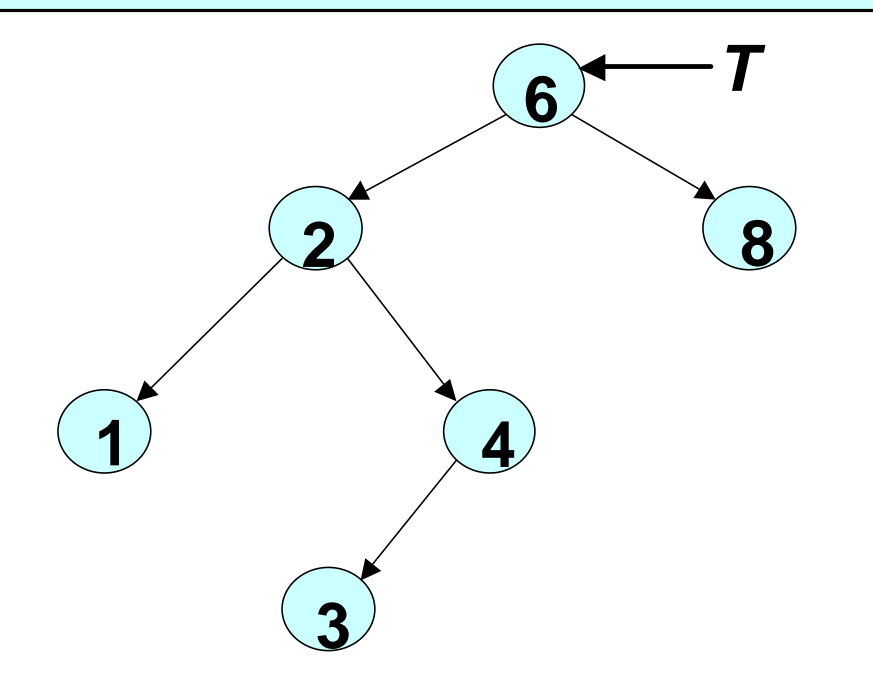

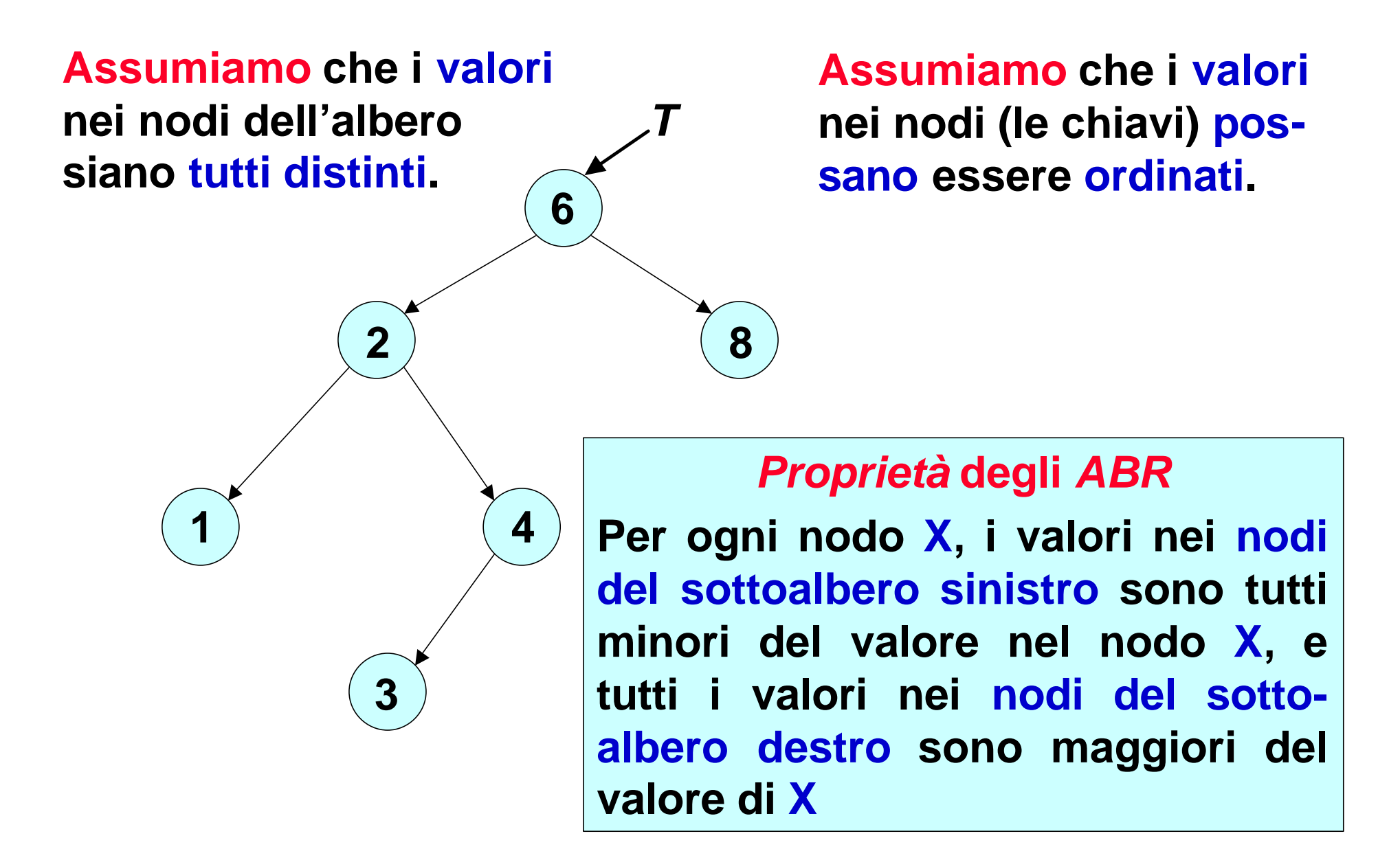

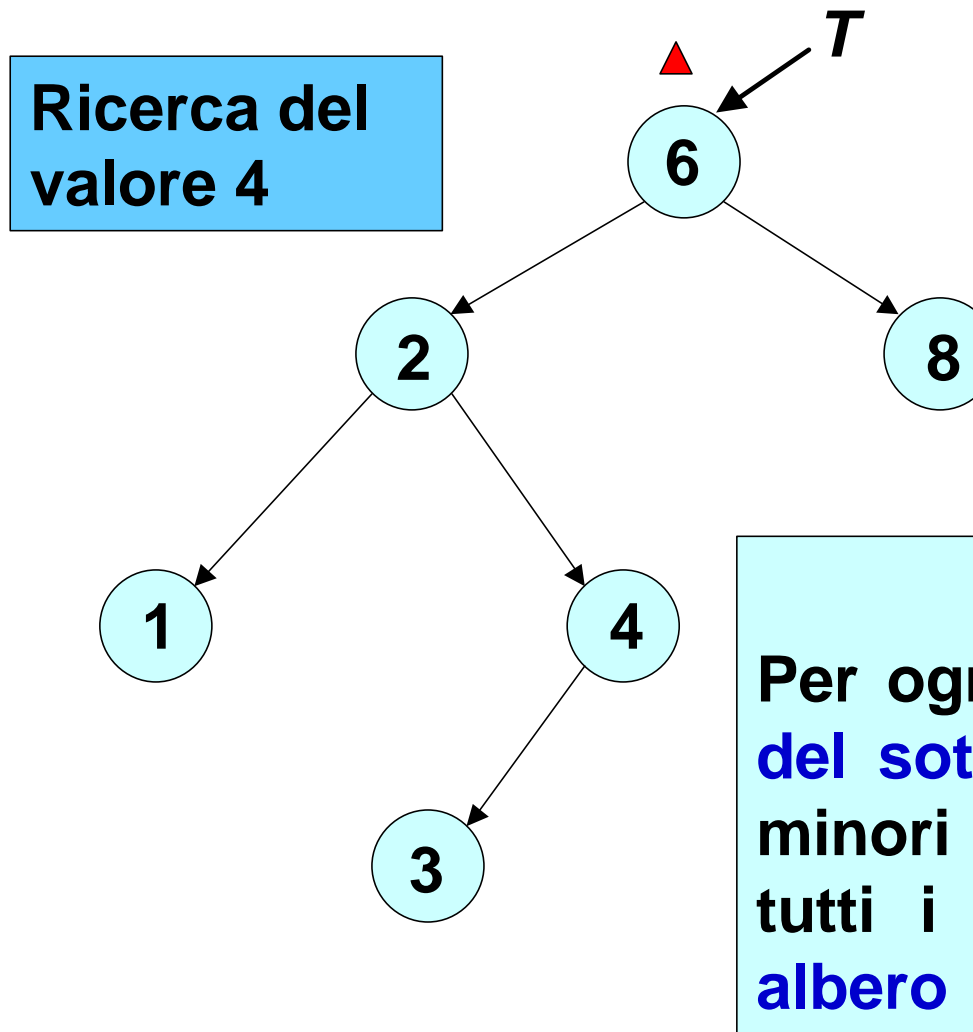

#### *Proprietà* **degli** *ABR*

**Per ogni nodo X, i valori nei nodi del sottoalbero sinistro sono tutti minori del valore nel nodo X, e tutti i valori nei nodi del sottoalbero destro sono maggiori del valore di X**

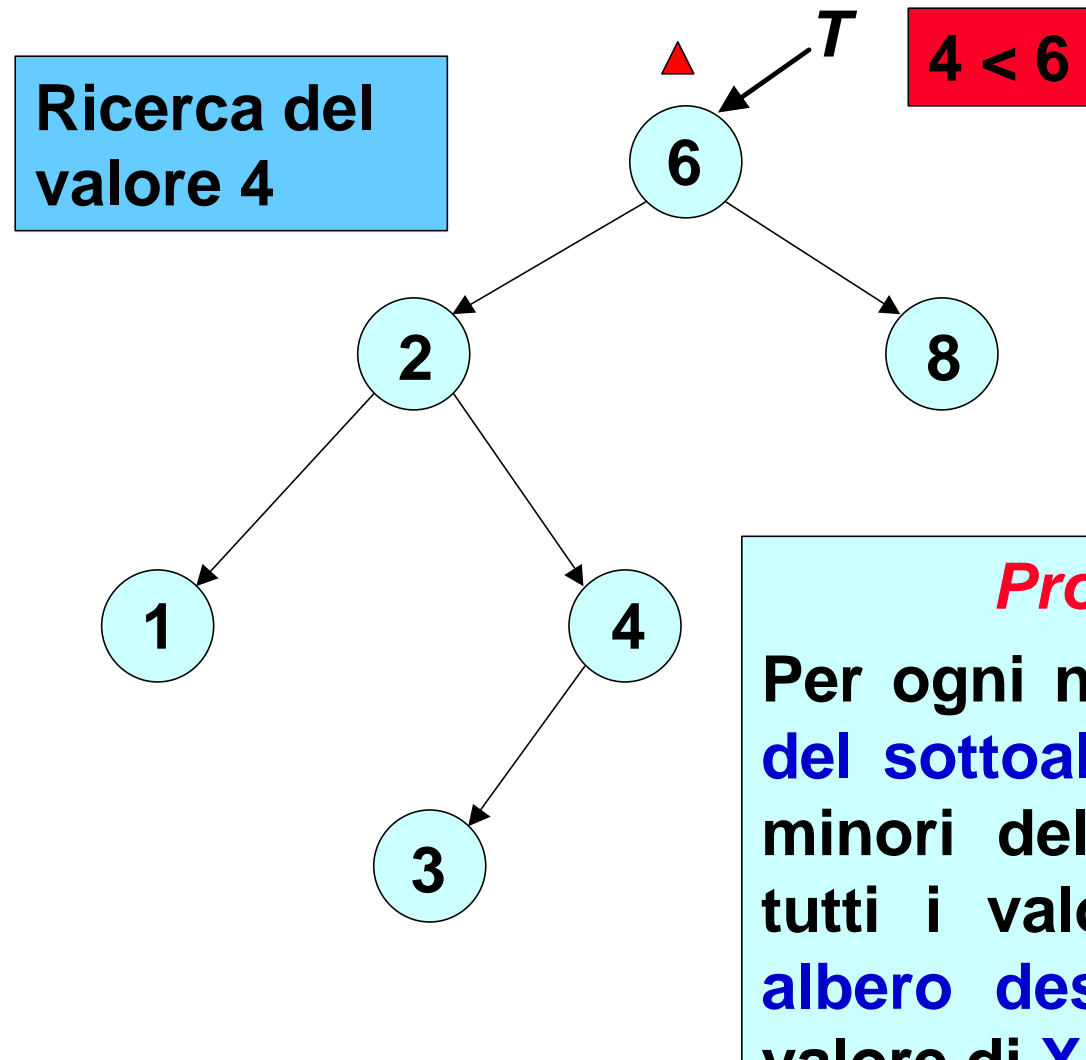

#### *Proprietà* **degli** *ABR*

**Per ogni nodo X, i valori nei nodi del sottoalbero sinistro sono tutti minori del valore nel nodo X, e tutti i valori nei nodi del sottoalbero destro sono maggiori del valore di X**

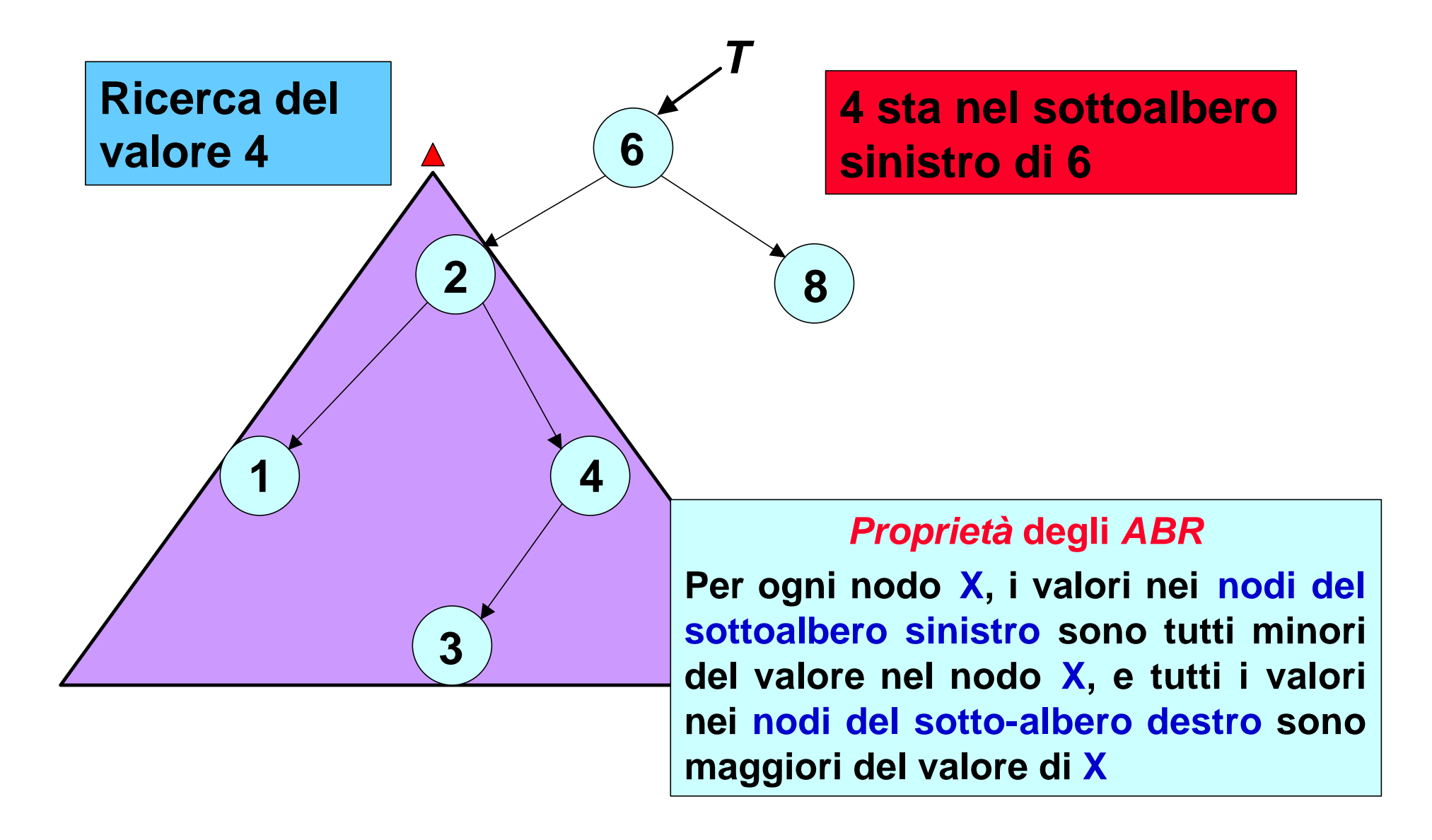

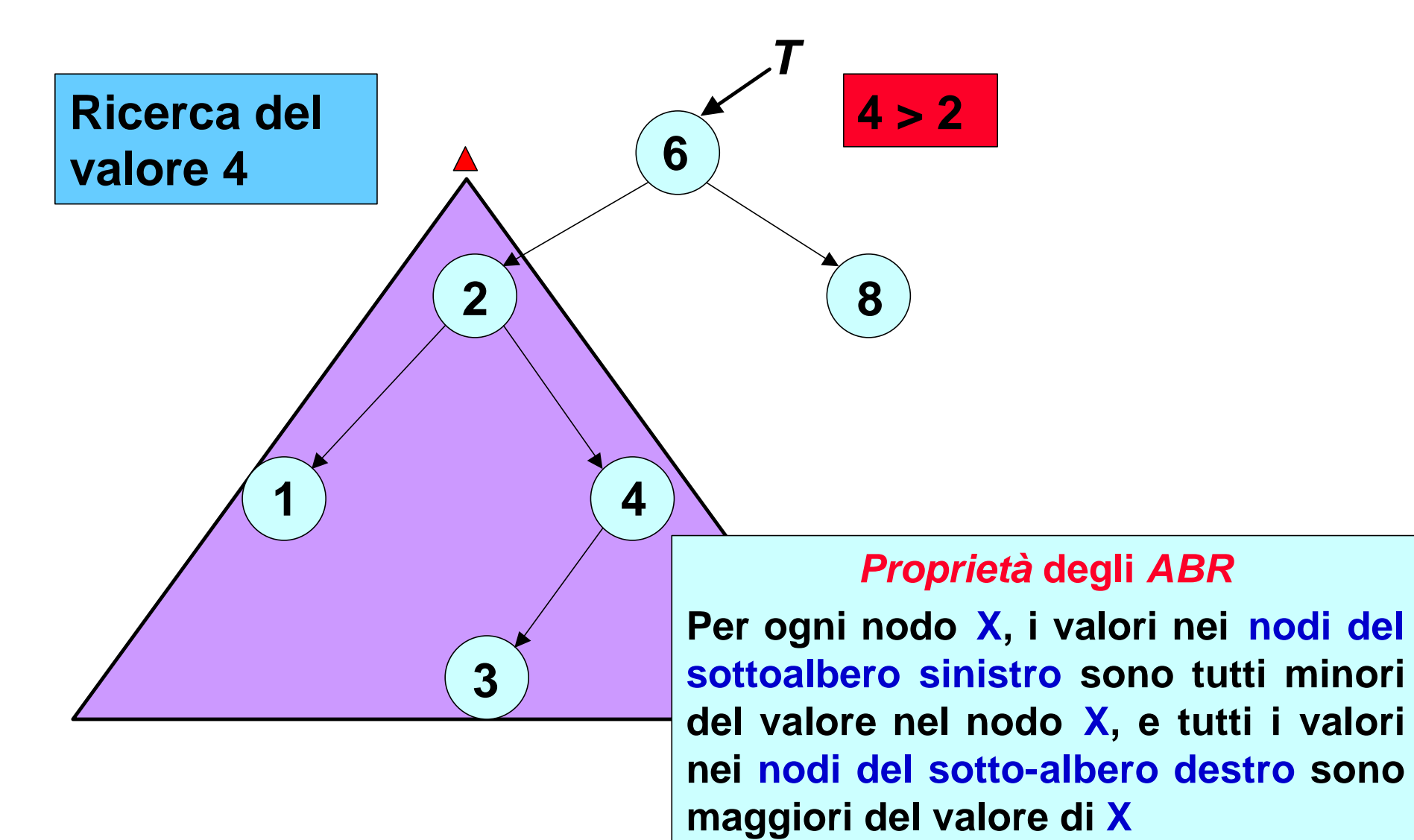

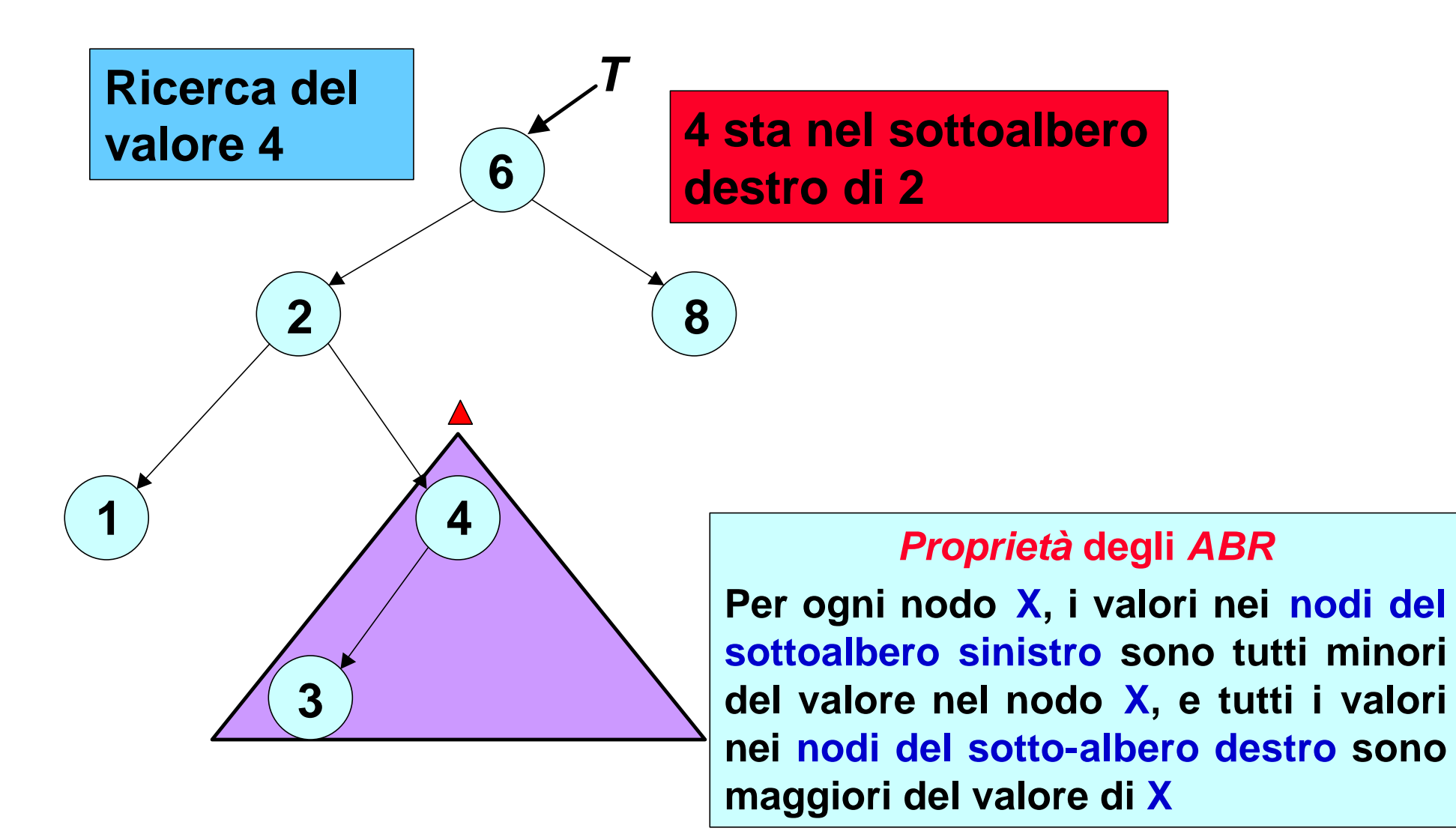

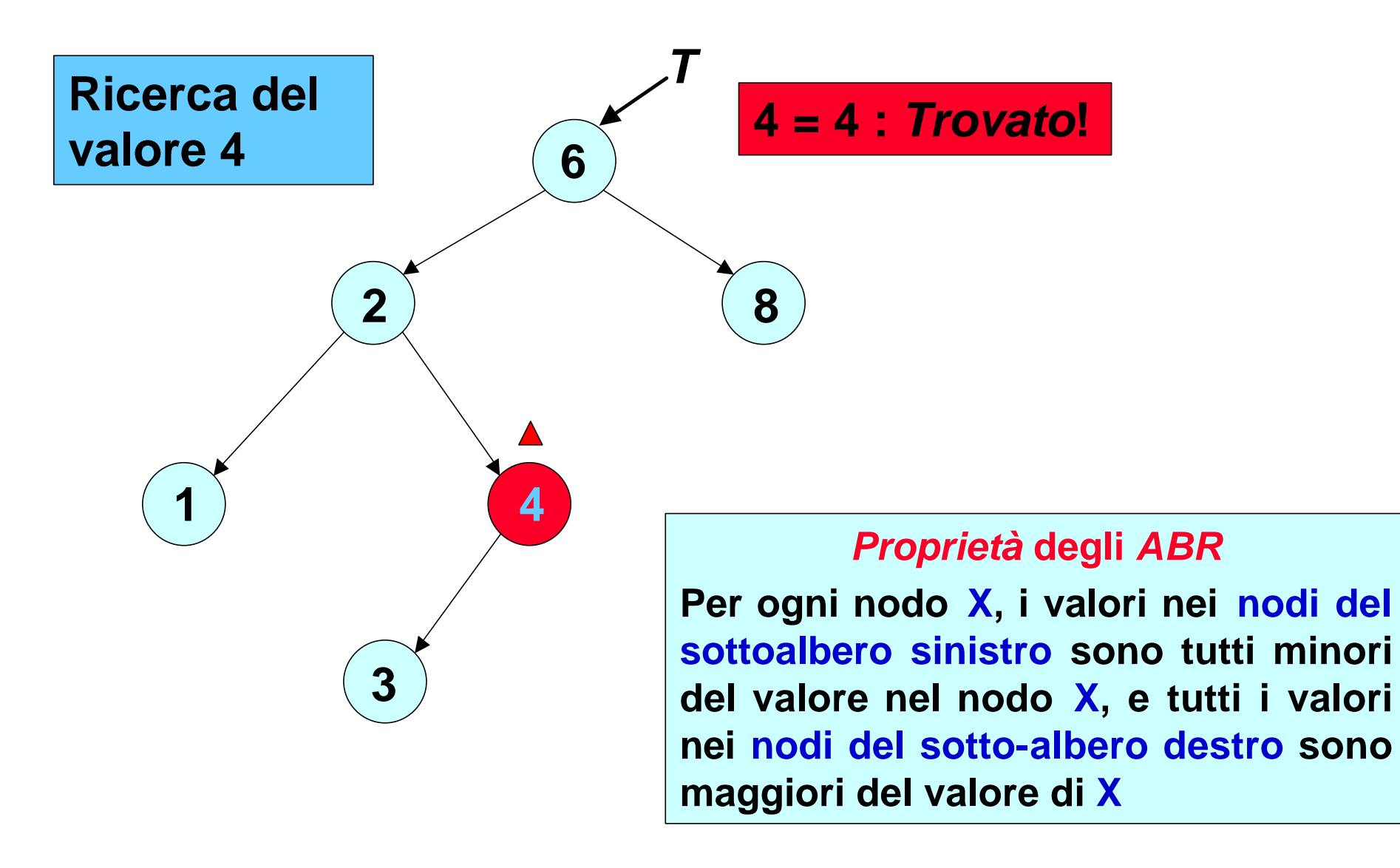

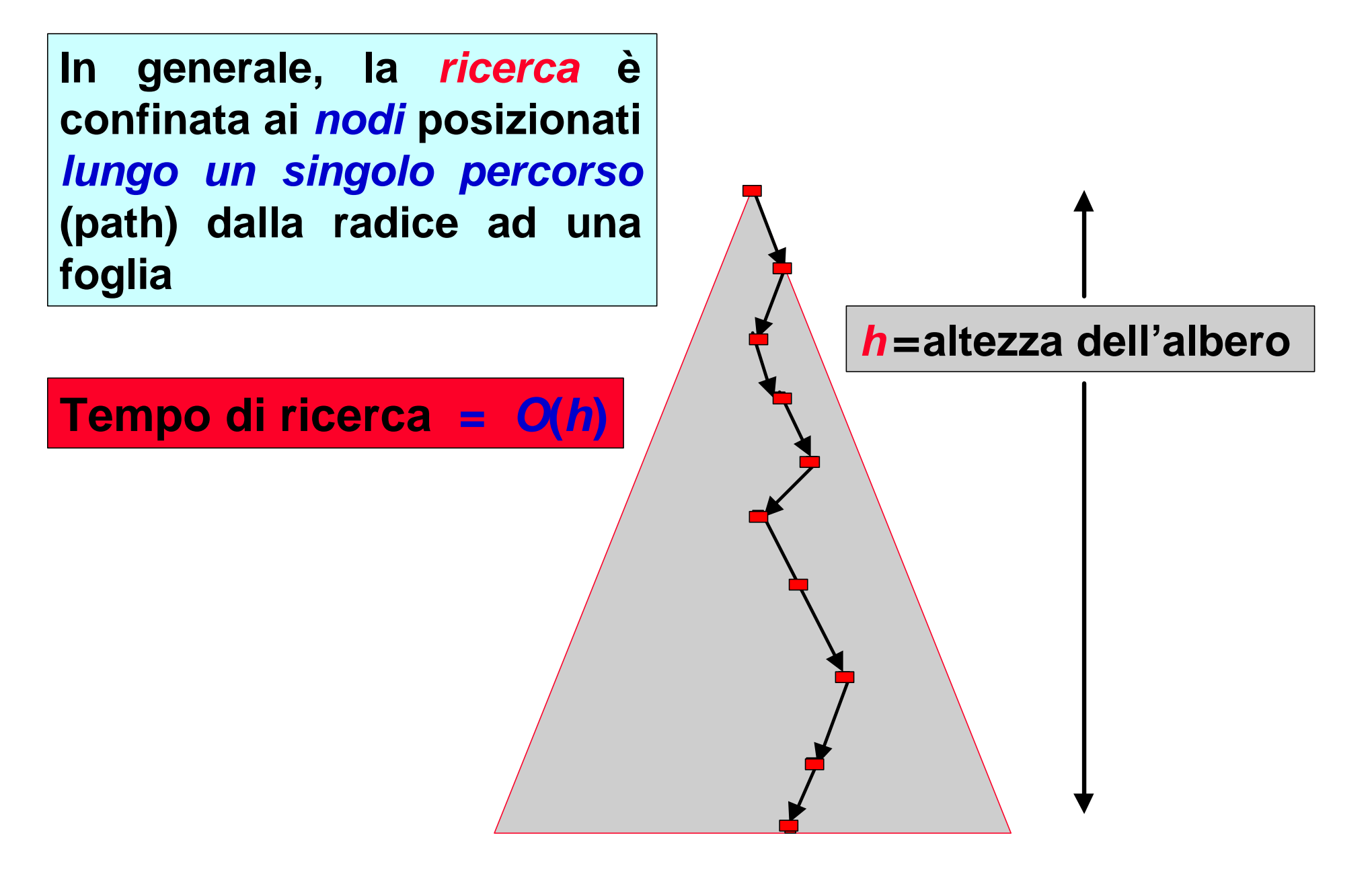

## *ADT albero binario di ricerca: tipo di dato*

- *È una specializzazione dell'ADT albero binario*
- *Gli elementi statici sono essenzialmente gli stessi, l'unica differenza è che si assume che i dati contenuti (le chiavi) siano ordinabili secondo qualche relazione d'ordine.*

```
Figlio_sx
Figlio_dx
                                                Padre
                                                Key
typedef *nodo ARB;
struct {
       ARB padre;
       elemento key;
       ARB figlio_dx, figlio_sx;
      } nodo;
```
# *ADT albero binario di ricerca: funzioni*

## ÿ *Selettori:*

- *root(T)*
- *figlio\_dx(T)*
- *figlio\_sx(T)*
- *key(T)*

## ÿ *Costruttori/Distruttori:*

- *crea\_albero()*
- *ARB\_inserisci(T,x)*
- *ARB\_cancella (T,x)*
- ÿ *Proprietà:*

#### • *vuoto(T) = return (T=Nil)*

## ÿ *Operazioni di Ricerca*

- *ARB\_ricerca(T,k)*
- *ARB\_minimo(T)*
- *ARB\_massimo(T)*
- *ARB\_successore(T,x)*
- *ARB\_predecessore(T,x)*

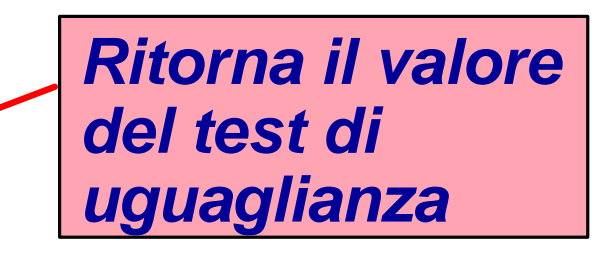

## *Ricerca in Alberi binari di ricerca*

```
ARB_ricerca(T,k)
ARB_ricerca(T,k)
     \mathbf{F} T \mathbf{F} \mathbf{N} \mathbf{L} \mathbf{L} \mathbf{F} \mathbf{H}\mathbf{E}\mathbf{N}IF k 1 Key[T] THENELSE IF k < Key[T] THEN 
IF k < Key[T] THEN 
                       return ARB_ricerca(figlio_sx[T],k) 
return ARB_ricerca(figlio_sx[T],k) 
                ELSE 
ELSE 
                       return ARB_ricerca(figlio_dx[T],k)
return ARB_ricerca(figlio_dx[T],k)
             ELSE 
                   return T
     ELSE
             return T
```
*NOTA: Questo algoritmo cerca il nodo con chiave k nell'albero T e ne ritorna un puntatore. Ritorna* **NIL** *nel caso non esista alcun nodo con chiave k.* 

#### *Ricerca in Alberi binari di ricerca*

```
ARB_ricerca'(T,k)
   IF T = NIL OR K = Key[T] THENreturn T
   ELSE IF k < \text{Key}[T] THEN
            return ARB_ricerca(figlio_sx[T],k) 
        ELSE 
            return ARB_ricerca(figlio_dx[T],k)
```
*NOTA: Variante sintattica del precedente algoritmo!*

#### *Ricerca in Alberi binari di ricerca*

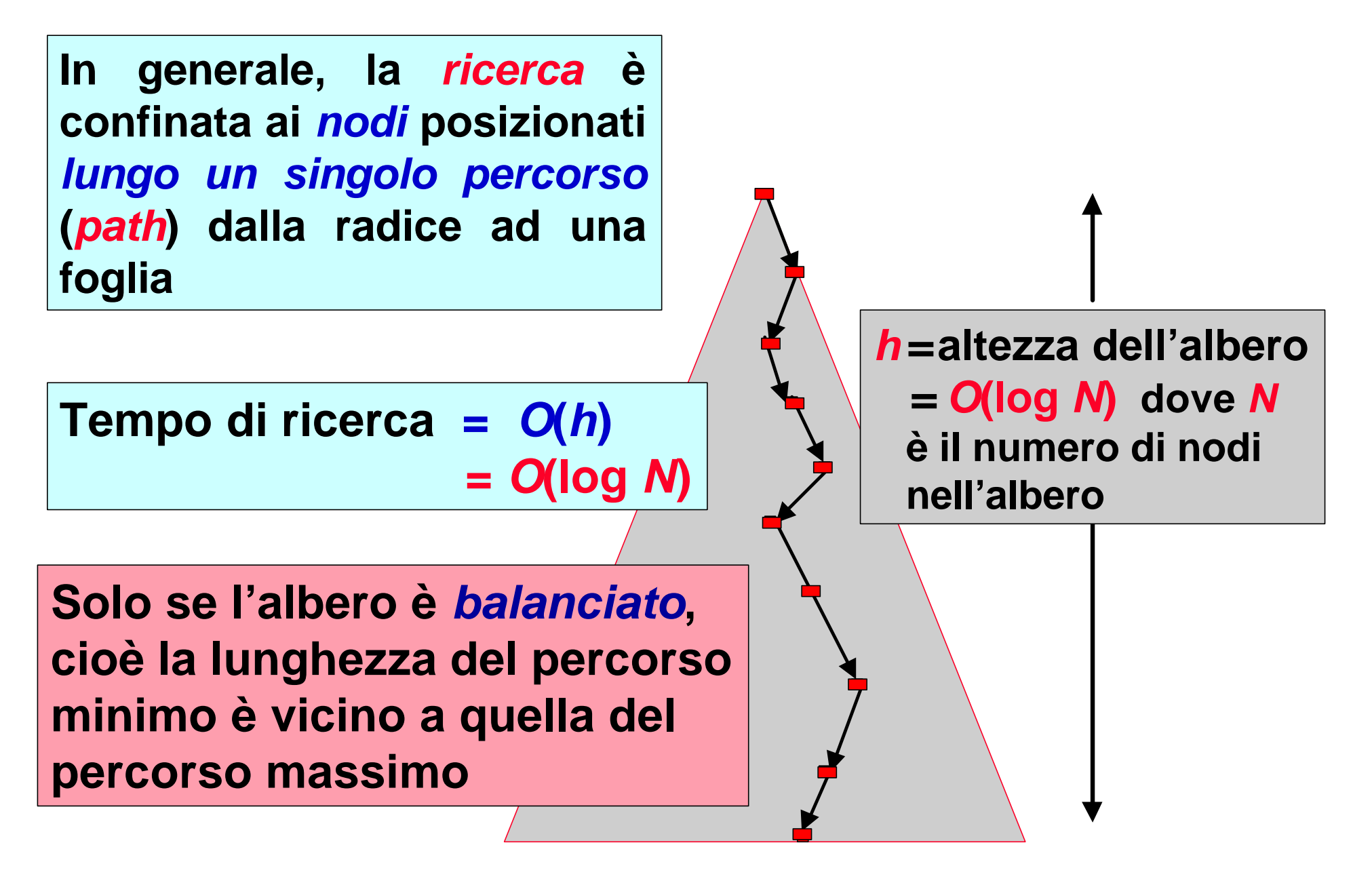

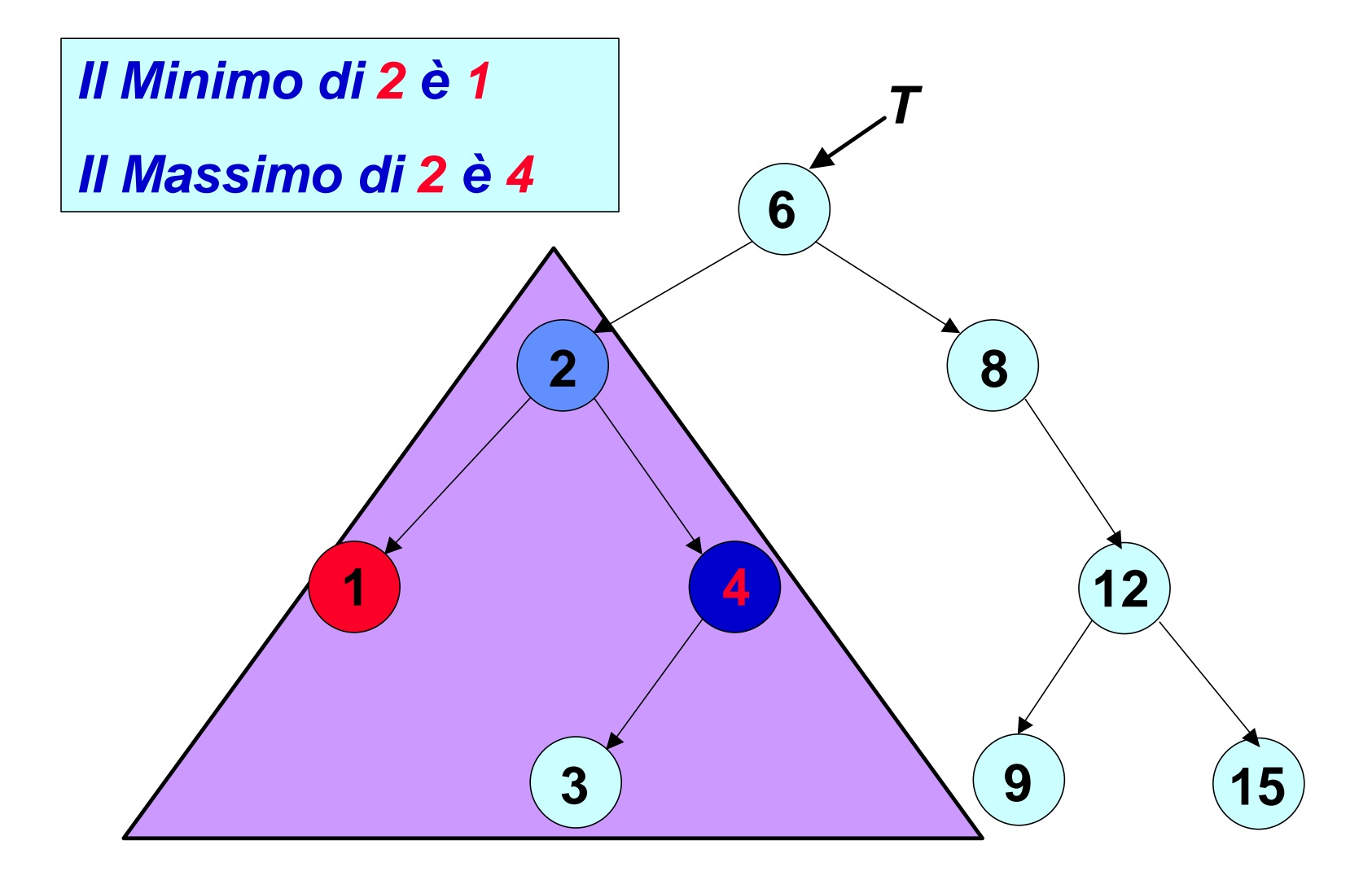

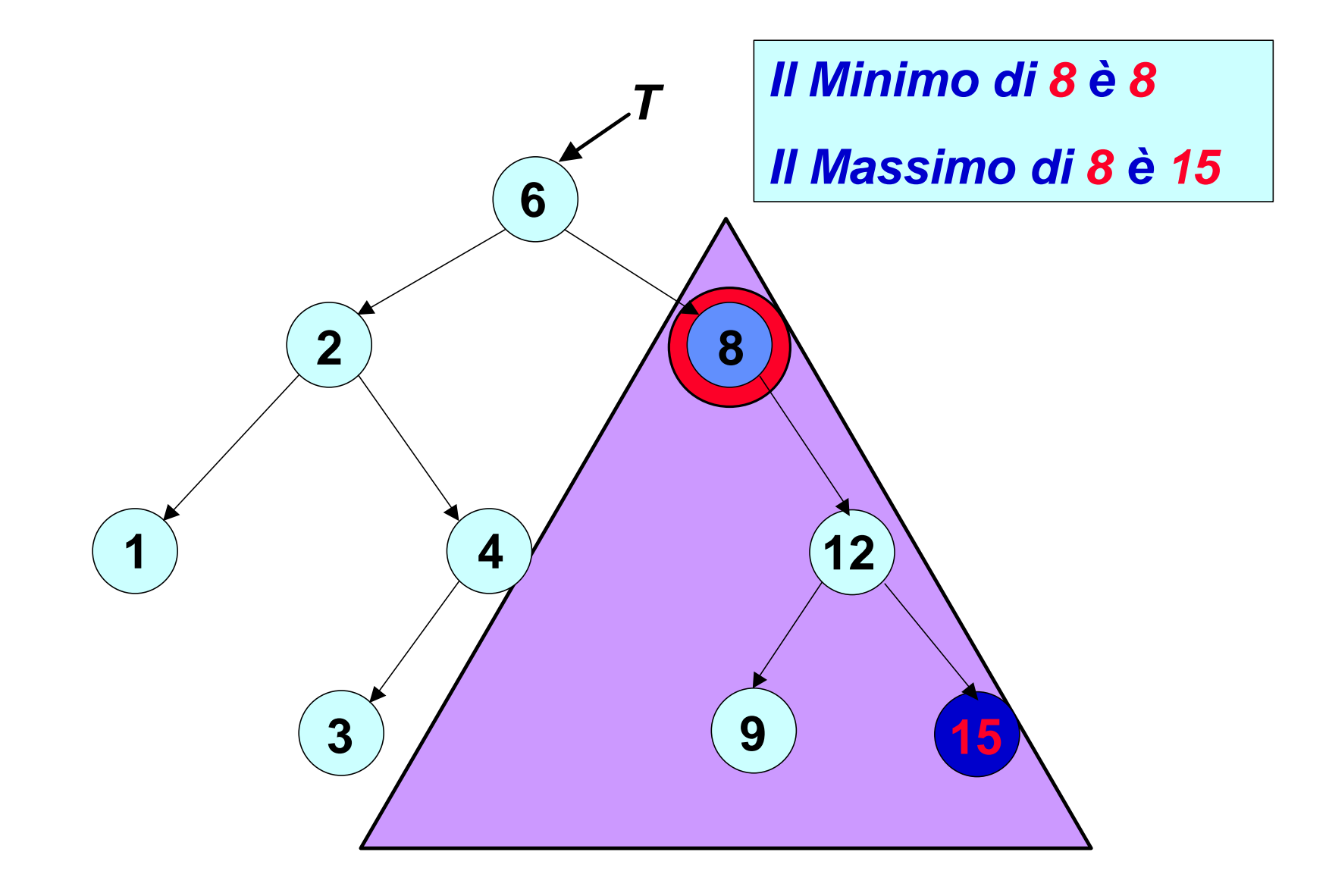

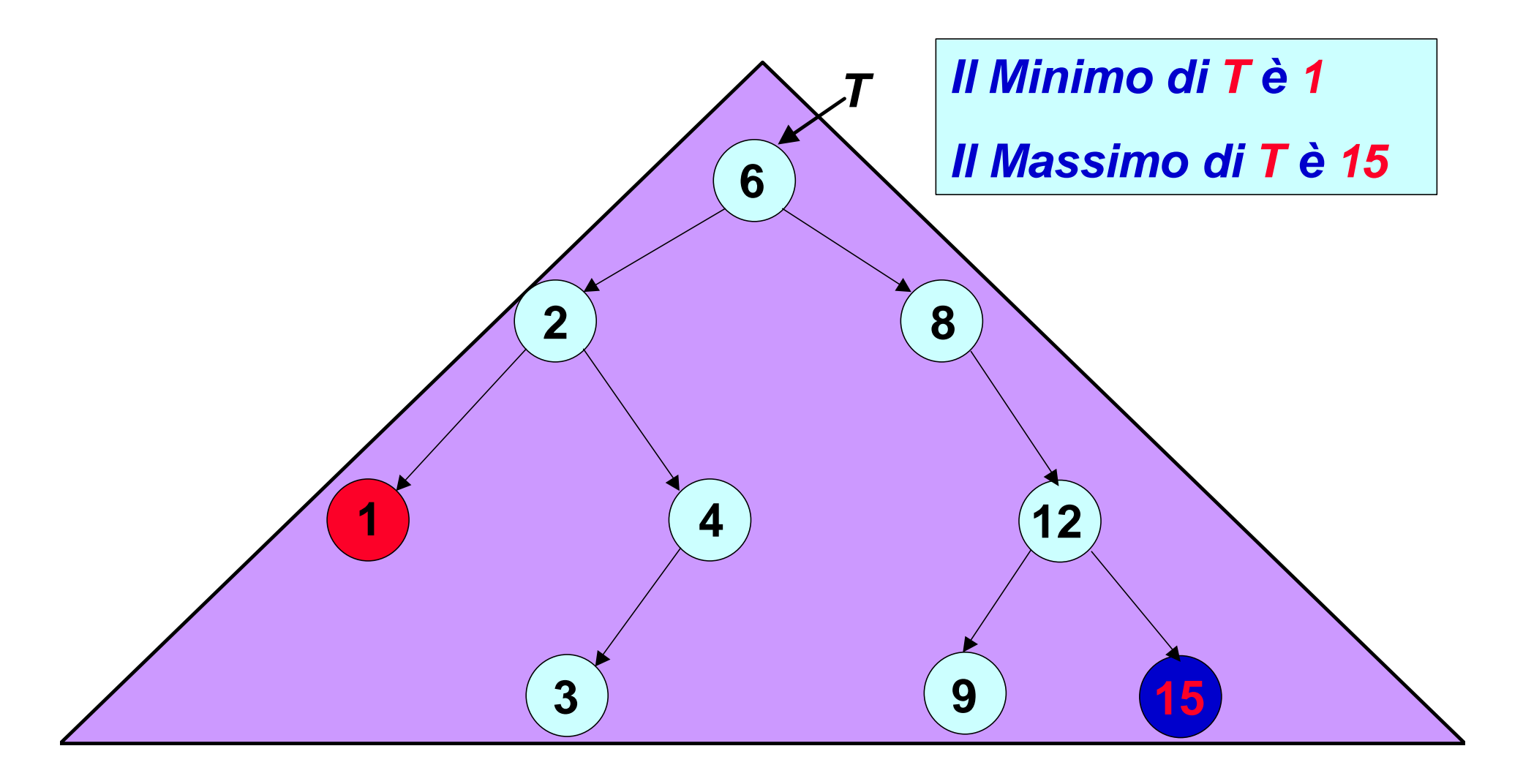

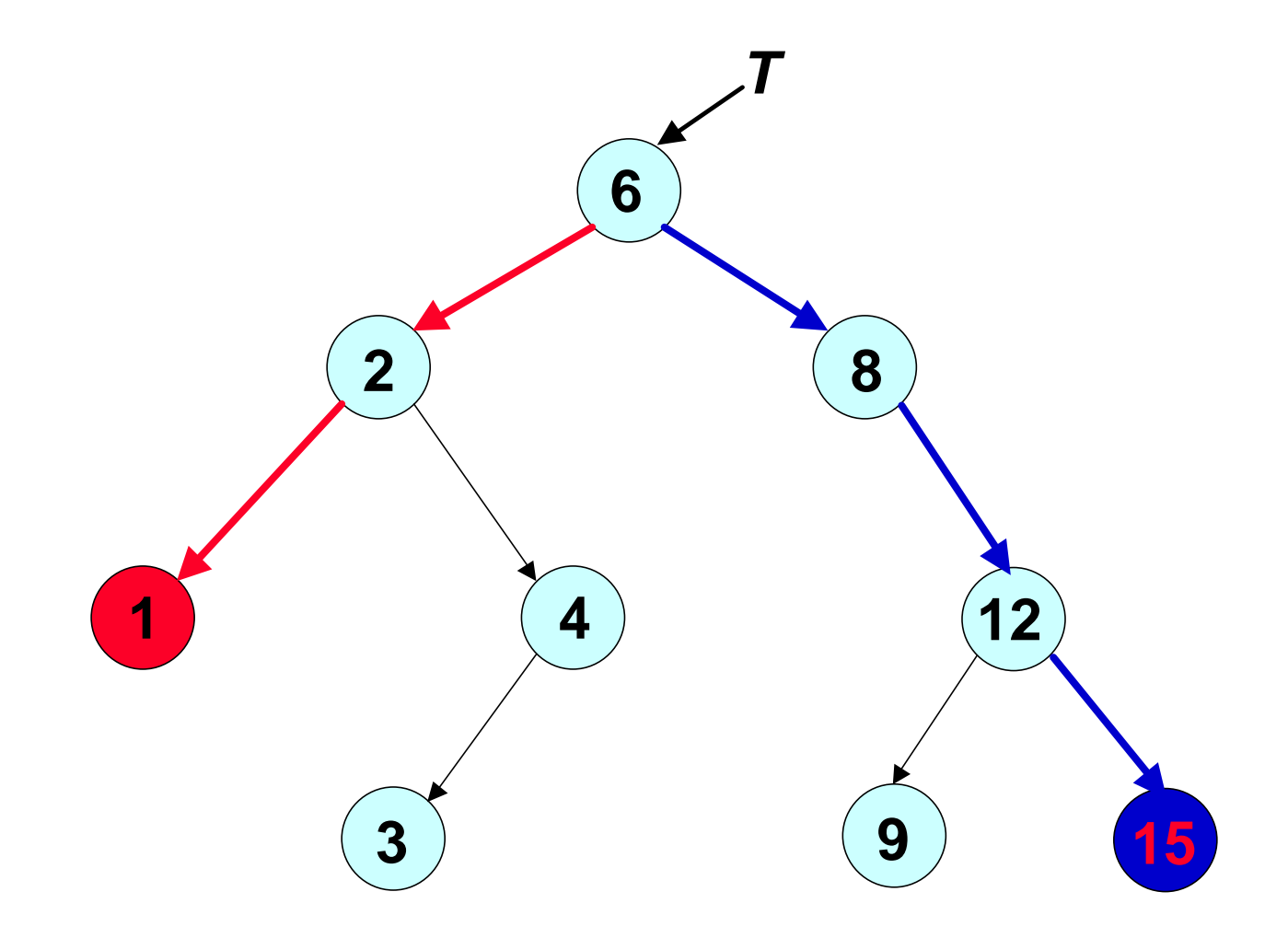

```
ARB ABR-Minimo(x:ARB) 
   WHILE figlio-sx[x] ¹ NIL
     DO x = figlio-sx[x]
   return x
```

```
ARB ABR-Massimo(x: ARB) 
   WHILE figlio-dx[x] <sup>1</sup> NIL
     DO x = figlio-dx[x]
   return x
```

```
ARB ABR-Minimo(x:ARB) 
   WHILE figli-sx[x] <sup>1</sup> NIL
     DO x = figlio-sx[x]
   return x
```

```
ARB ABR-Massimo(x: ARB) 
   WHILE figlio-dx[x] <sup>1</sup> NIL
     DO x = figlio-dx[x]
   return x
```

```
ARB ARB_Minimo(x:ARB) 
   IF figlio_sx[x] = NIL THEN
       return x
   ELSE 
       return ARB_Minimo(figlio_sx[x])
```
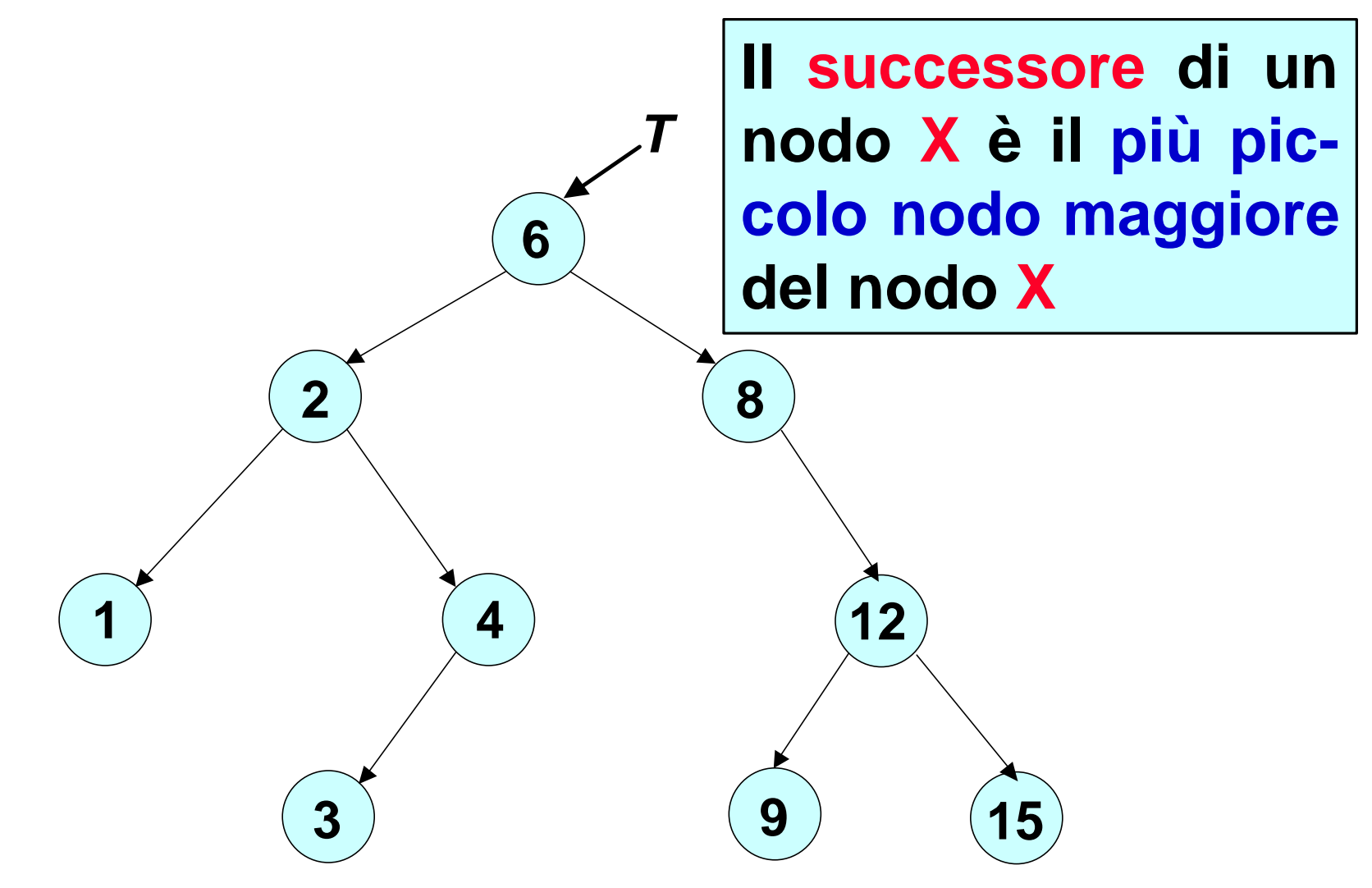

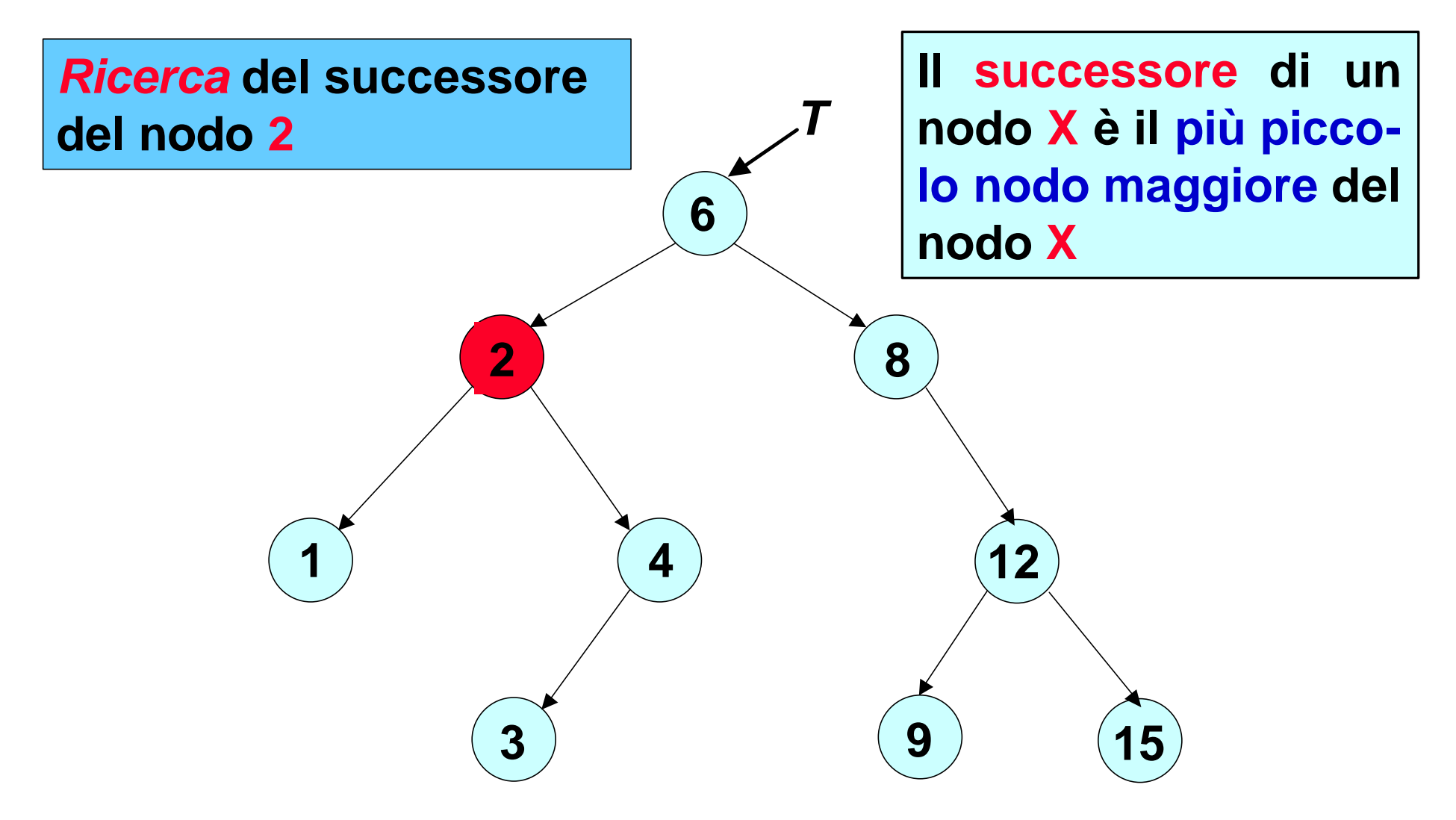

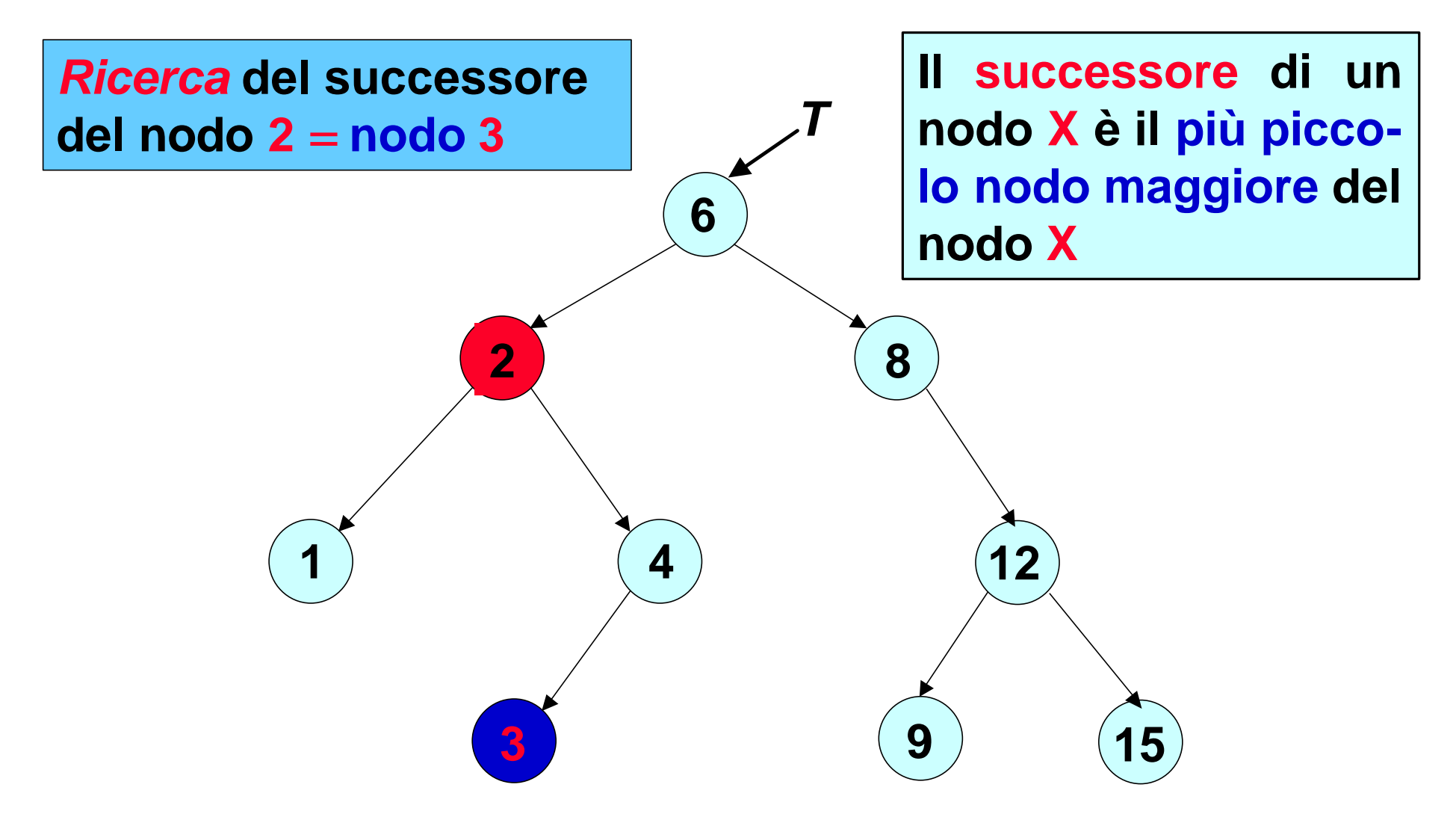

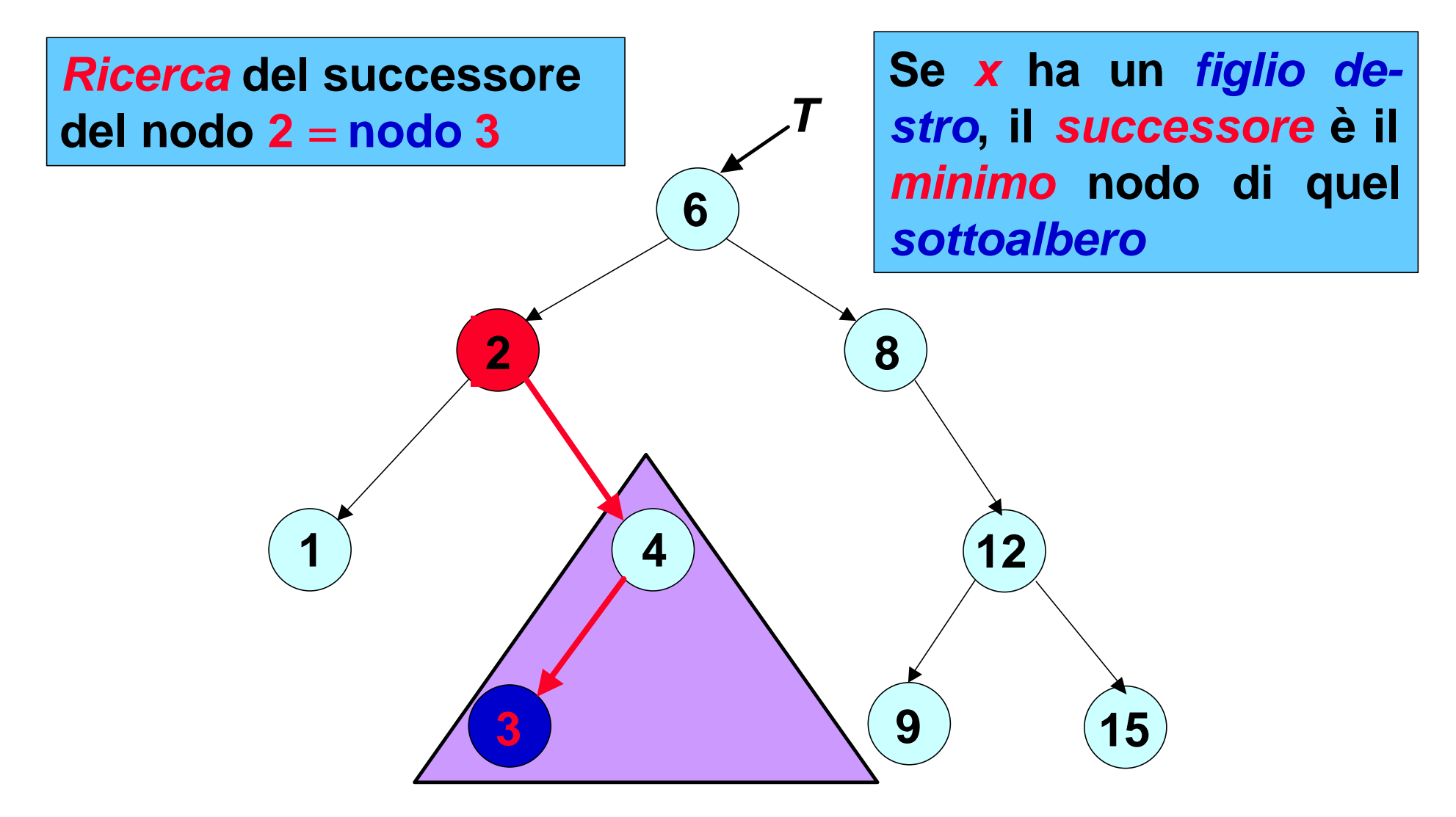

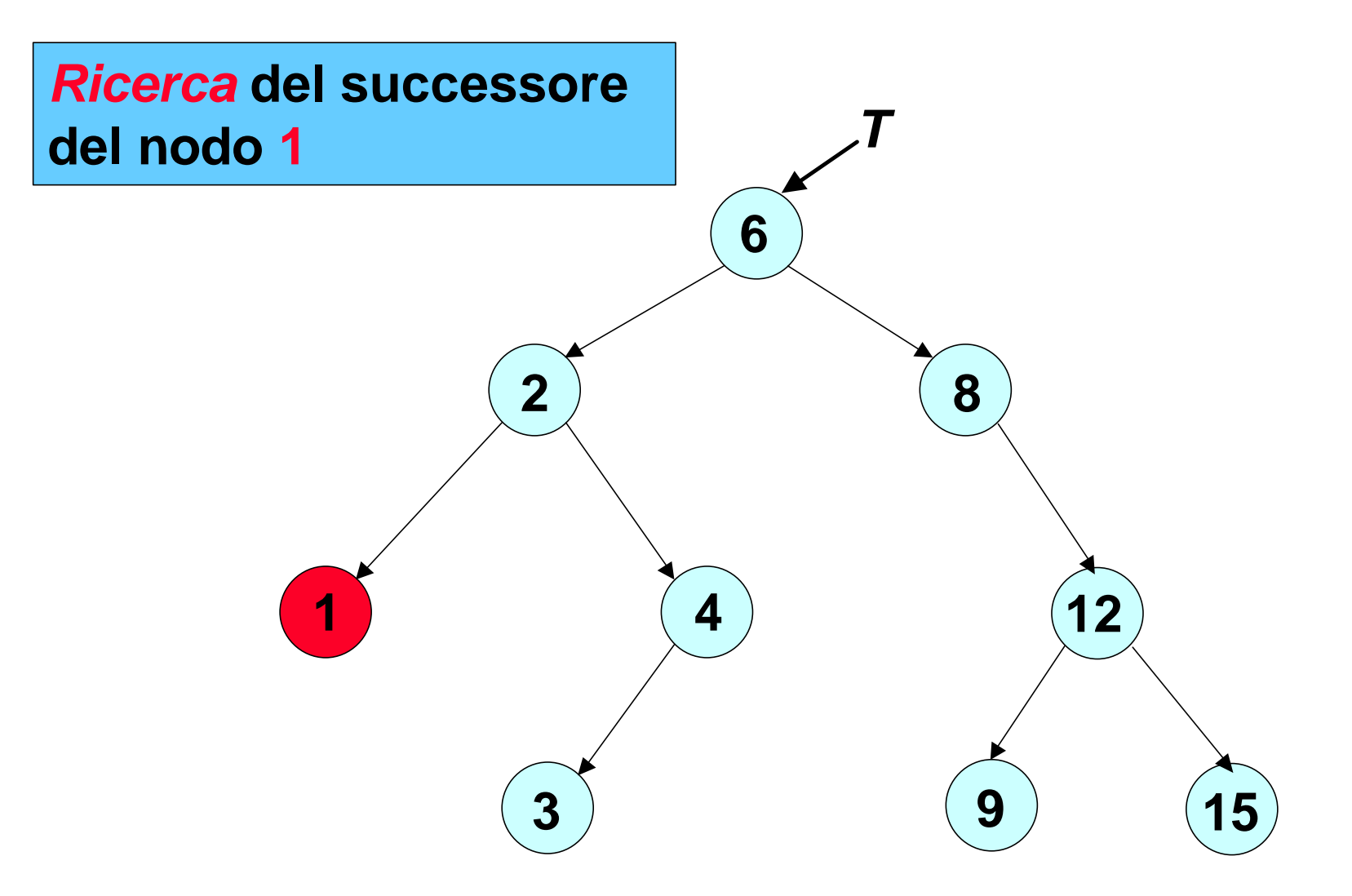

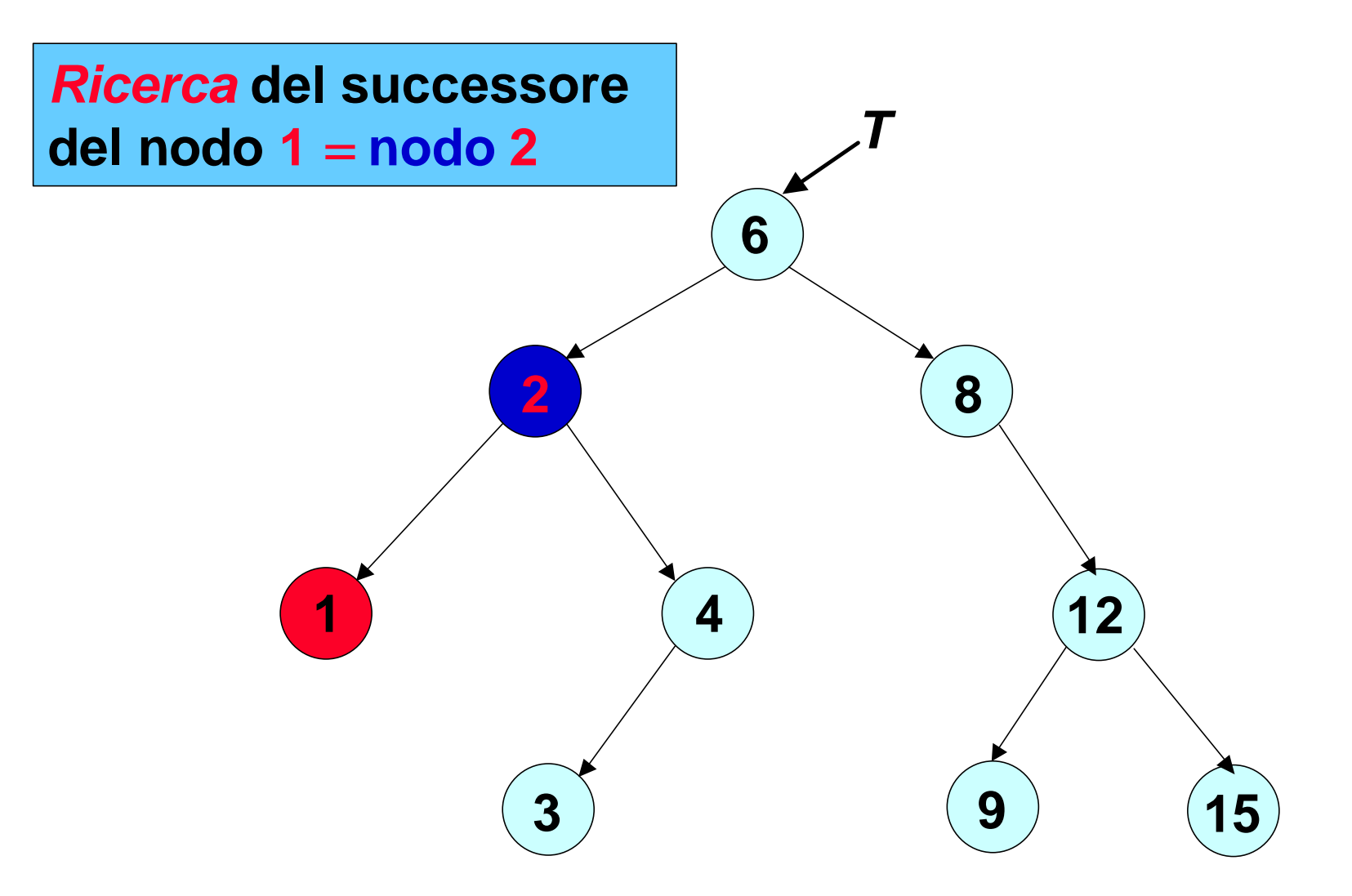

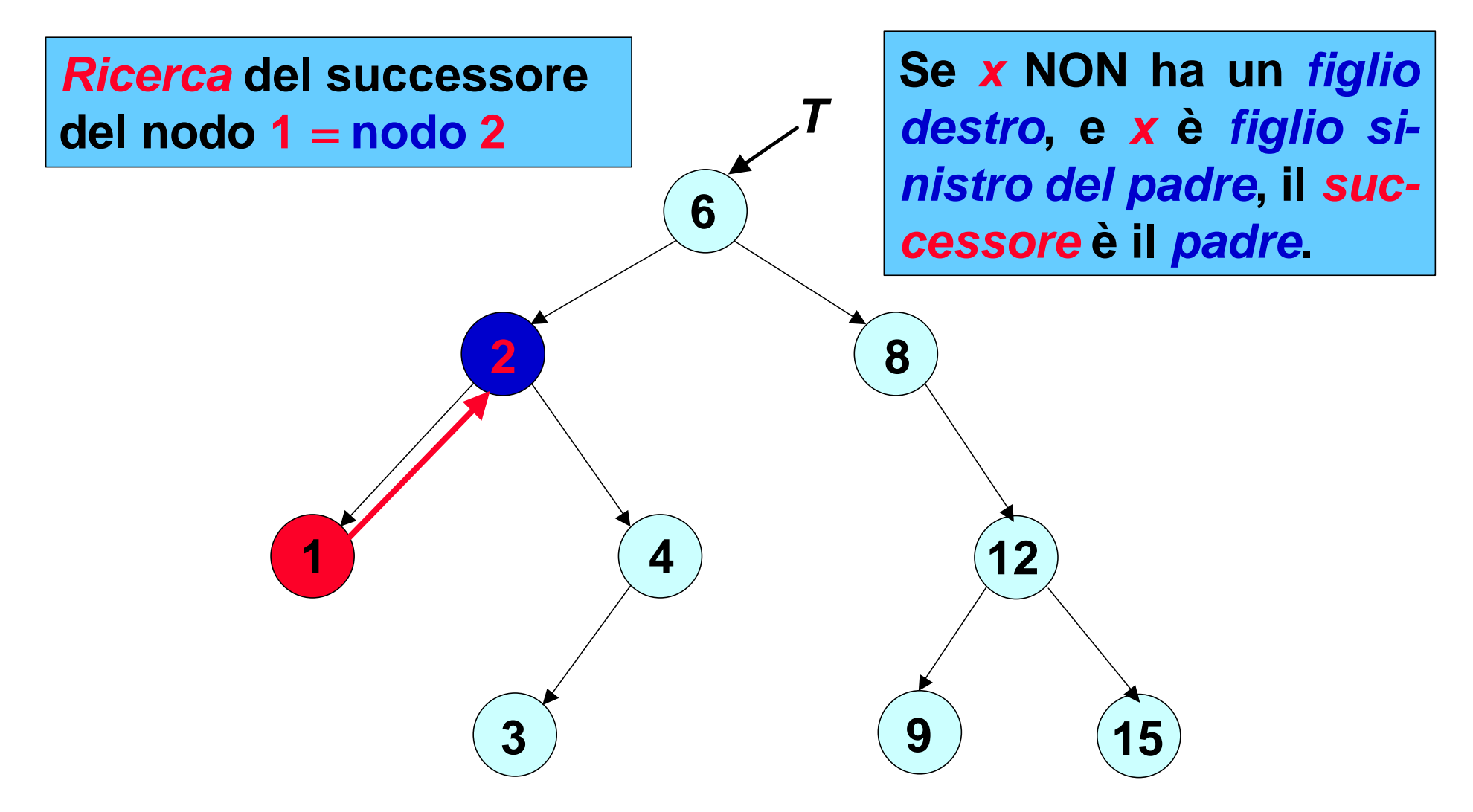

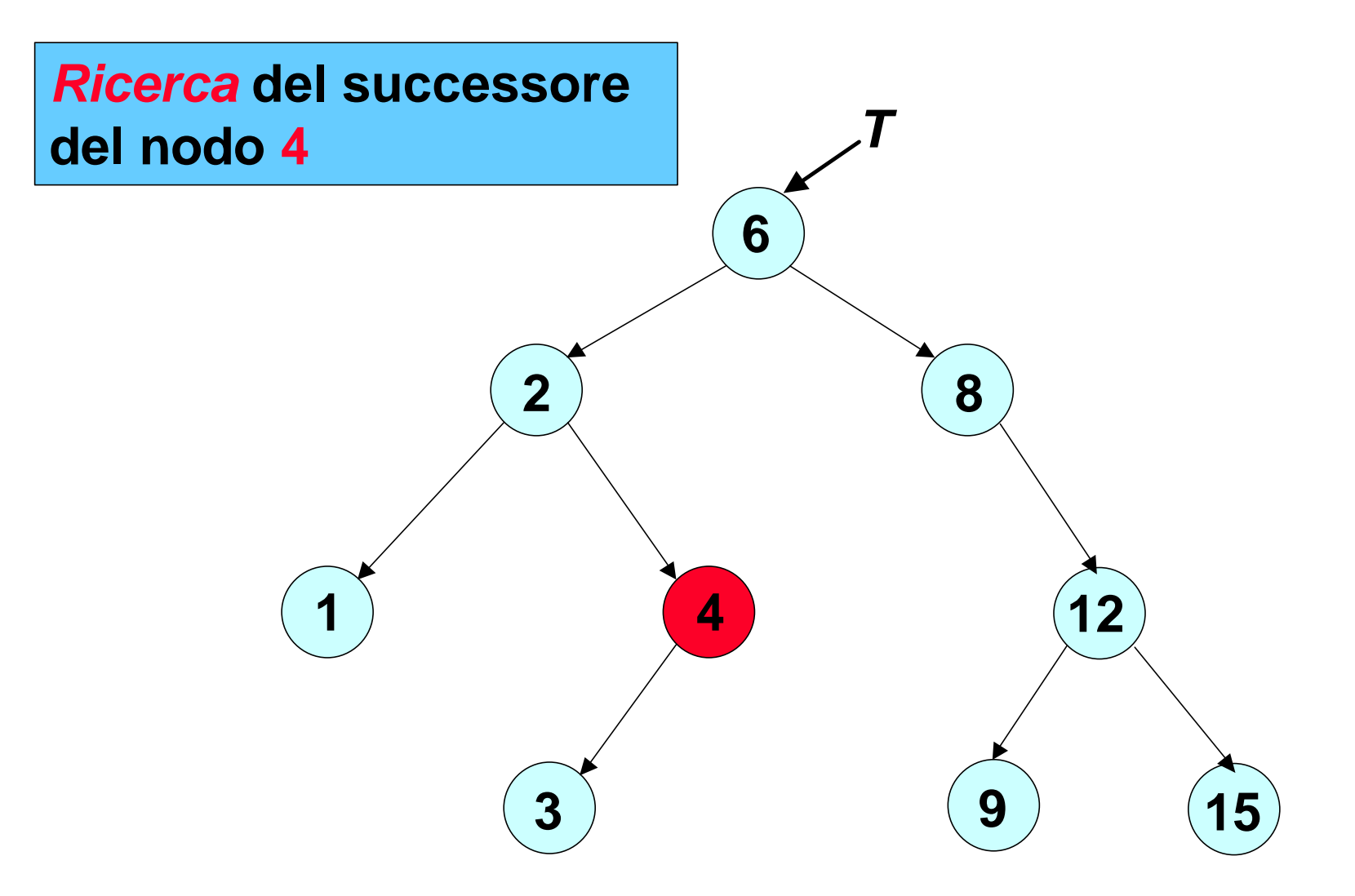

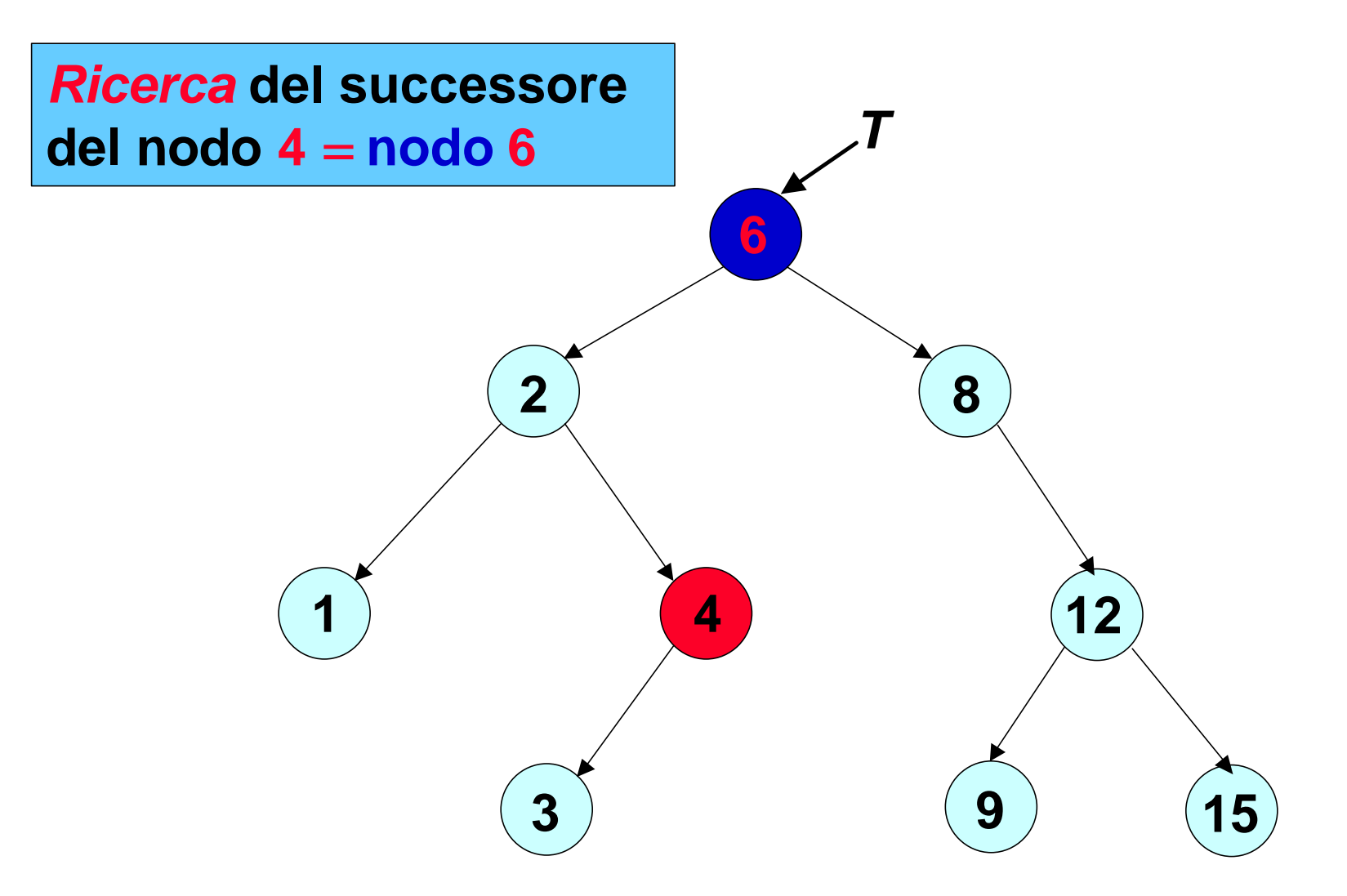

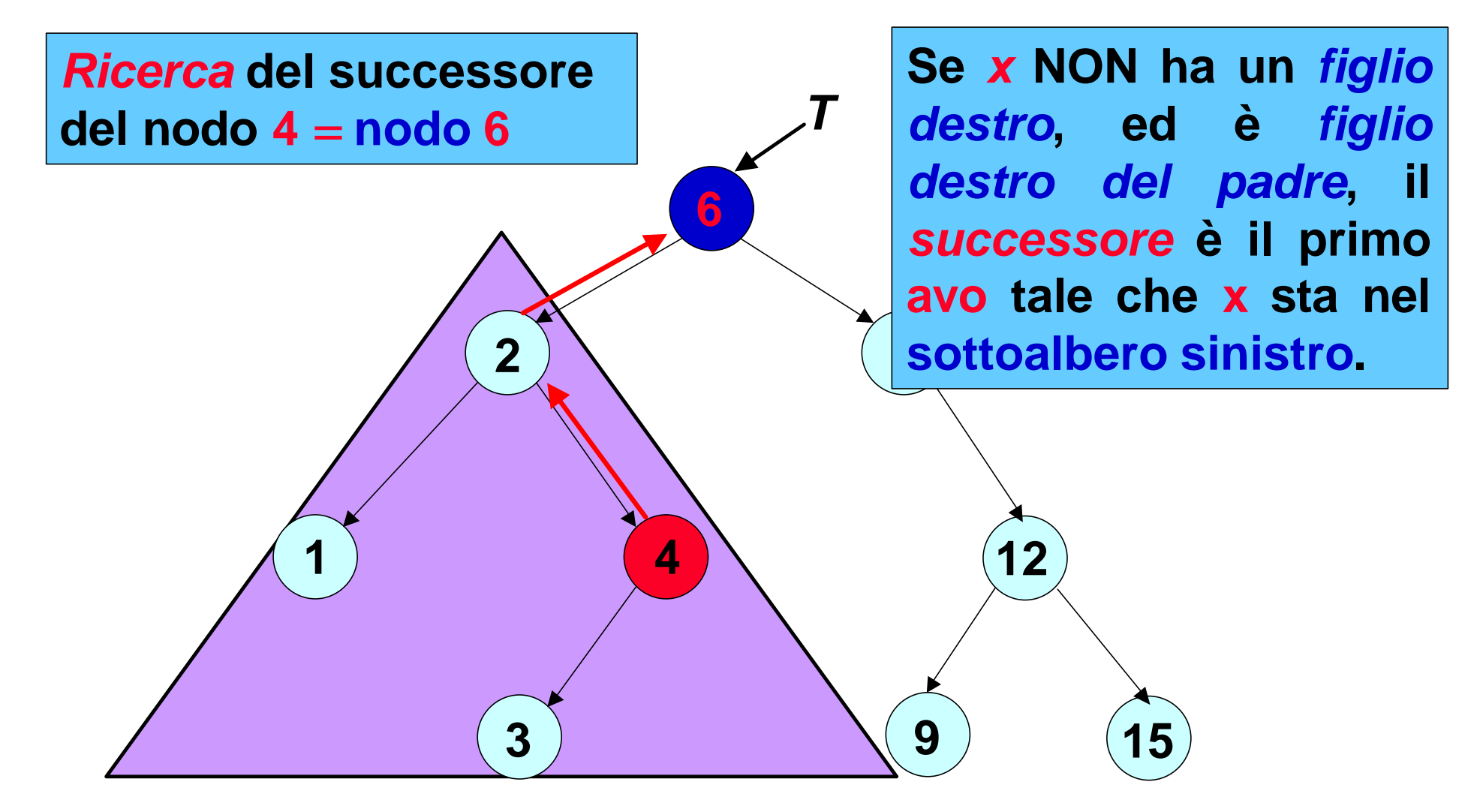

```
ABR-Successore(x)
   IF figlio-dx[x] <sup>1</sup> NIL THEN</sup>
      return ABR-Minimo(figlio-dx[x])
   ELSE
      y = padre[x] 
      WHILE y <sup>1</sup> NIL AND x = \text{figlio-dx}[y] DO
            x = y
            y = padre[y]
      return y
```

```
ABR-Successore(x)
   IF figlio-dx[x] <sup>1</sup> NIL THEN</sup>
      return ABR-Minimo(figlio-dx[x])
   ELSE
     y = padre[x] 
     WHILE y^{-1} NIL AND x = \text{figlio-dx}[y] DO
           x = y
           y = padre[y]
      return y
```
**Questo algoritmo assume che ogni nodo abbia il puntatore al padre**

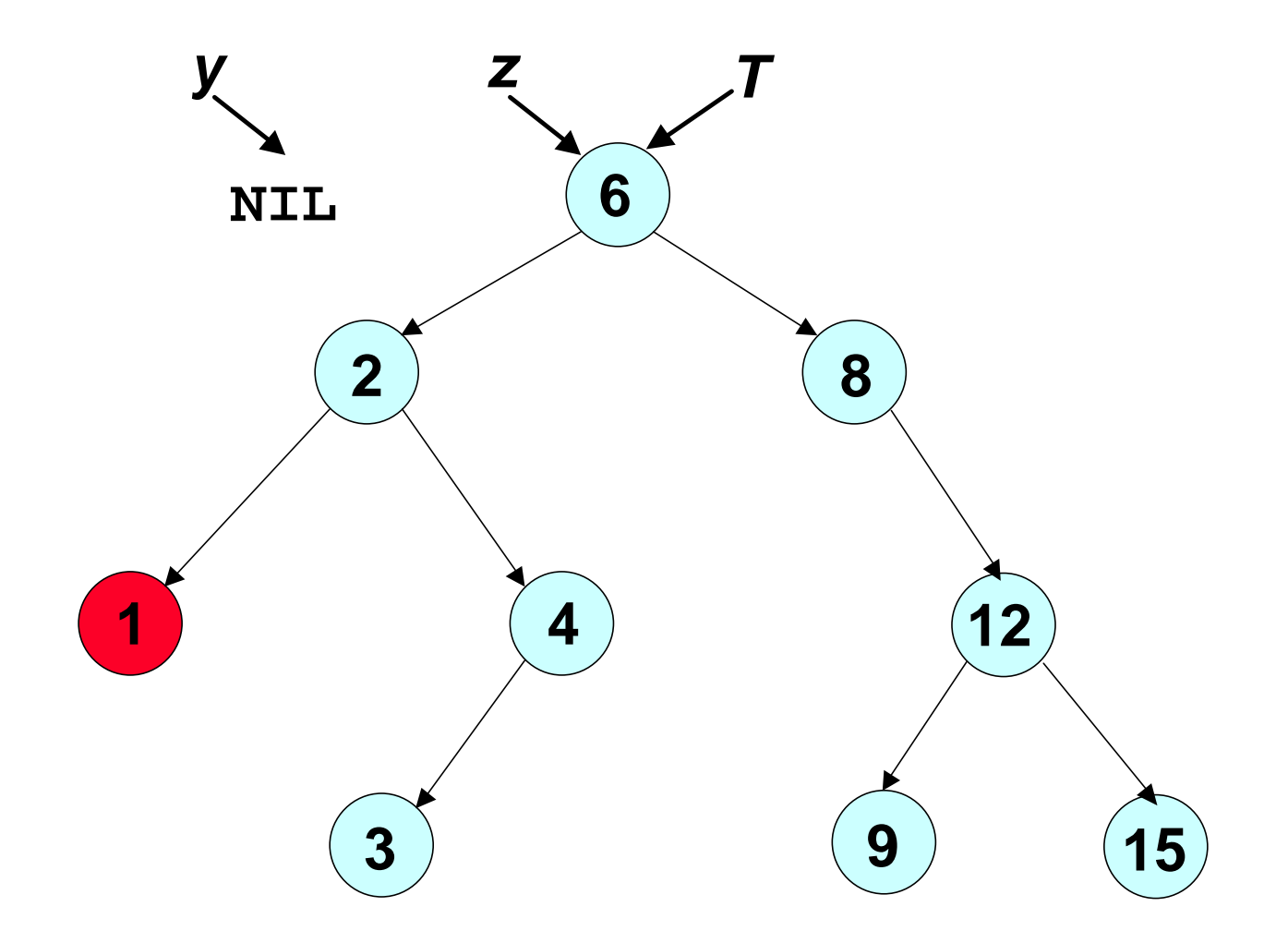

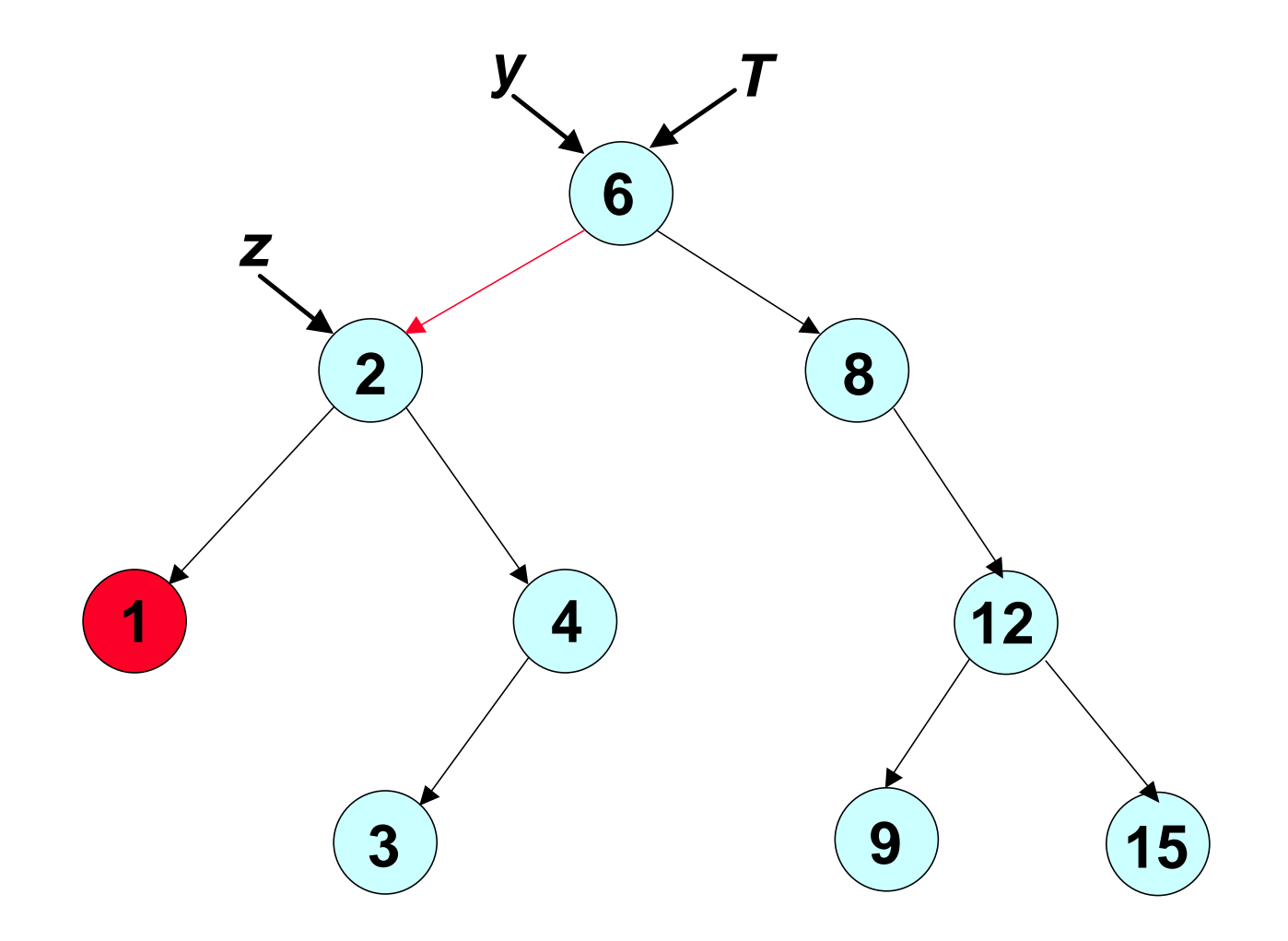
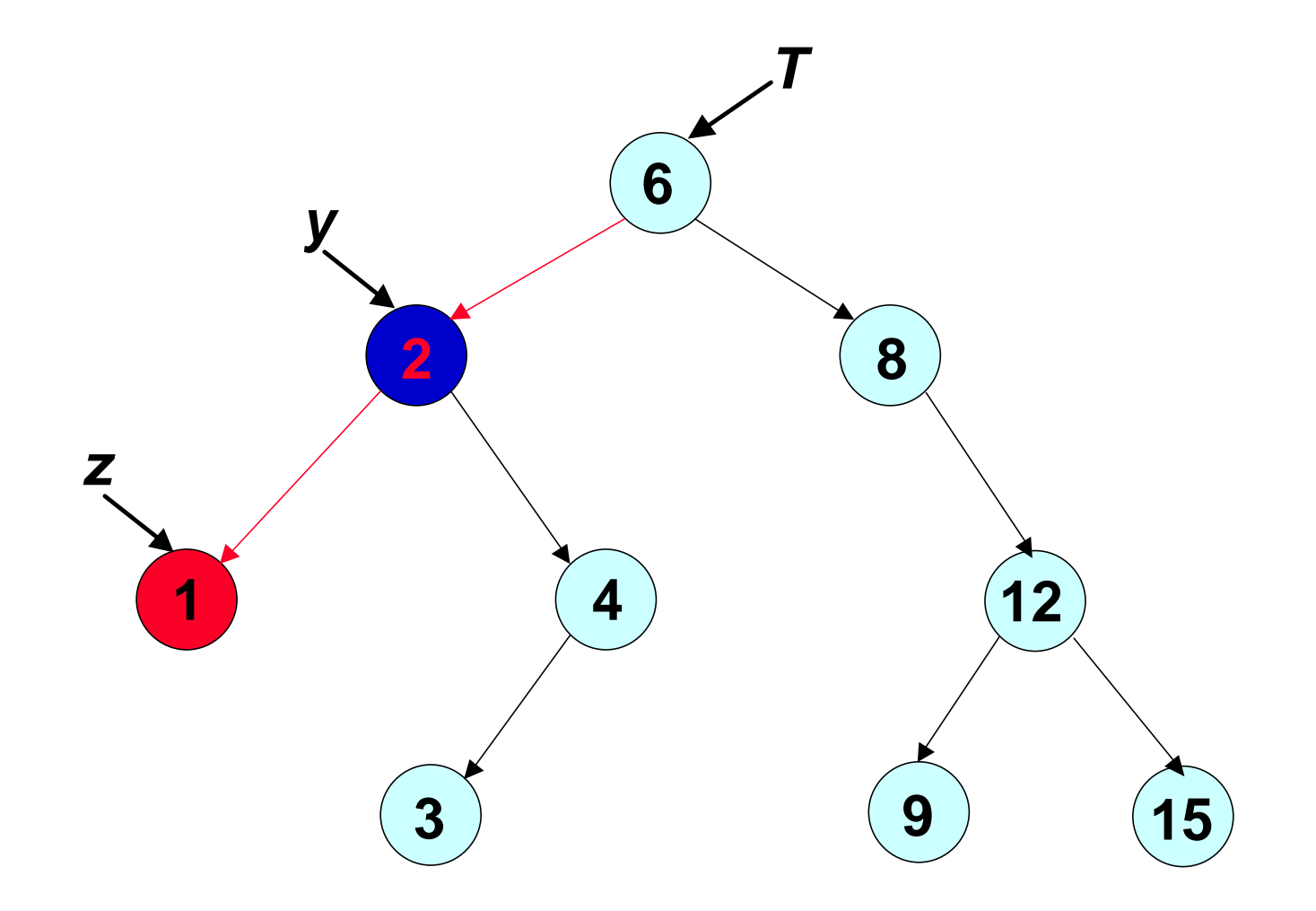

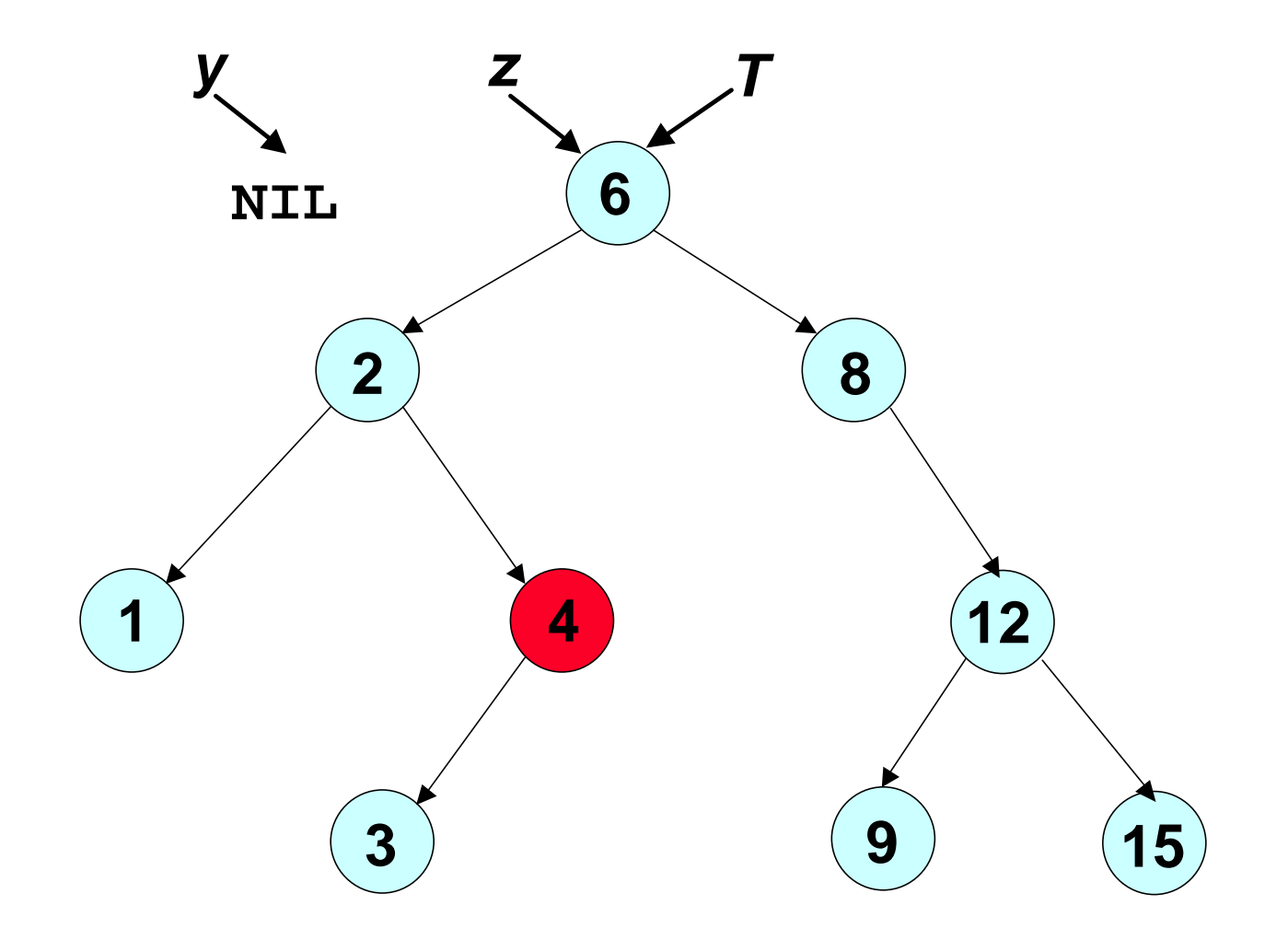

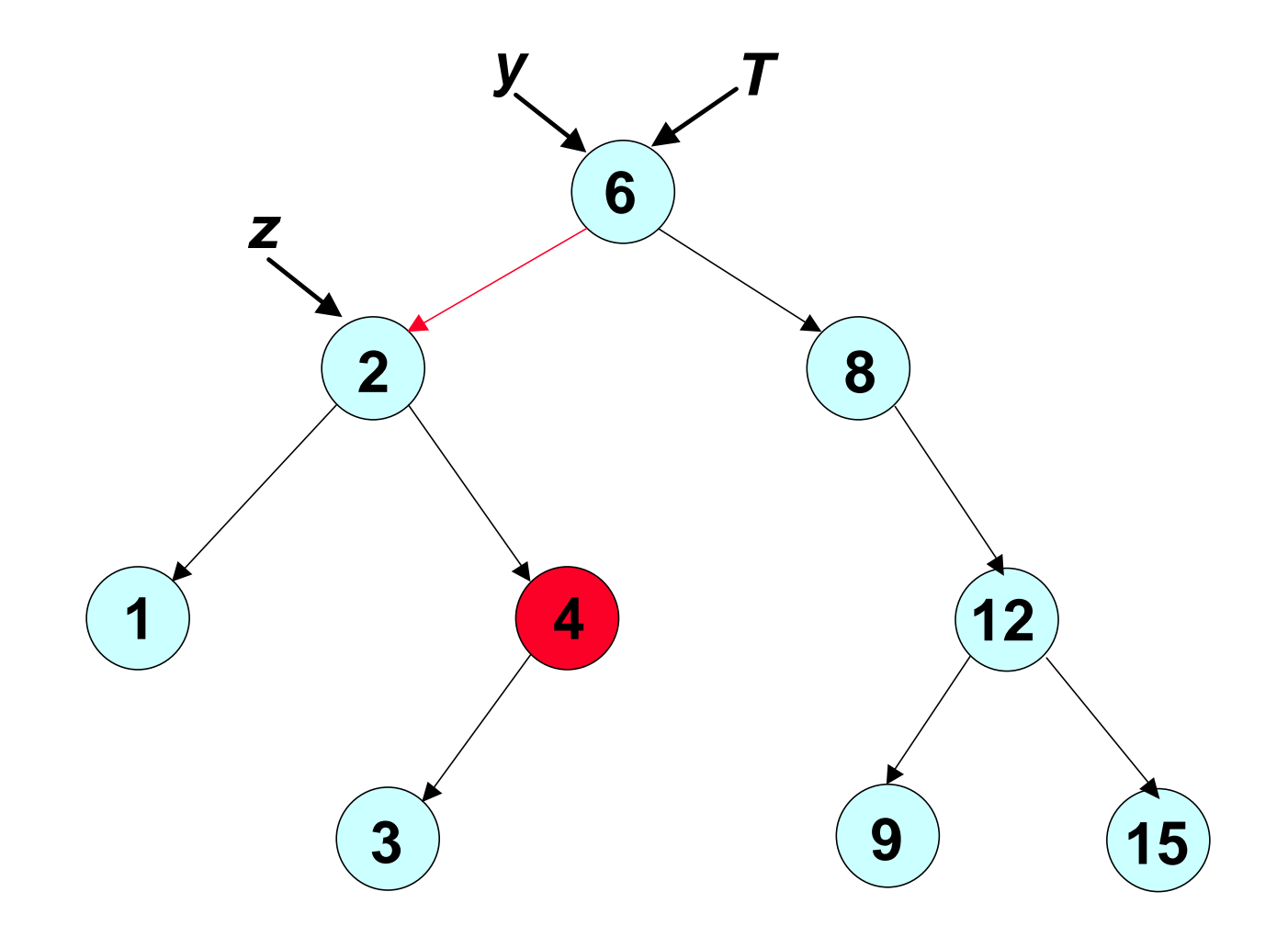

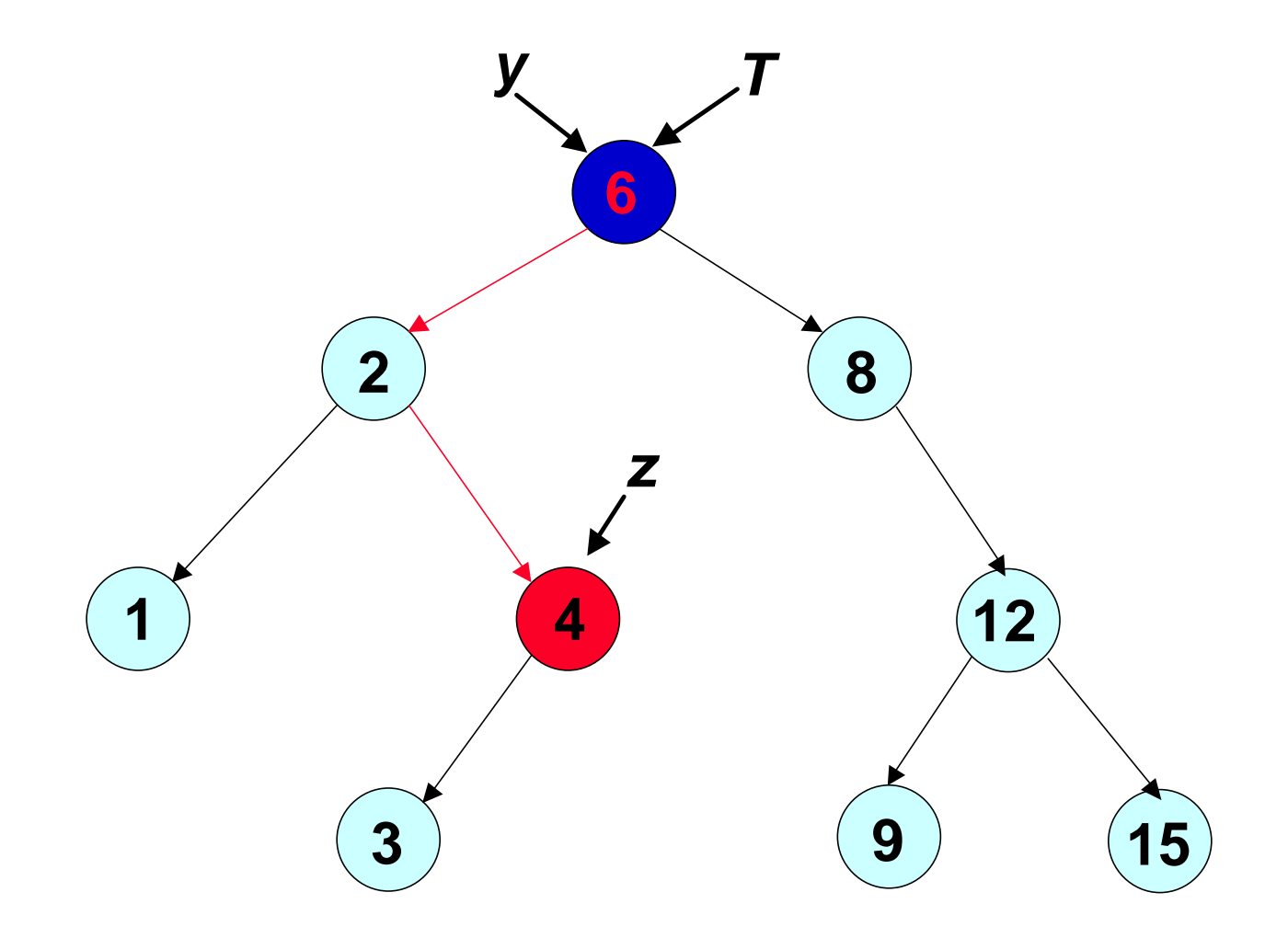

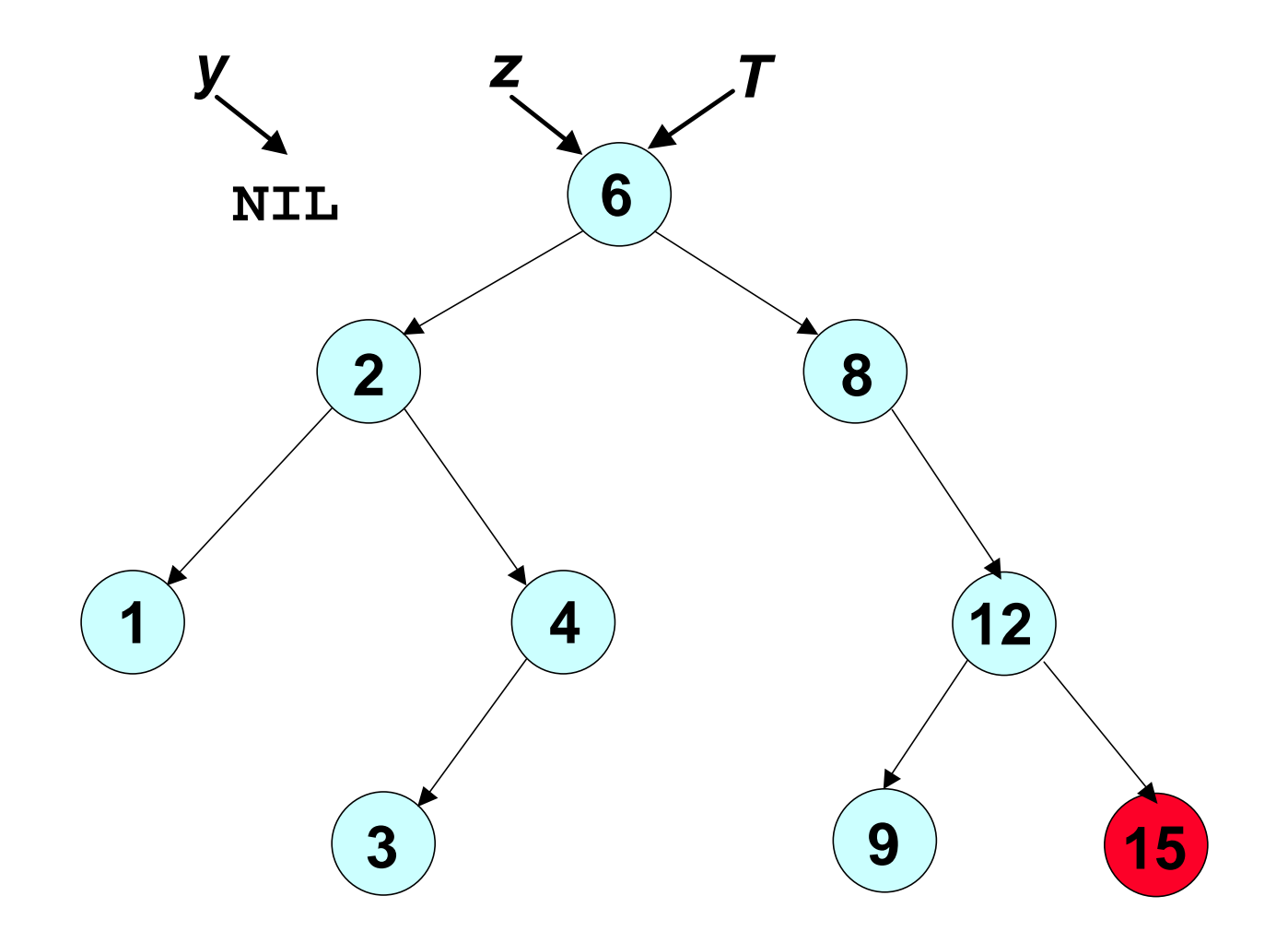

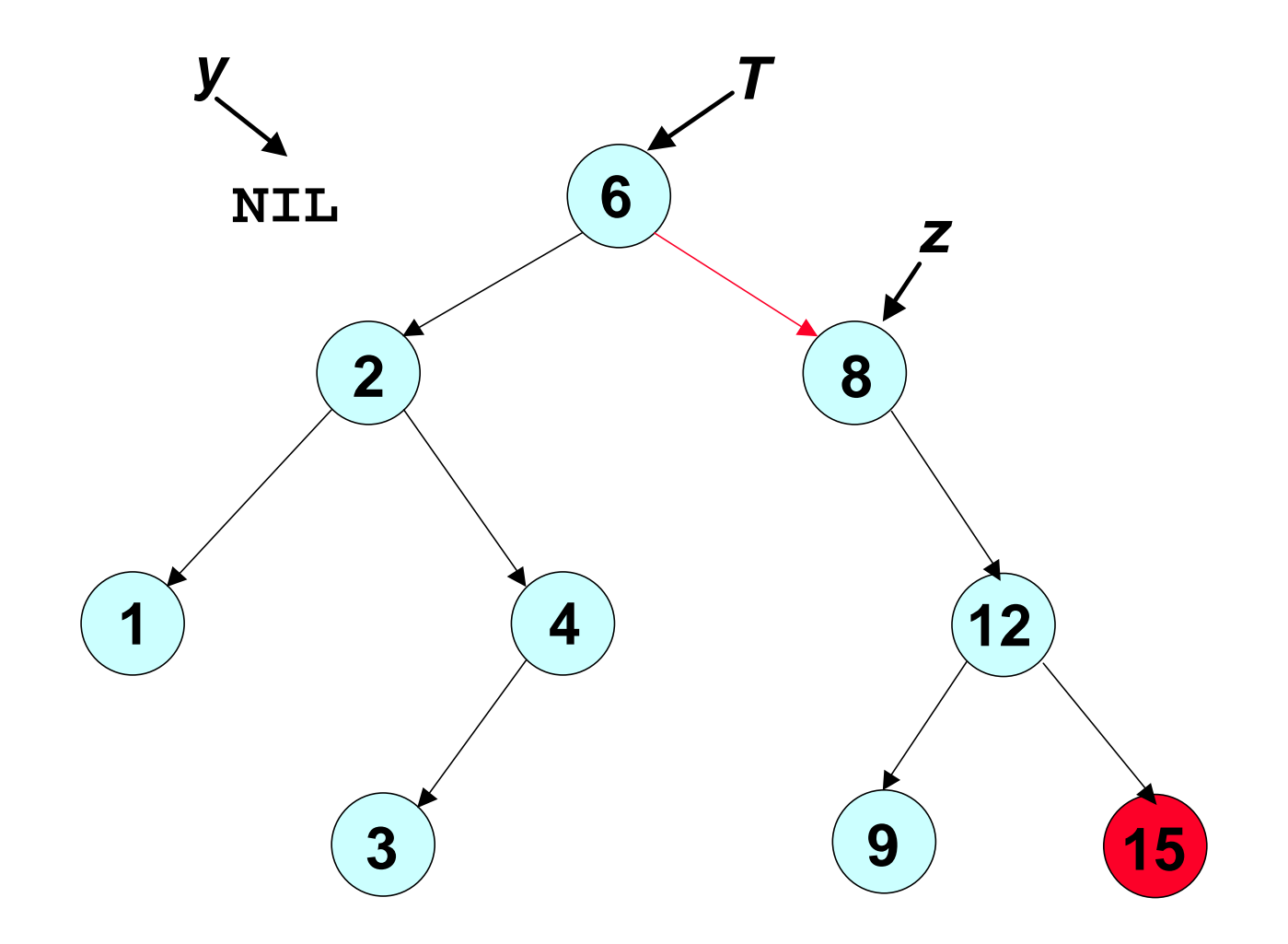

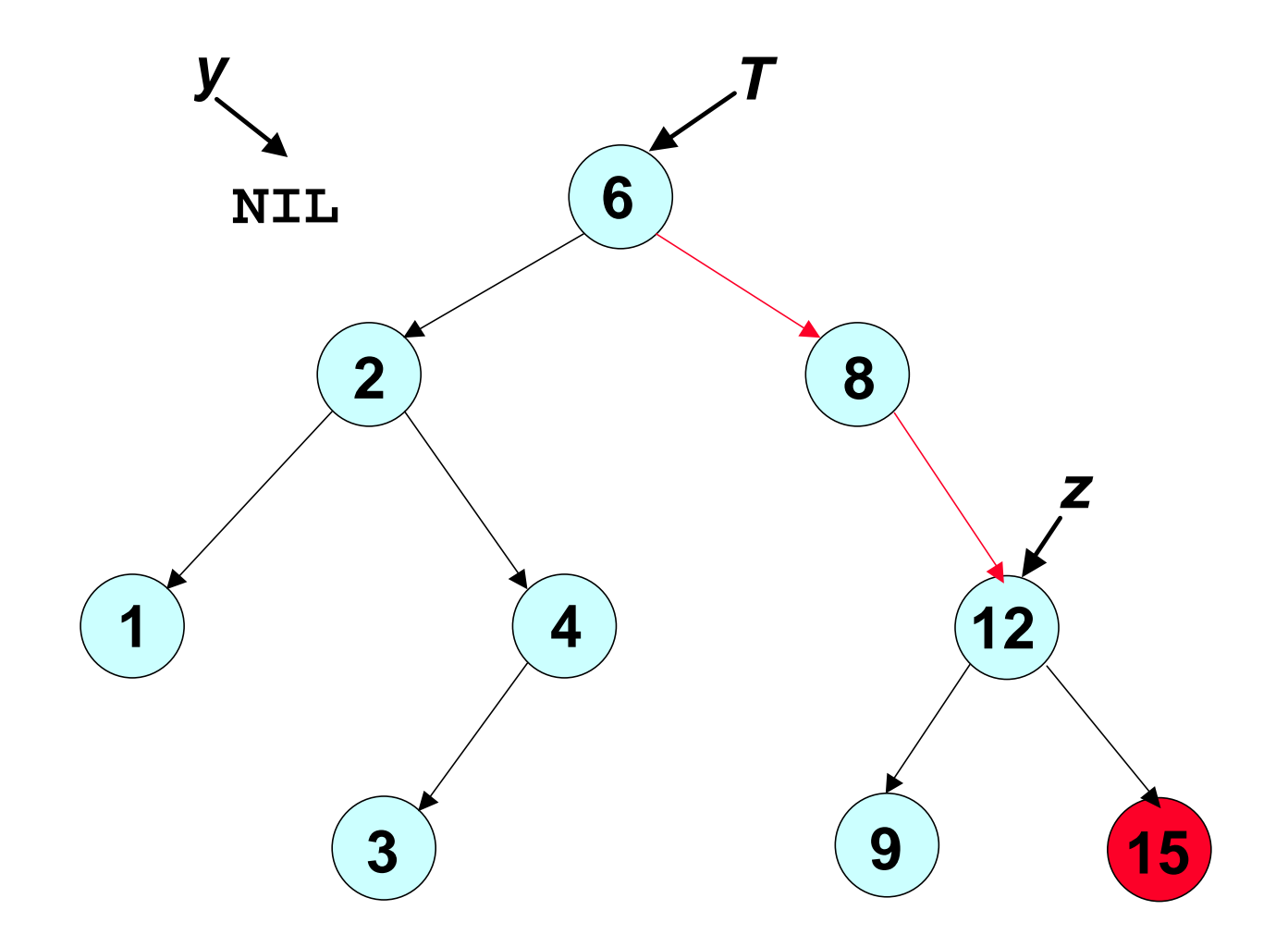

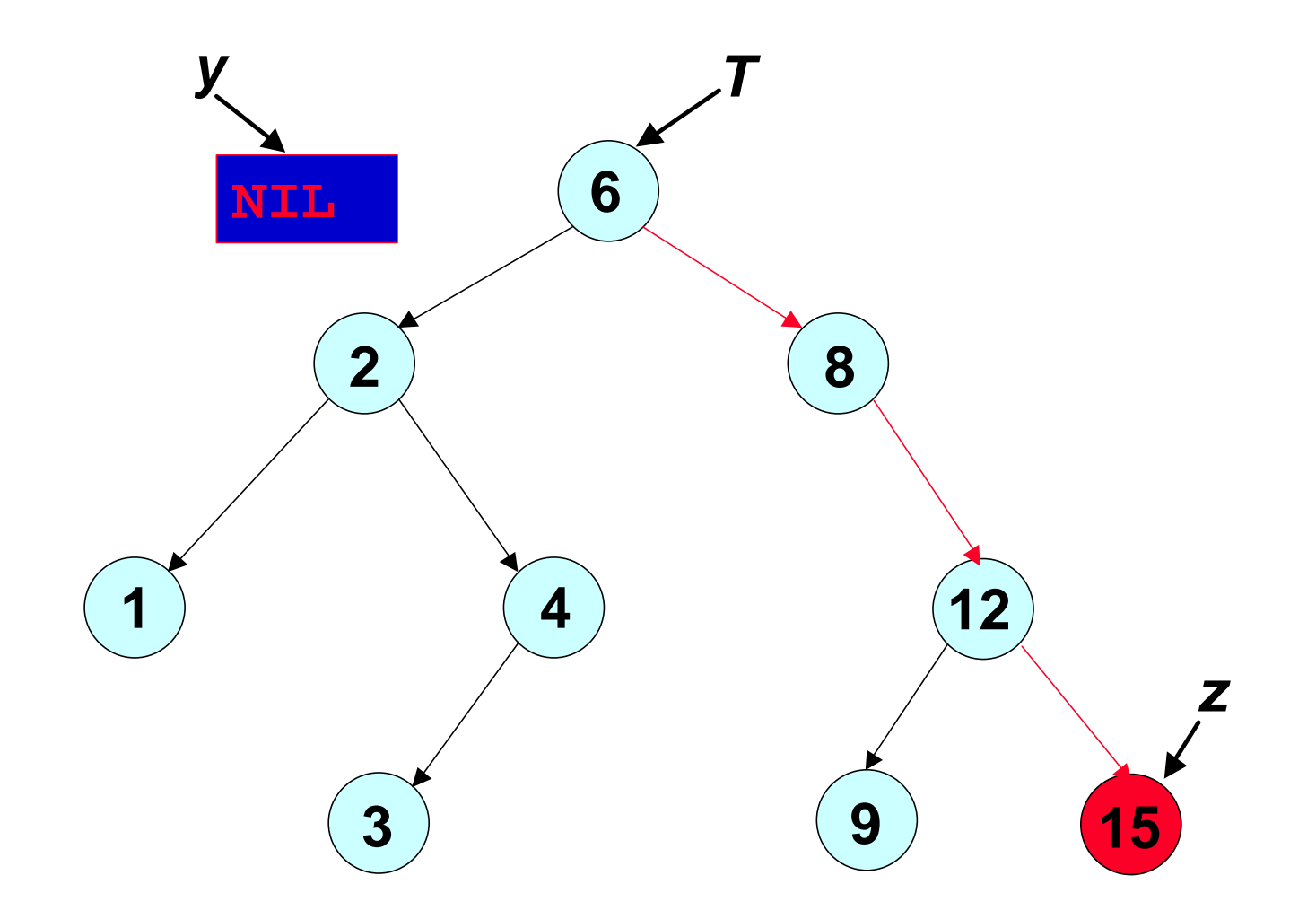

- **Inizializzo il** *successore* **a** *NIL*
- **Partendo dalla radice dell'albero:**
	- **ogni volta che seguo un** *ramo sinistro* **per raggiungere il nodo, aggiorno il successore al nodo padre;**
	- **ogni volta che seguo un** *ramo destro* **per raggiungere il nodo, NON aggiorno il successore al nodo padre;**

```
ARB ABR-Successore'(X: ARB)
   IF figlio-dx[X] <sup>1</sup> NIL THEN
           return ABR-Minimo(figlio-dx[X])
   ELSE
         z = Root[T]
         y = NIL
         WHILE Z<sup>1</sup> X DOIF key[z] < key[X] THEN
                  z = figlio-dx[z]
            ELSE y = z
                  z = figlio-sx[z]
         return y
```
### *ARB: ricerca del successore ricorsiva*

```
ARB ABR-Successore(X: ARB)
  return ABR-Successore_ric(key[X],X,NIL)
ABR-Successore_ric(key,T,P_T)
  IF T ¹ NIL THEN 
    IF key > key[T] THEN
       return ABR-Successore_ric(key,
                                figlio-dx[T],P_T)
    ELSE IF key < key[T] THEN
       return ABR-Successore_ric(key,
                                figlio-sx[T],T)
    ELSE IF figlio-dx[T] <sup>1</sup> NIL THEN
             return ABR-Minimo(figlio-dx[T])
  ELSE 
    return P_T
```
### *ARB: costo delle operazioni*

*Teorema. Le operazioni di Ricerca, Minimo, Massimo, Successore e Predecessore su di un Albero Binario di Ricerca possono essere eseguite in tempo O(h), dove h è l'altezza dell'albero.*

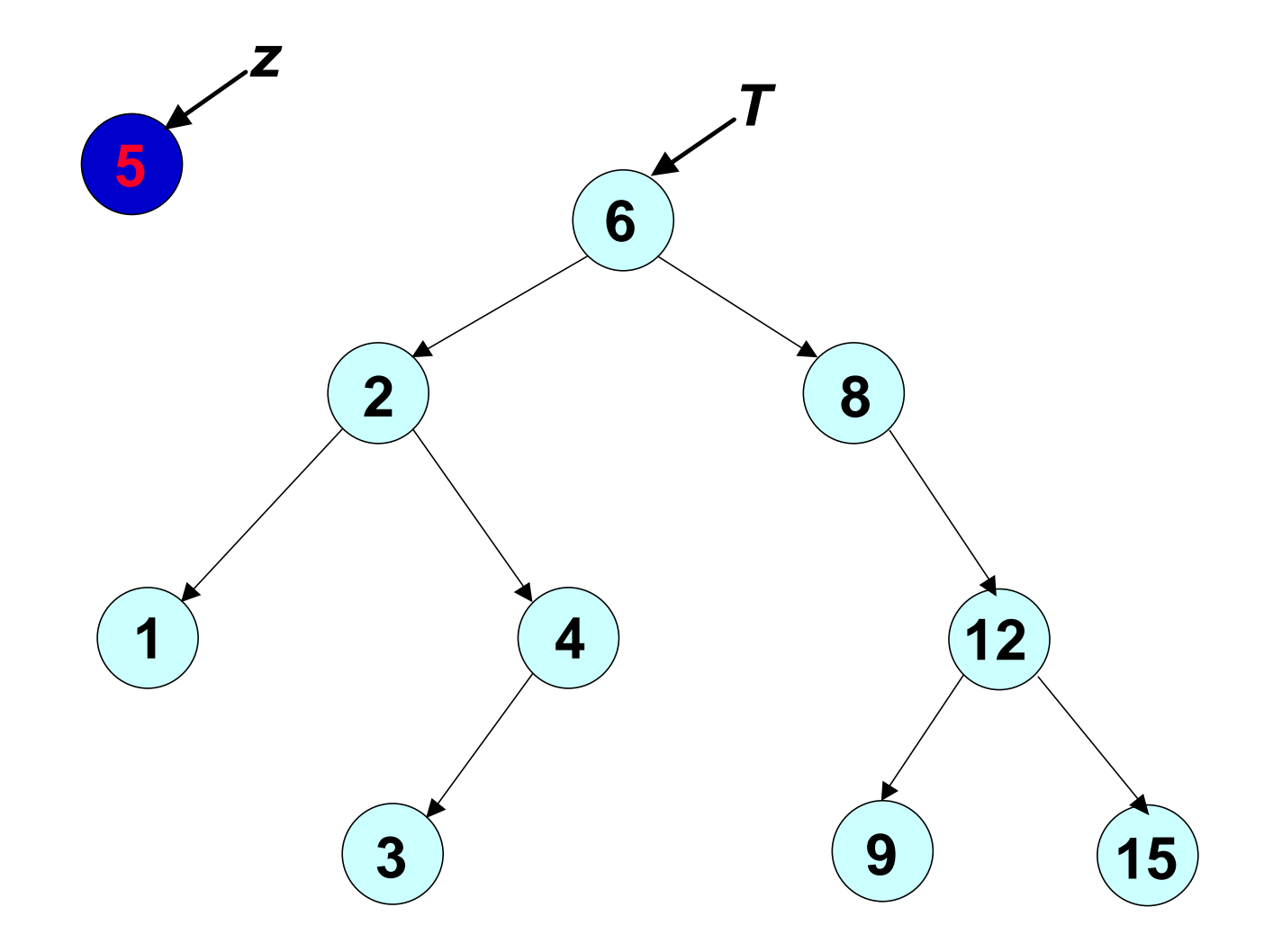

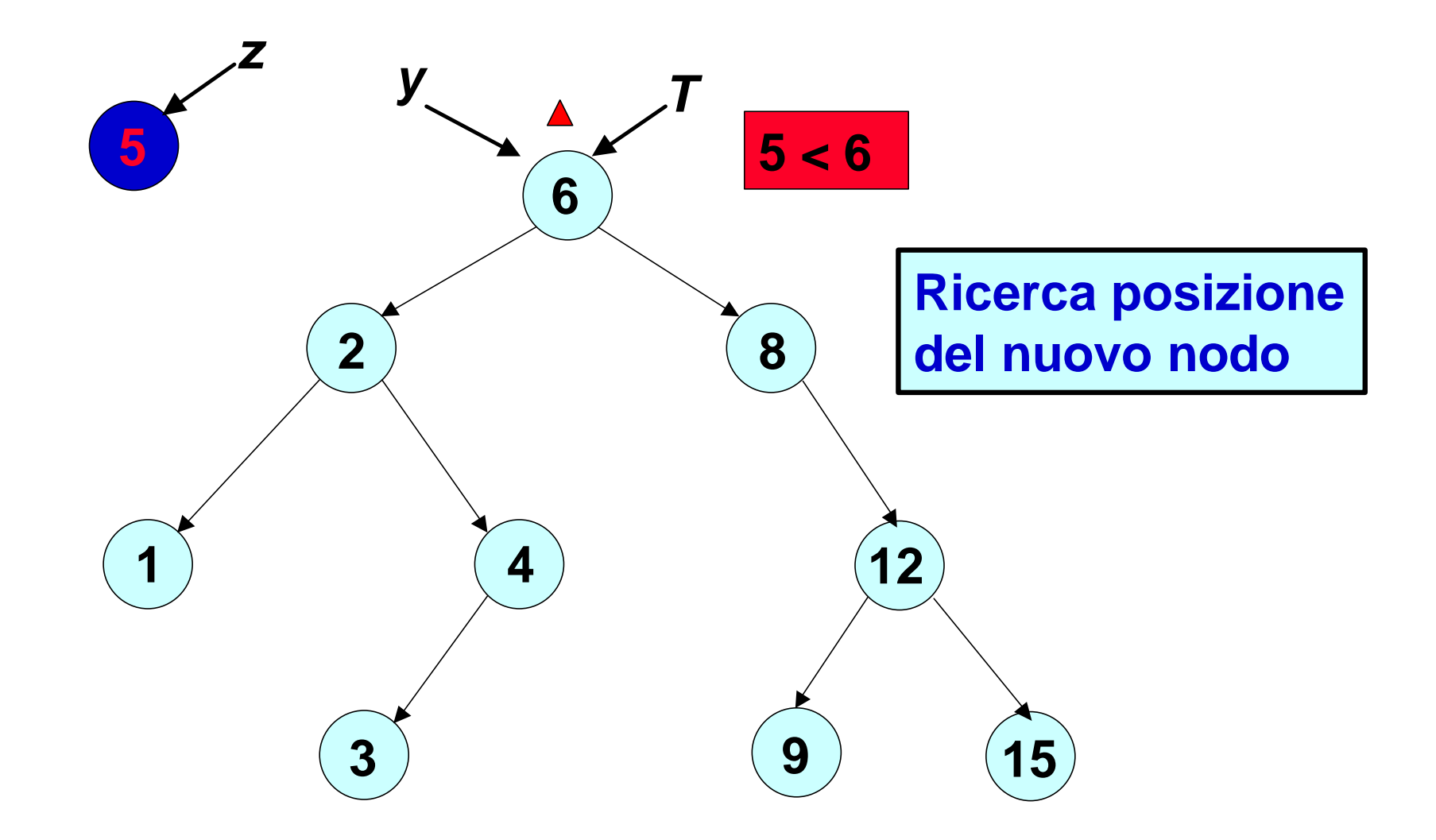

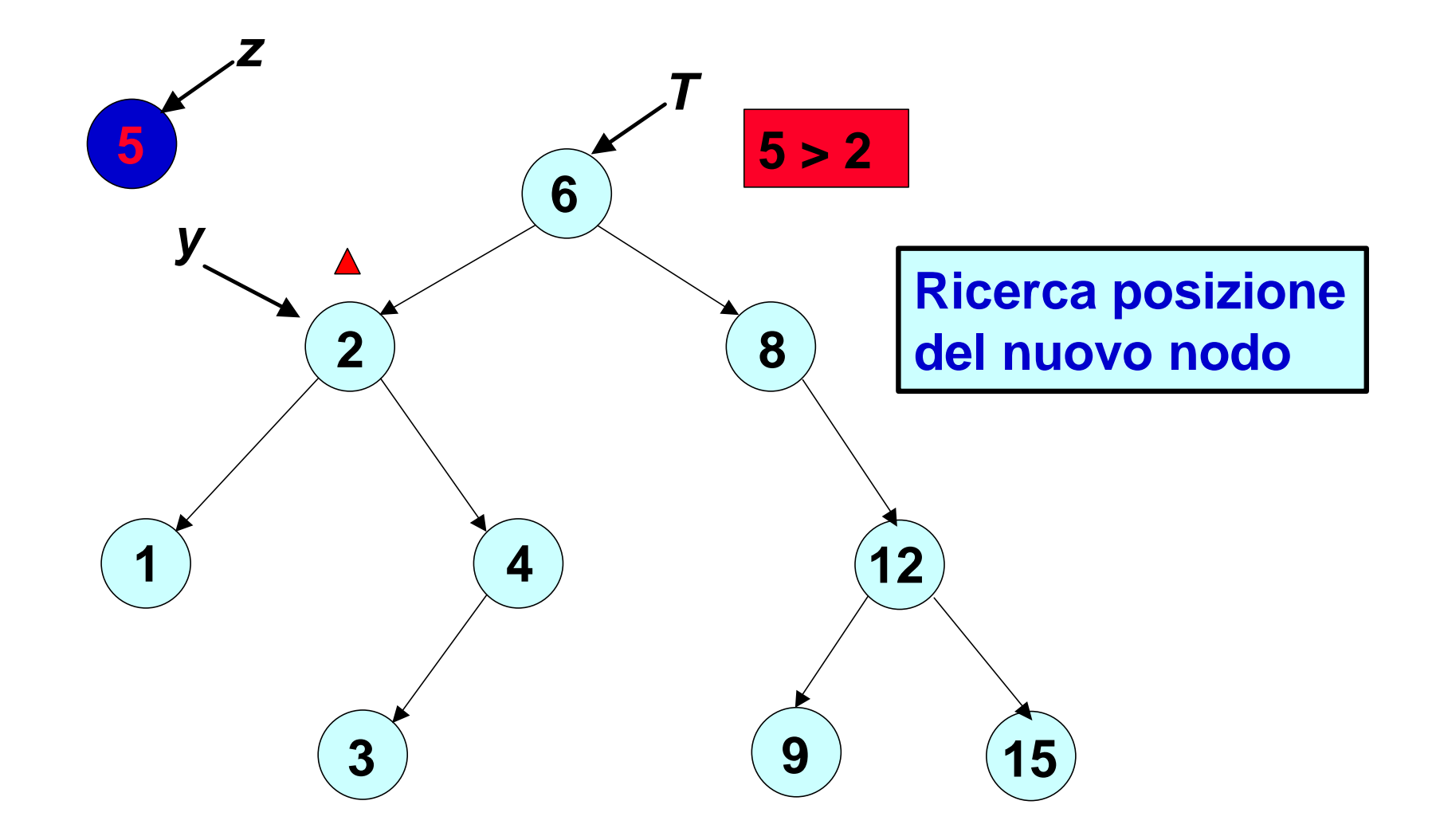

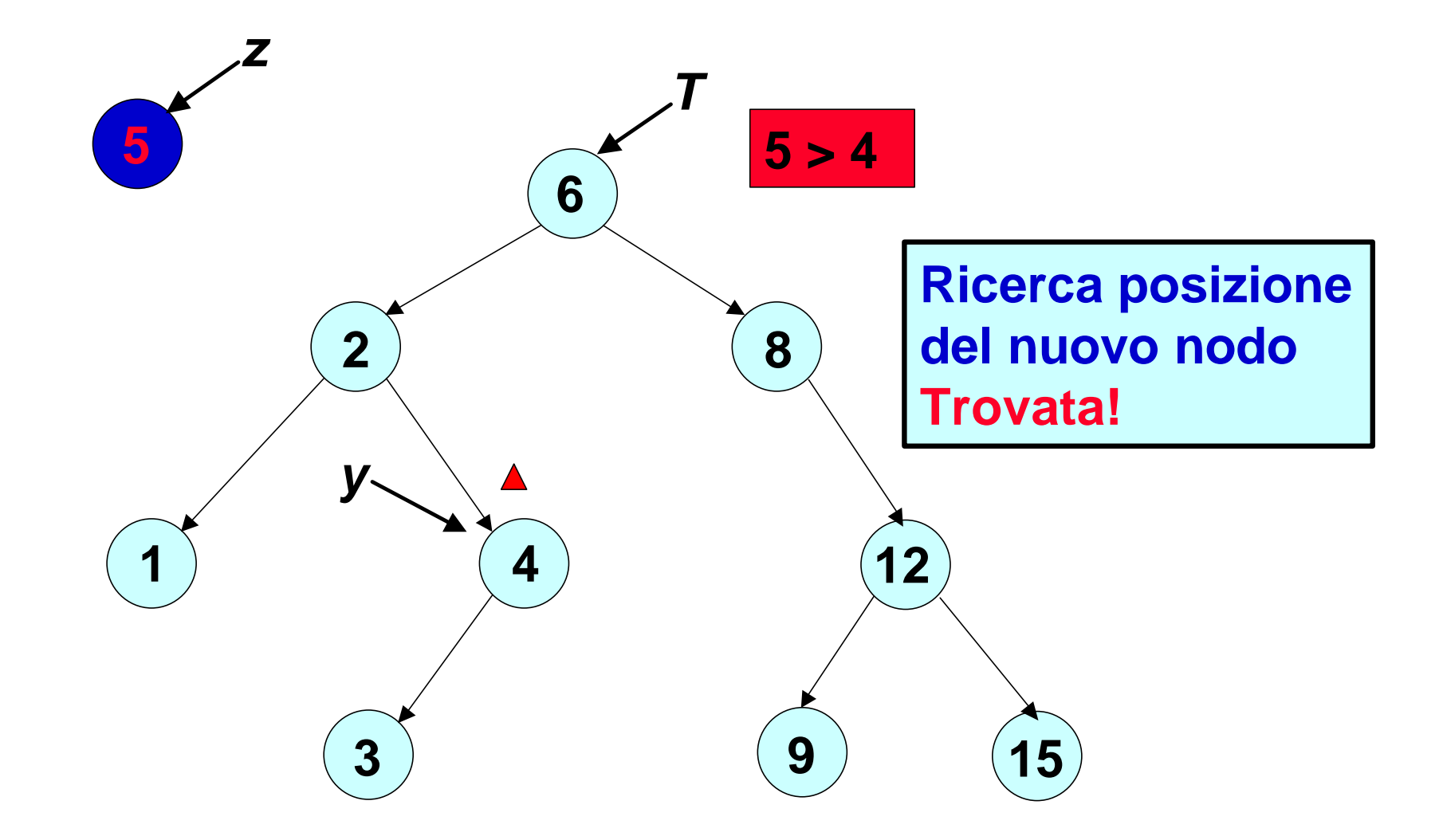

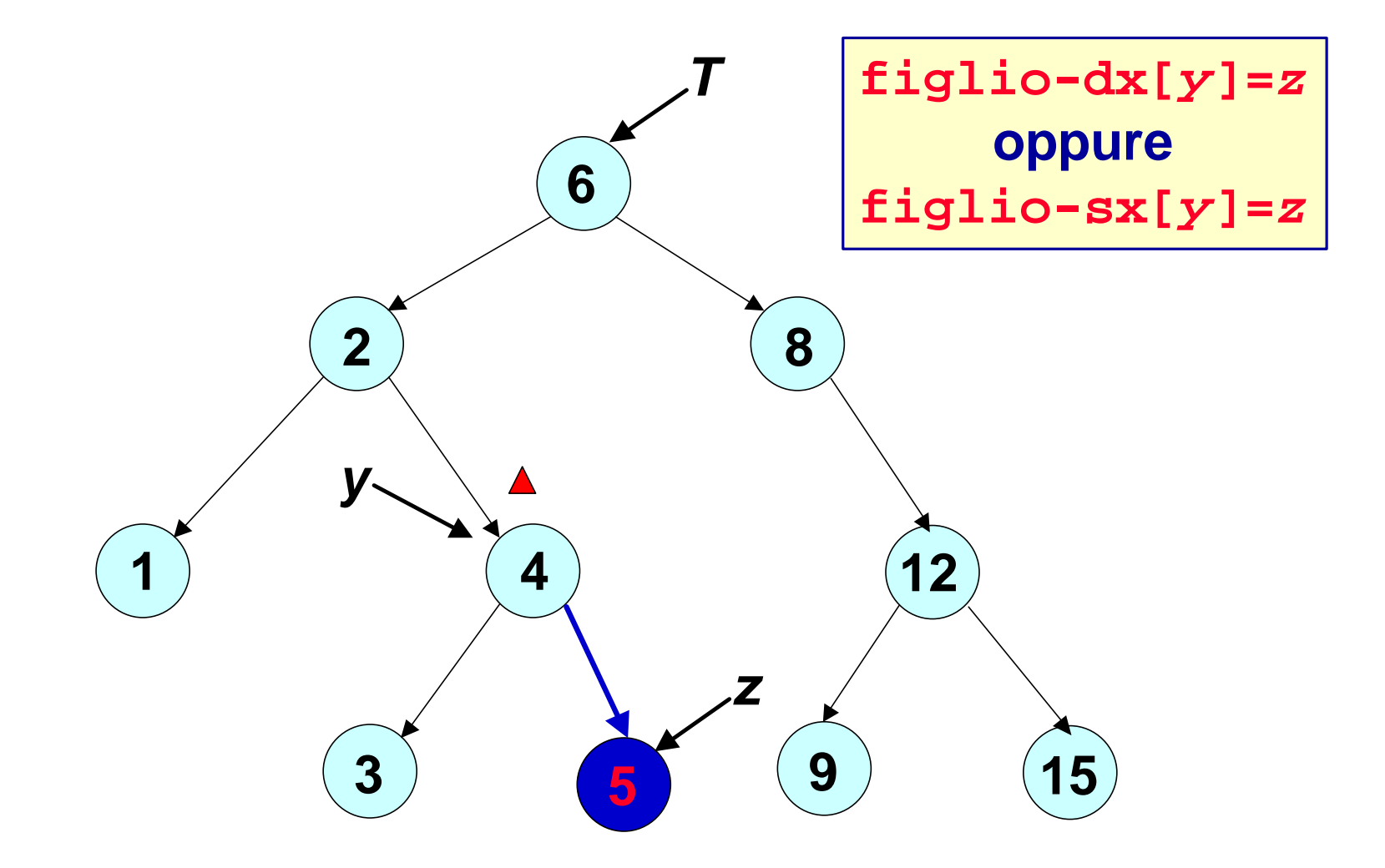

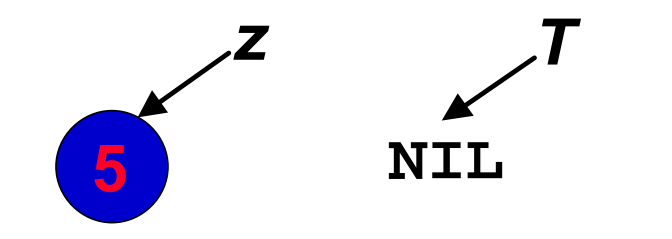

Albero è vuoto

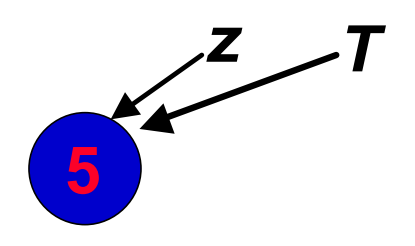

 $Root[T] = z$ 

**Albero è vuoto Il nuovo nodo da inserire diviene la radice**

```
ABR-inserisci(T,z)
   y = NIL
   x = Root[T]
   WHILE \times <sup>1</sup> NIL
     DO y = xIF key[z] < key[x]
           THEN x = figlio-sx[x]
           ELSE x = figlio-dx[x]
   padre[z] = y
   IF Y = NIL THENRoot[T] = z 
   ELSE IF key[z] < key[y] THEN 
             figlio-sx[y] = z
        ELSE 
             figlio-dx[y] = z
```
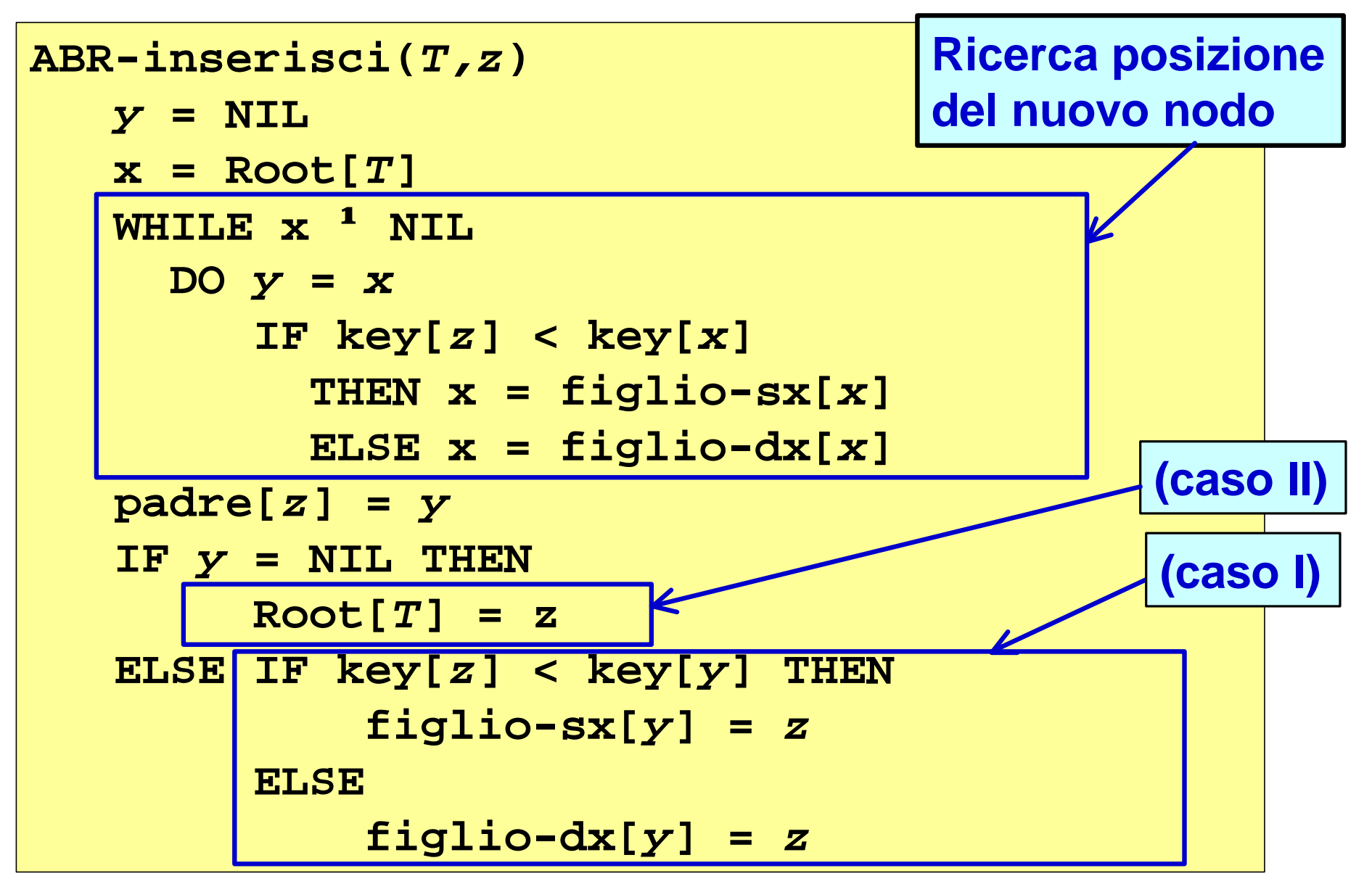

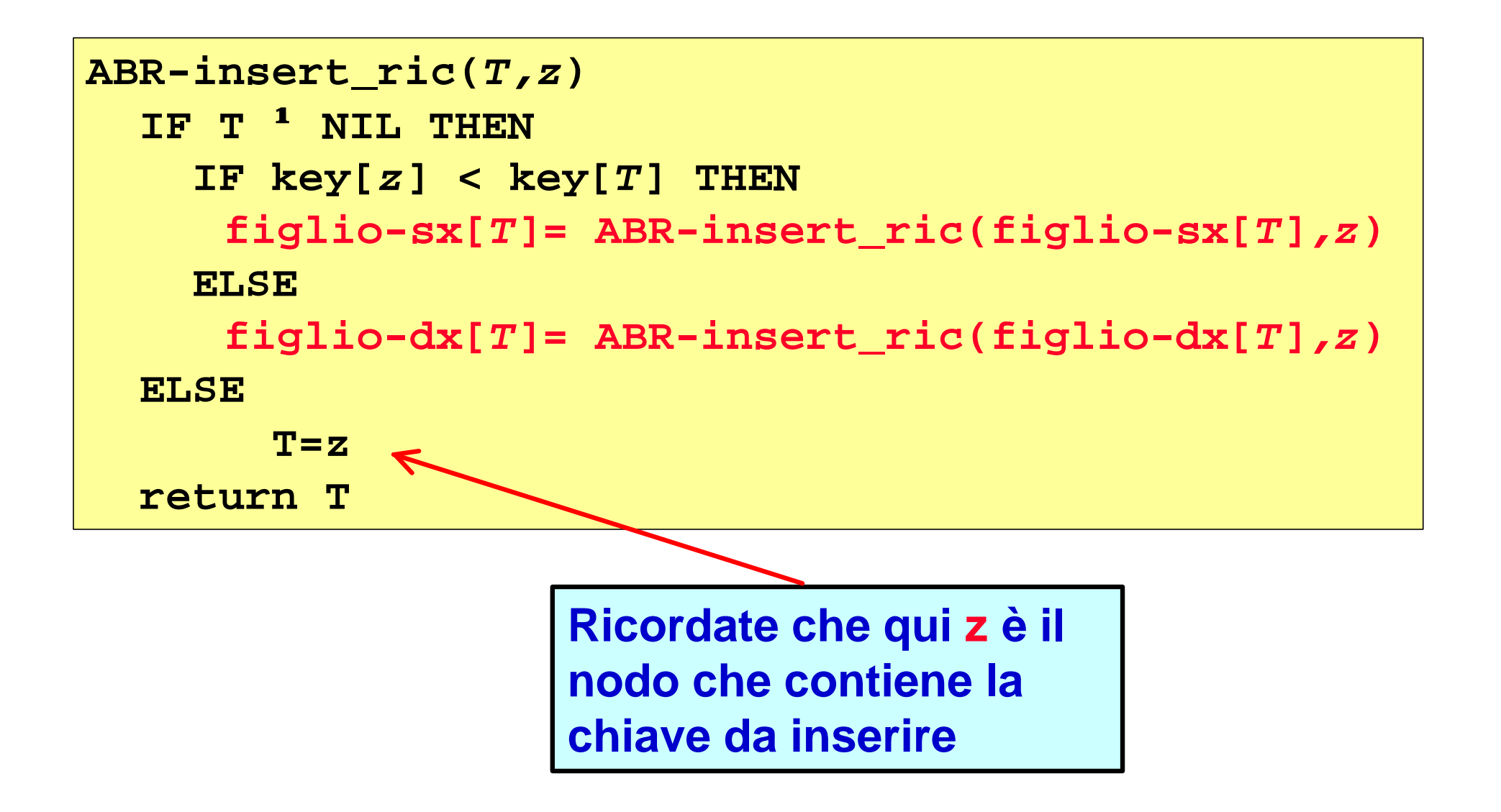

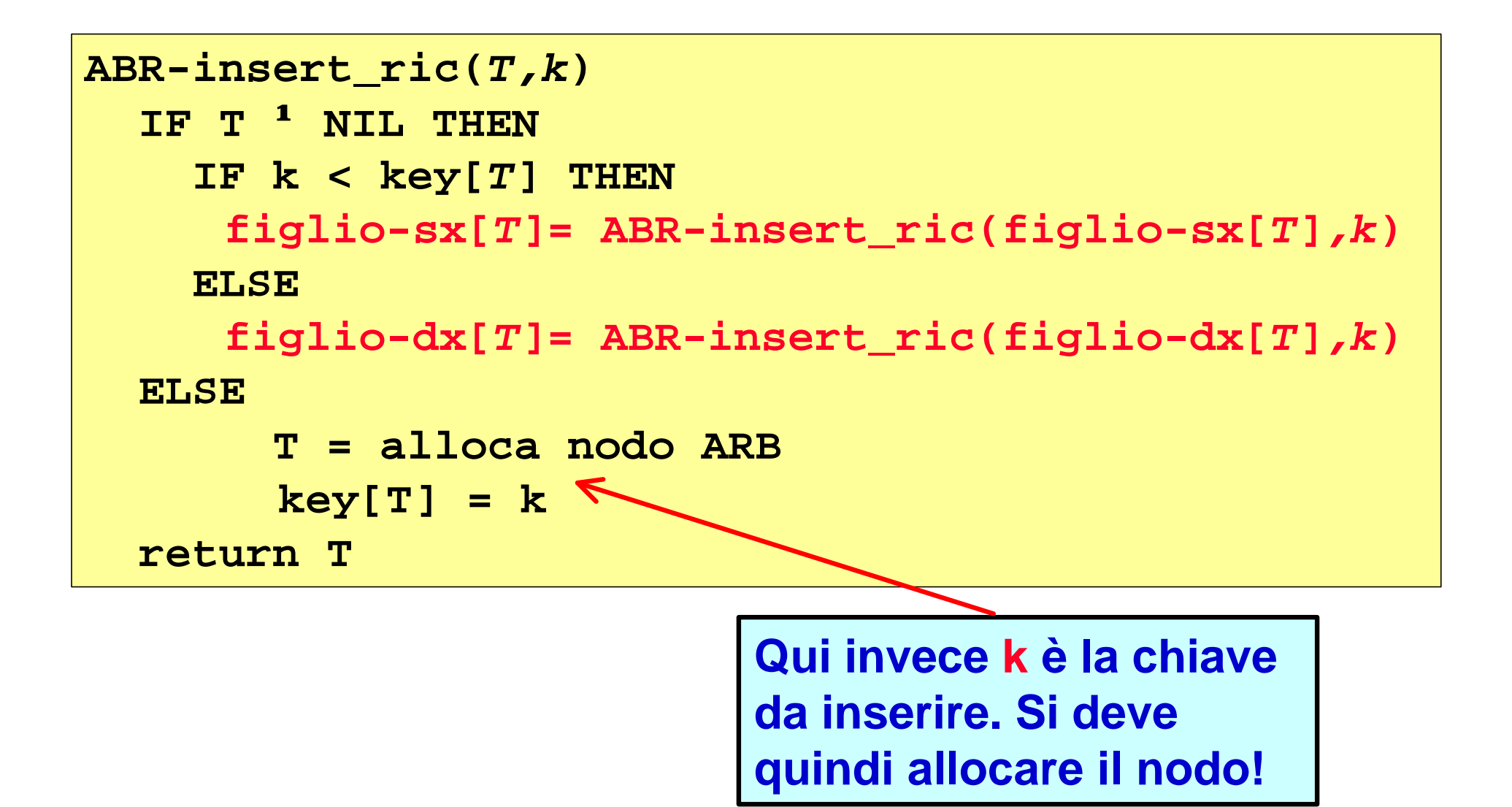

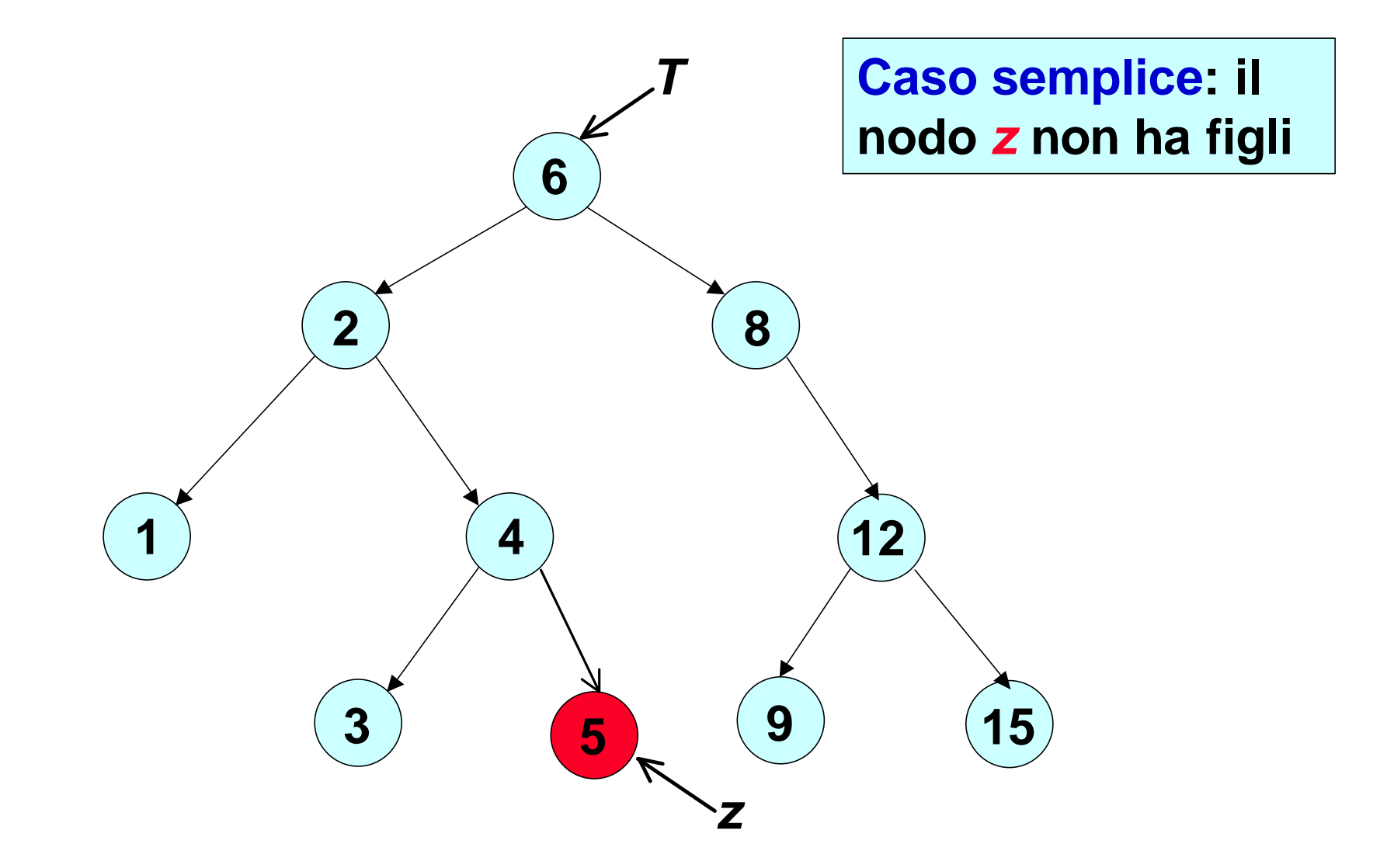

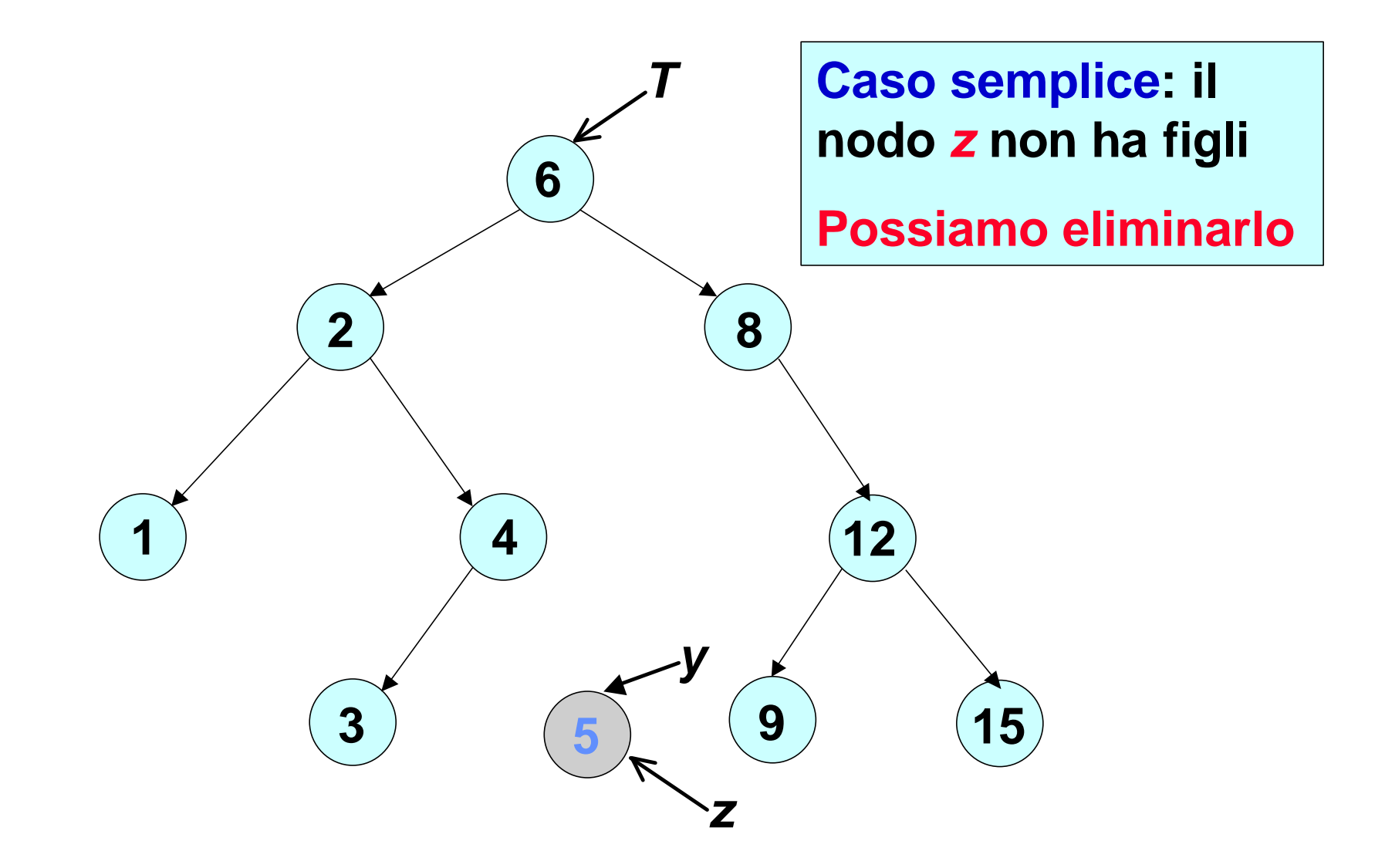

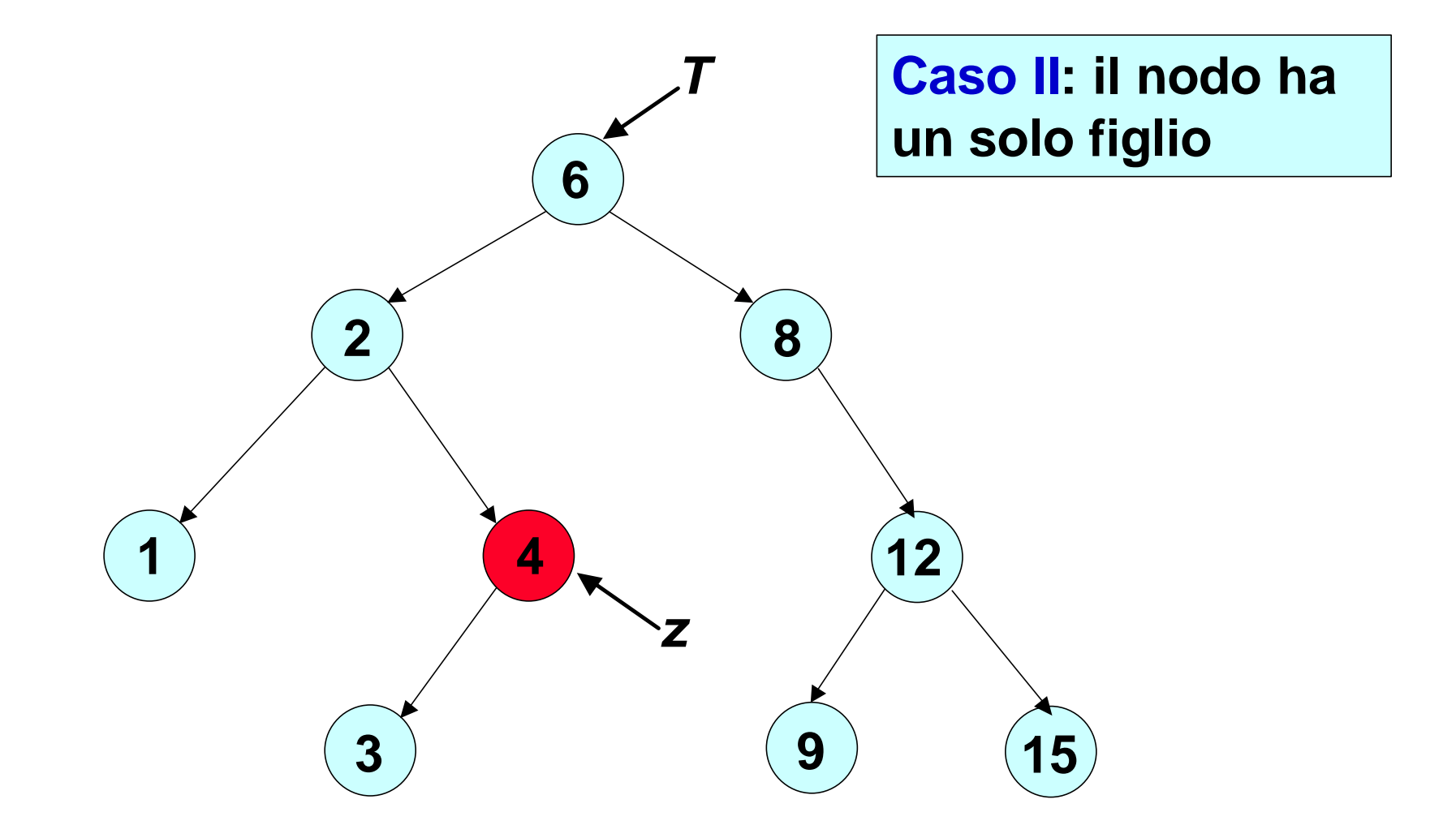

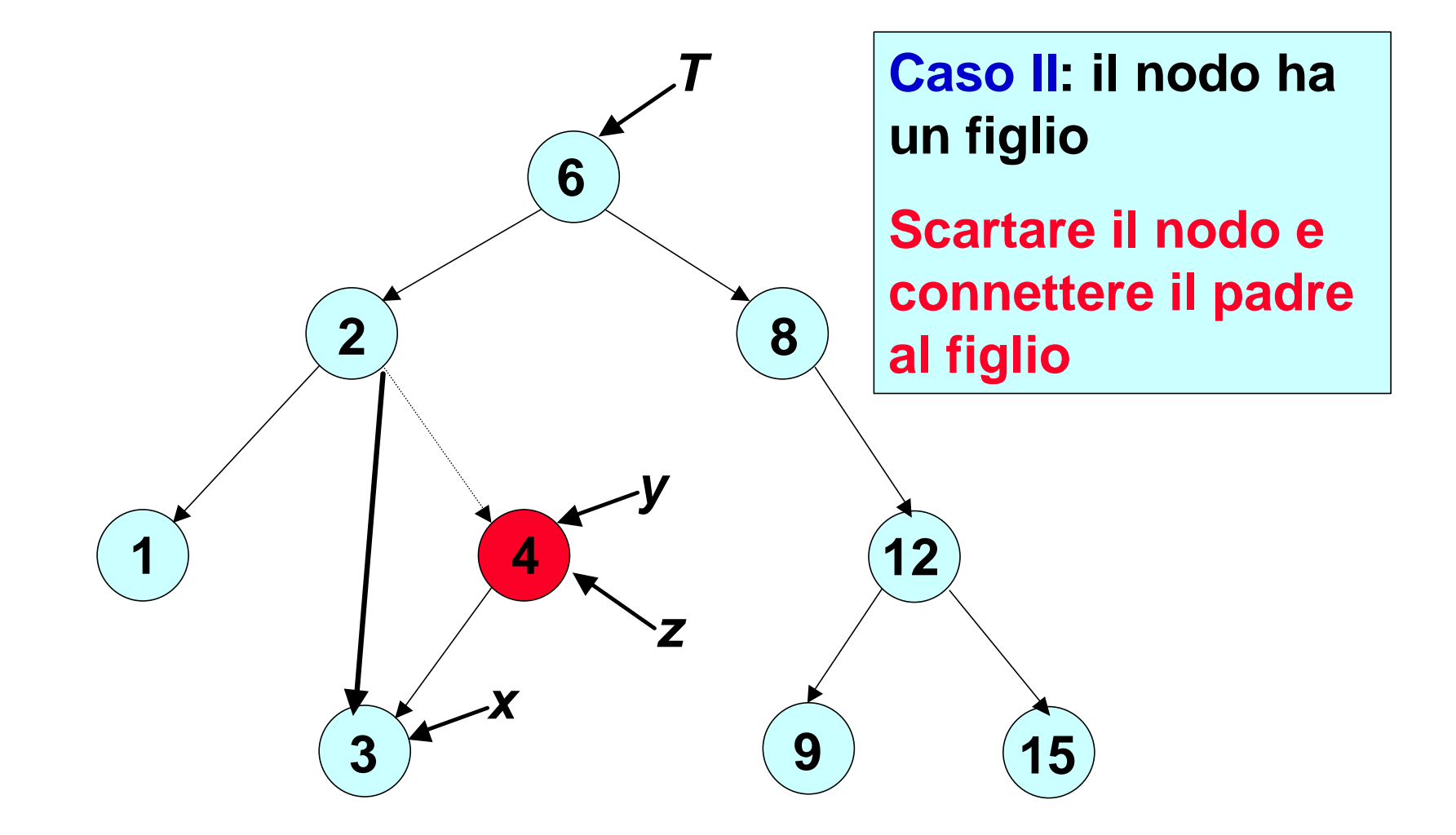

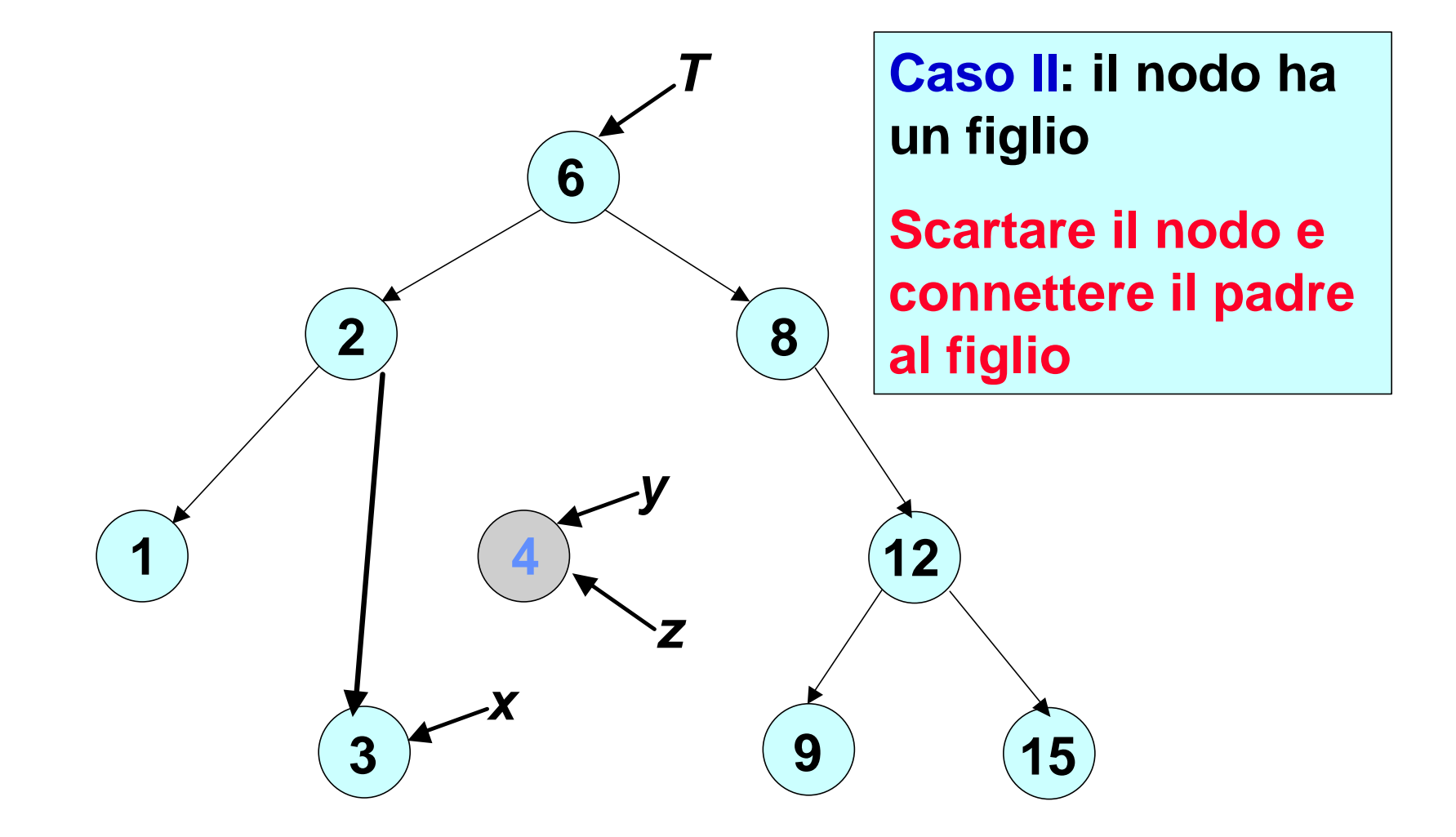

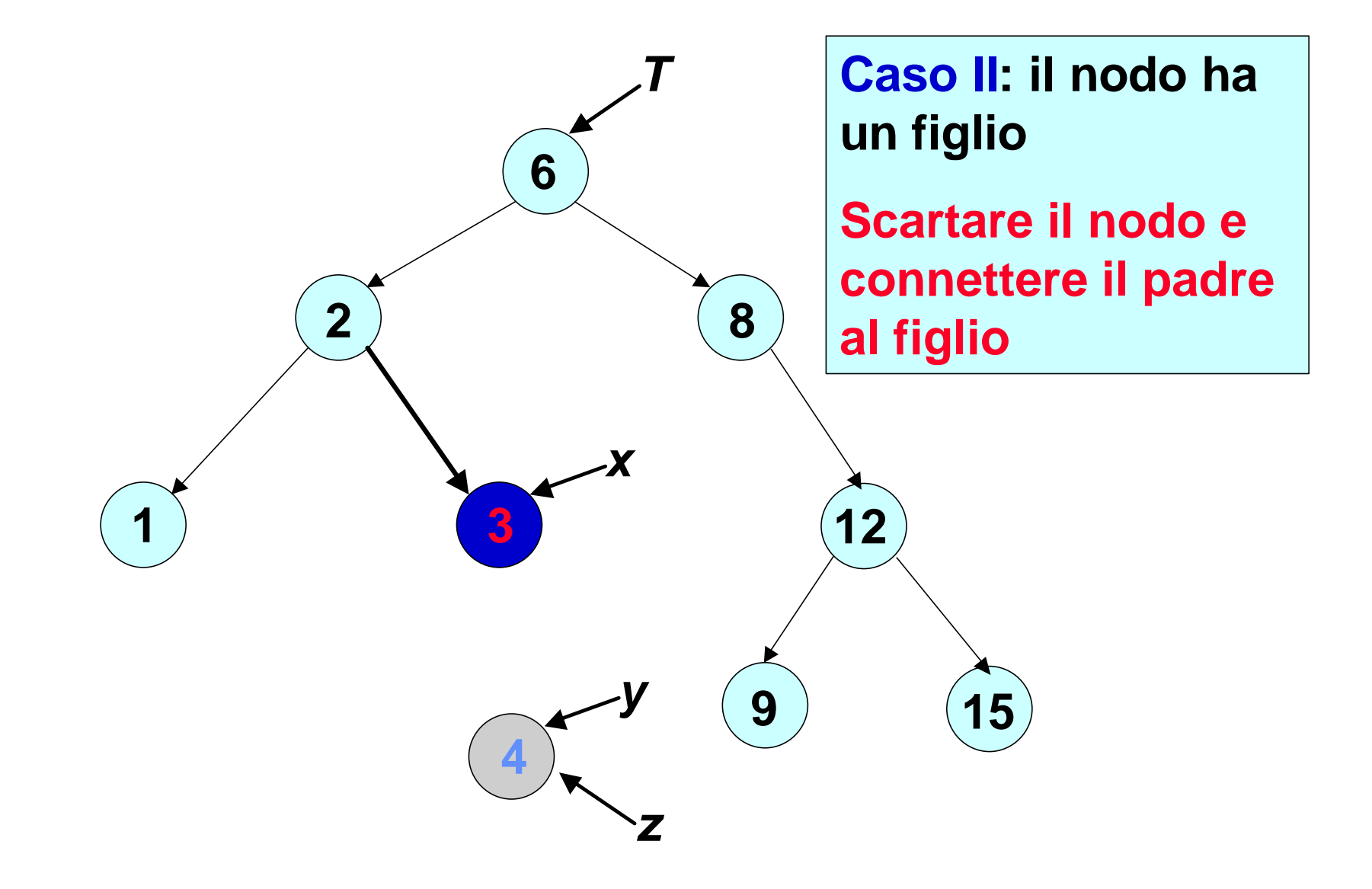

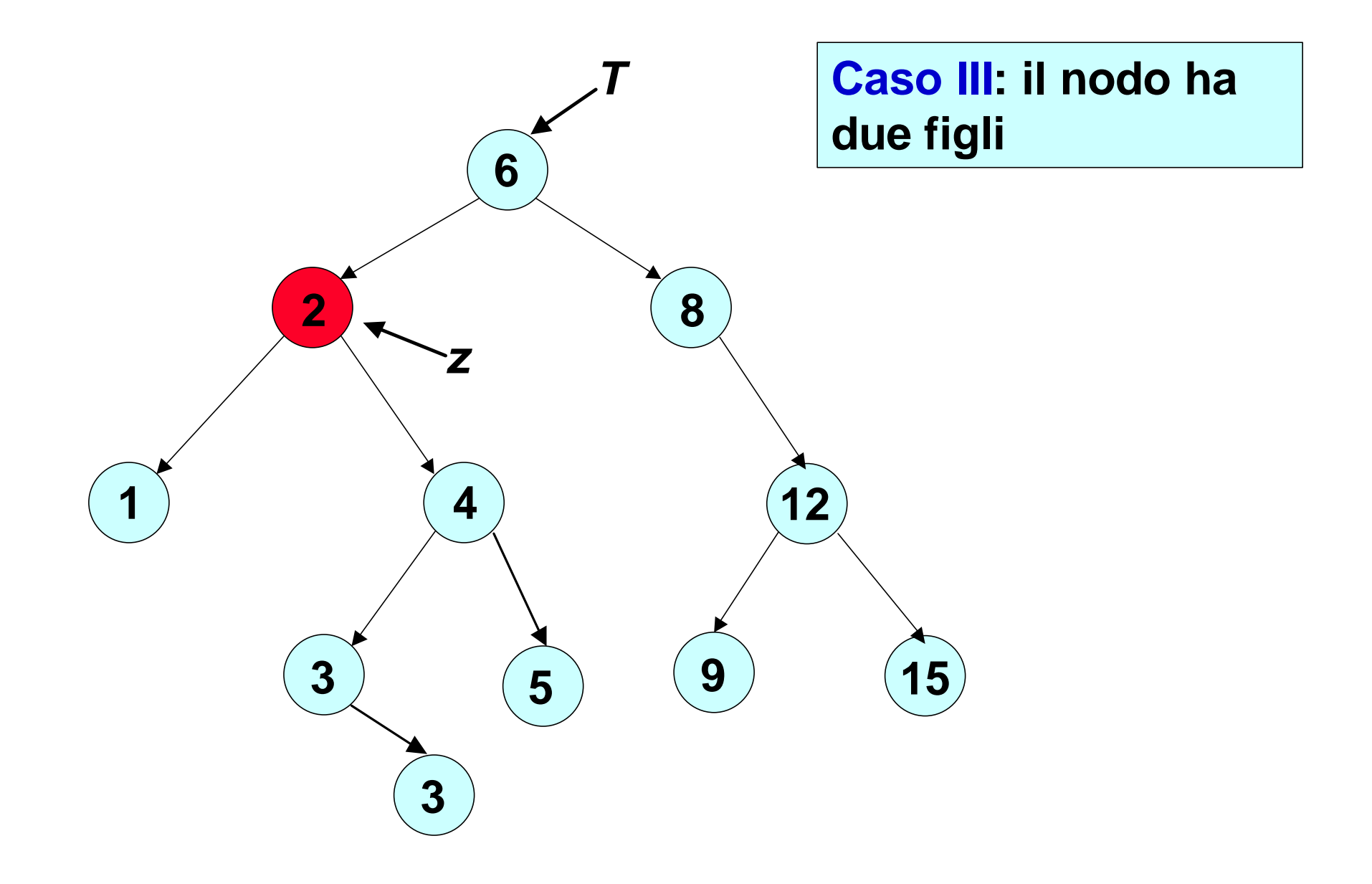

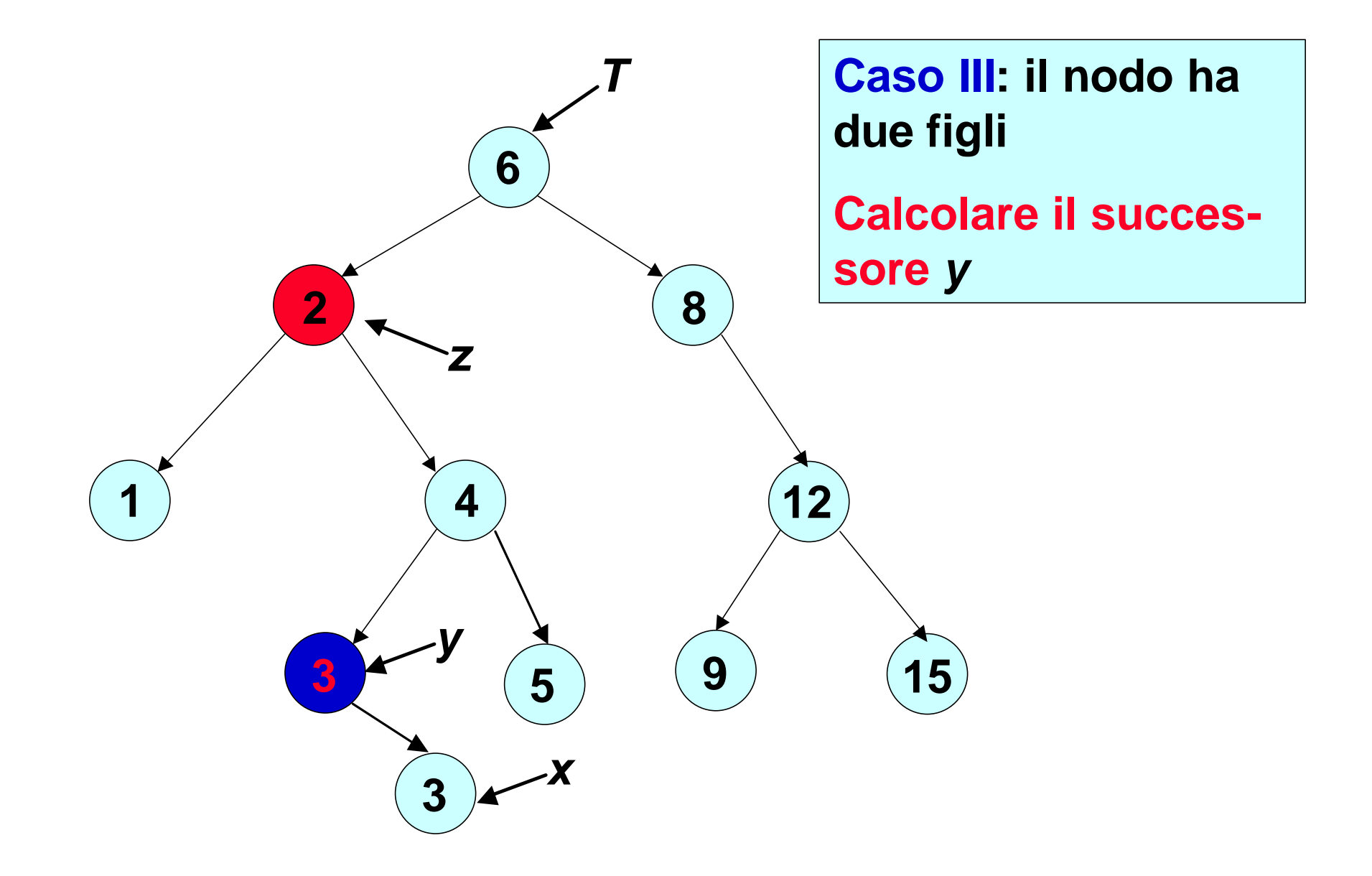

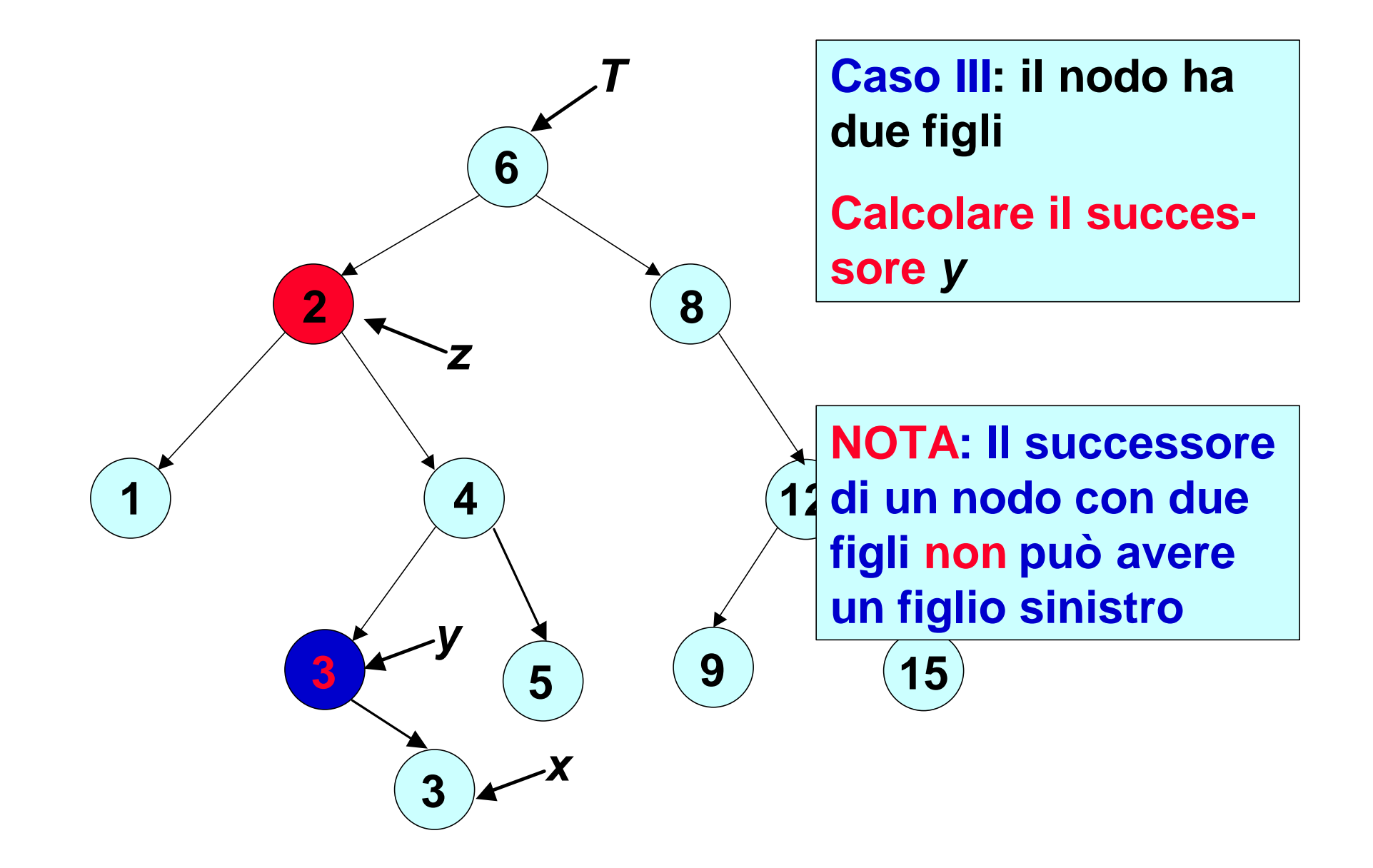

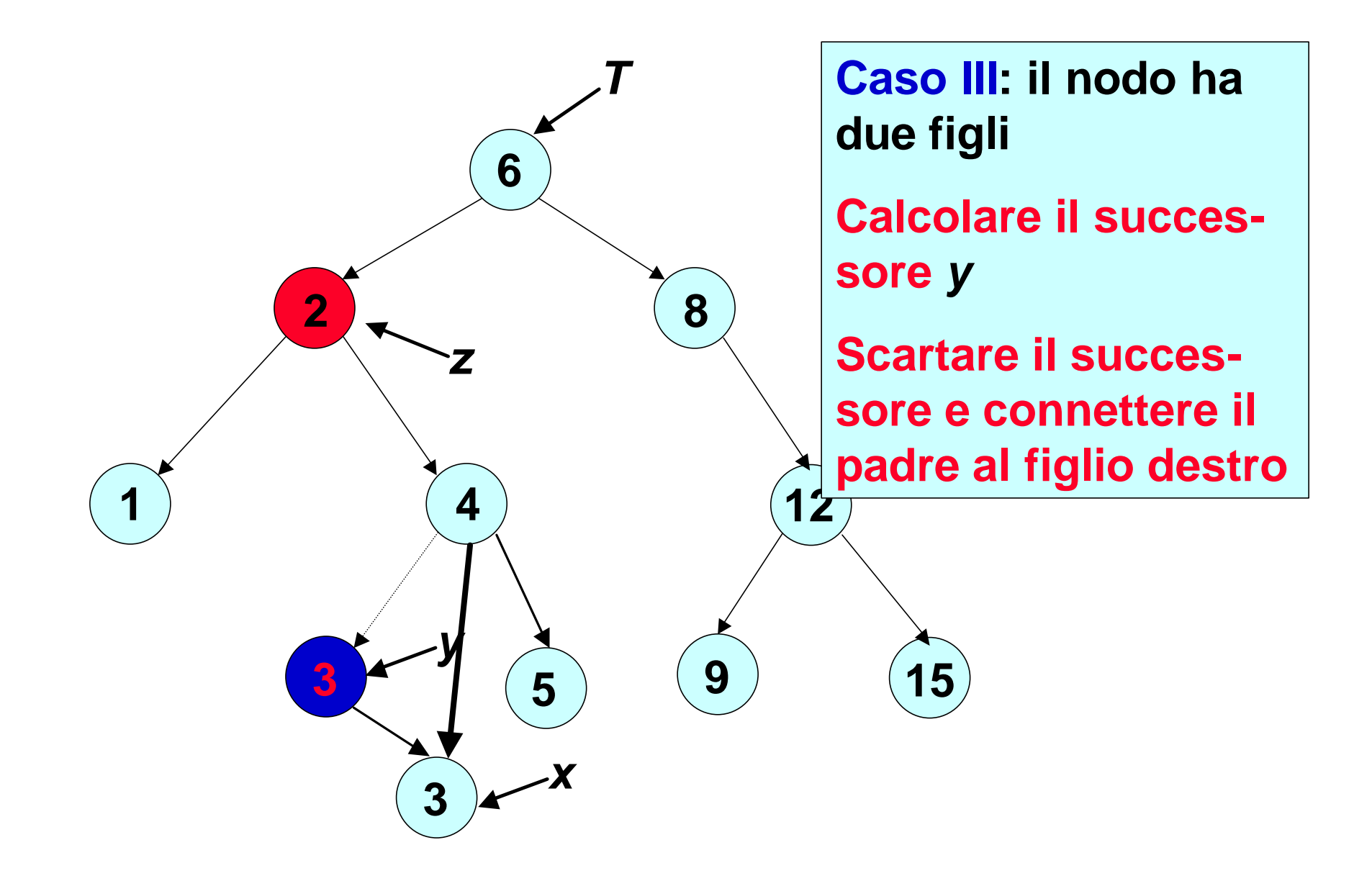

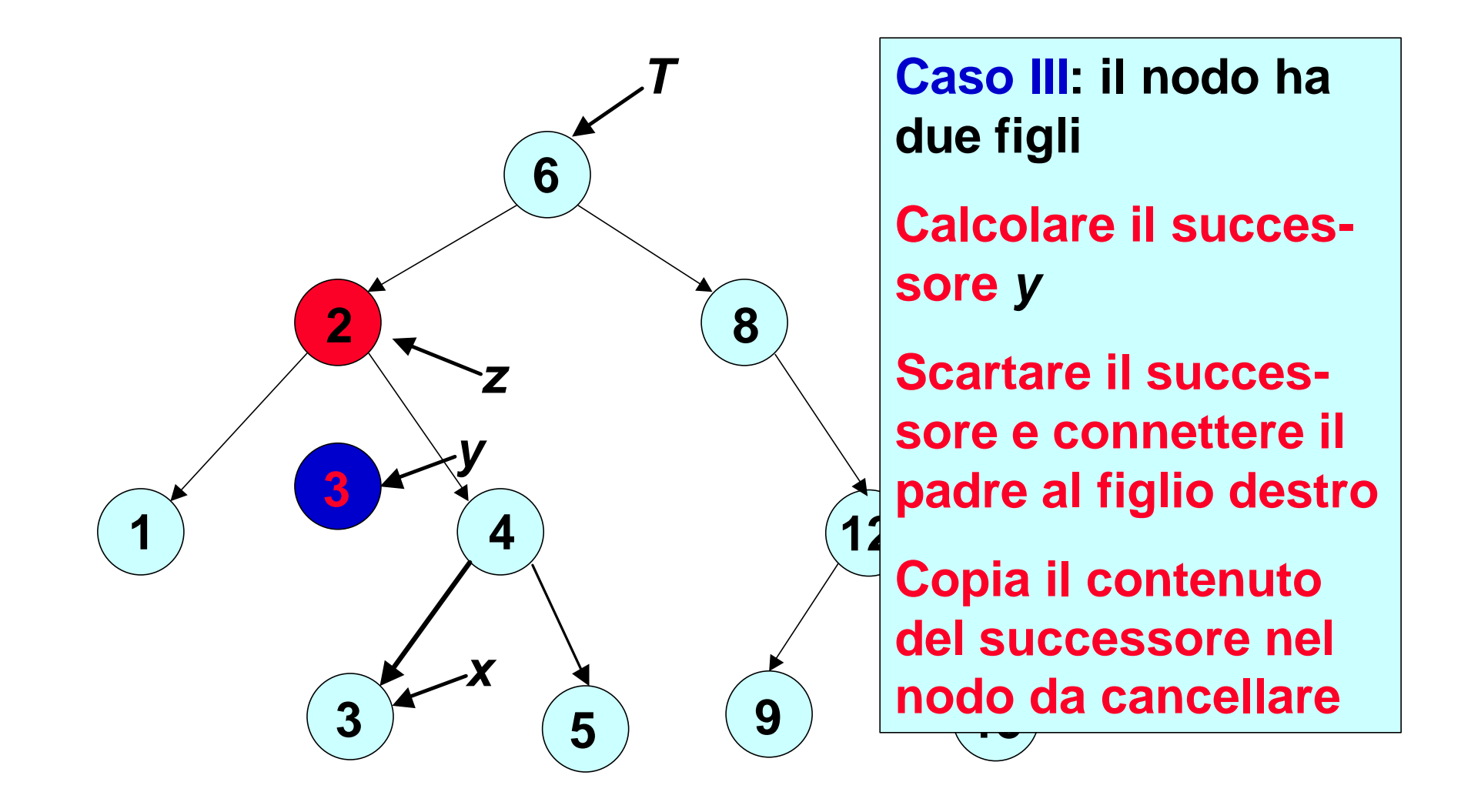

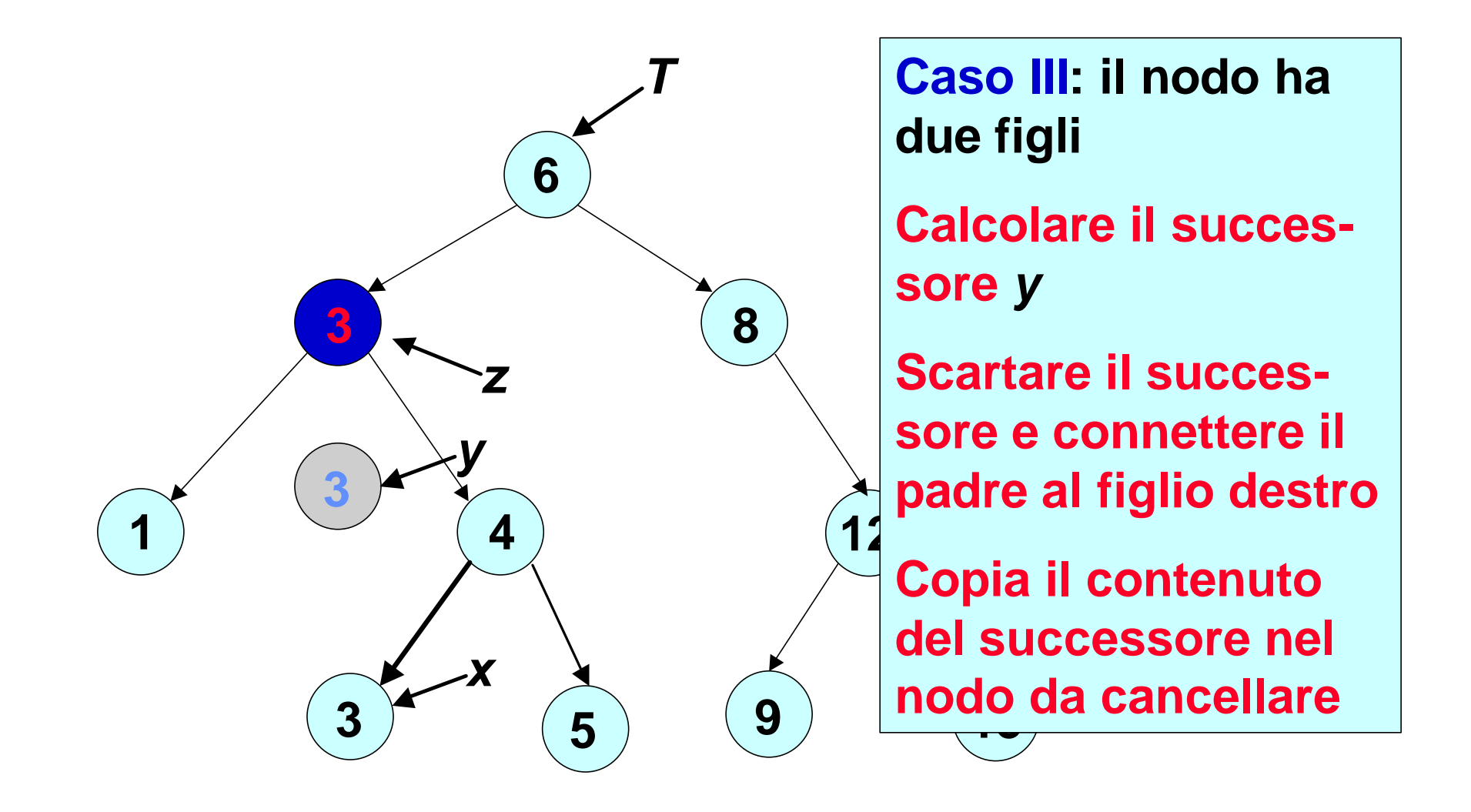

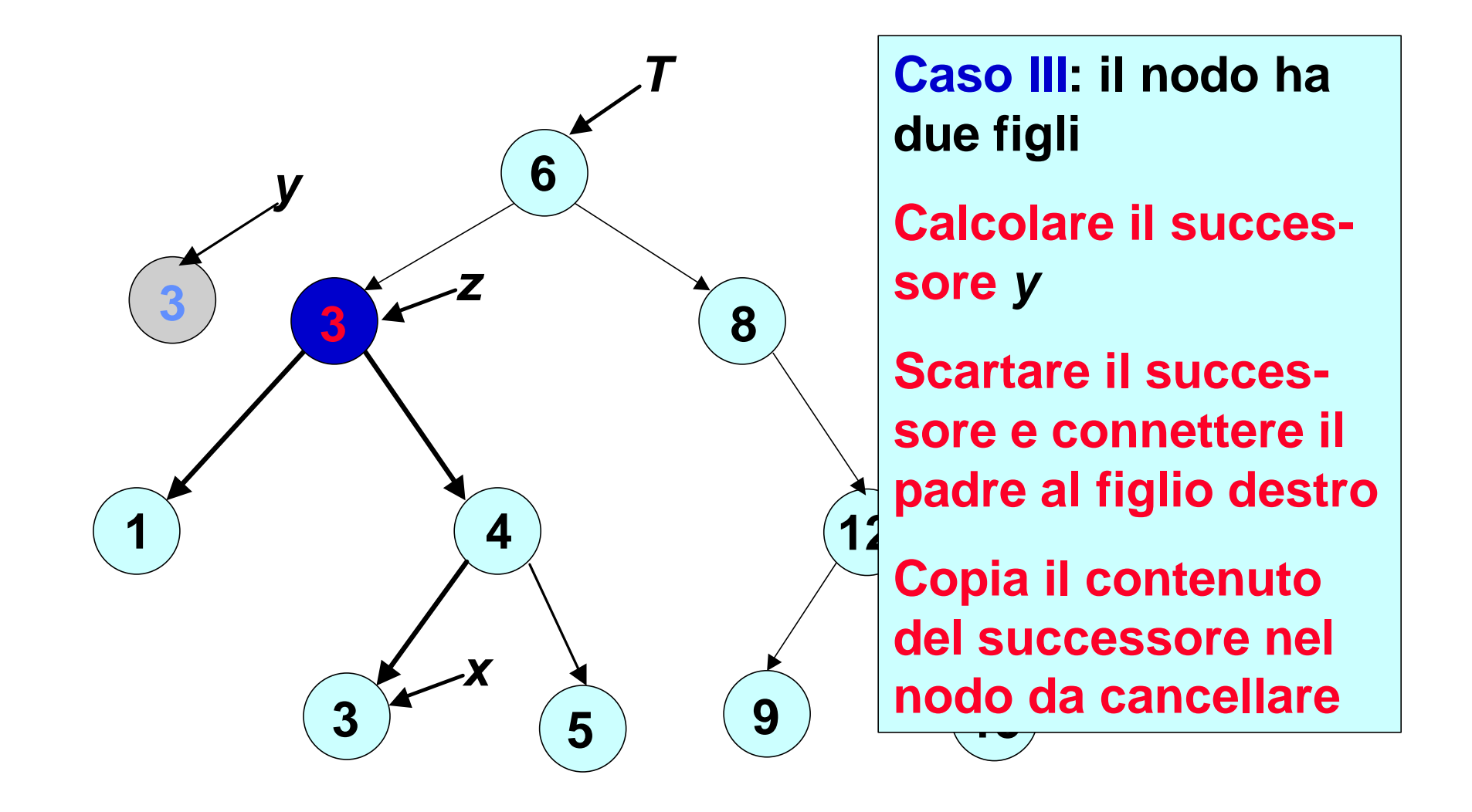
- *Caso I***: Il nodo non ha figli. Semplicemente si elimina.**
- *Caso II***: Il nodo ha un solo figlio. Si** *collega il padre del nodo al figlio* **e si elimina il nodo.**
- *Caso III***: Il nodo ha due figli.** 
	- ß **si** *cerca il suo successore* **(che ha** *un solo figlio destro***);**
	- ß **si** *elimina il successore* **(come in** *Caso II***);**
	- ß **si** *copiano* **i campi** *valore* **del successore** *nel nodo* **da eliminare.**

```
ABR-Cancella(T,z)
   IF (figlio-sx[z] = NIL OR 
       figlio-dx[Z] = NIL) THEN
        y = z
   ELSE y = ARB-Successore(z)
   IF figlio-sx[y]<sup>1</sup> NIL THEN
        x = figlio-sx[y]
   ELSE x = \text{figlio-dx}[y]IF x^1 NIL THEN padre[x]=padre[y]
   IF padre[y] = NIL THEN
        Root[T] = x 
   ELSE IF y = figlio-sx[padre[y]] THEN
              figlio-sx[padre[y]]=x
        ELSE figlio-dx[padre[y]]=x
   IF y ¹ z THEN "copia i campi di y in z"
   return y
```
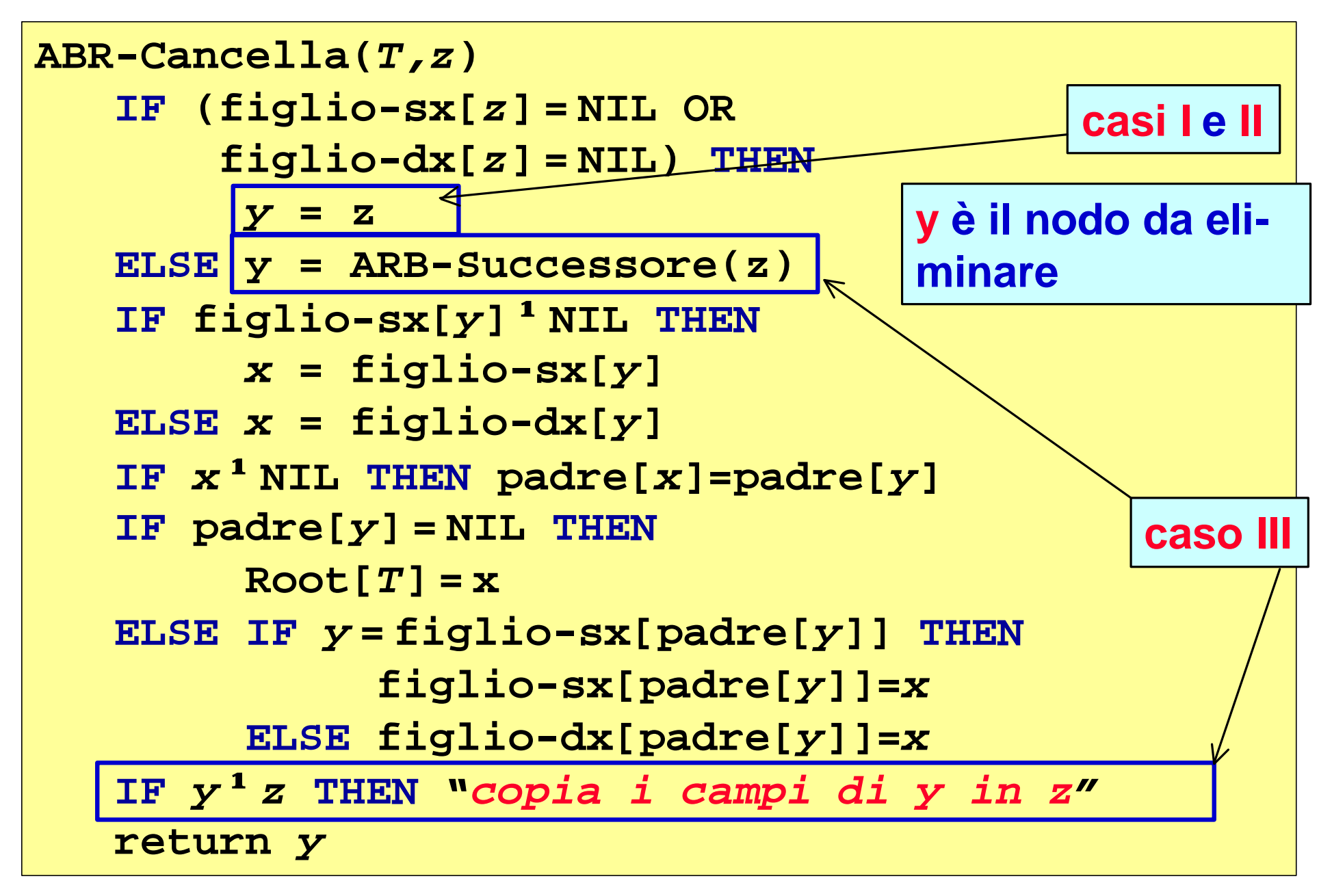

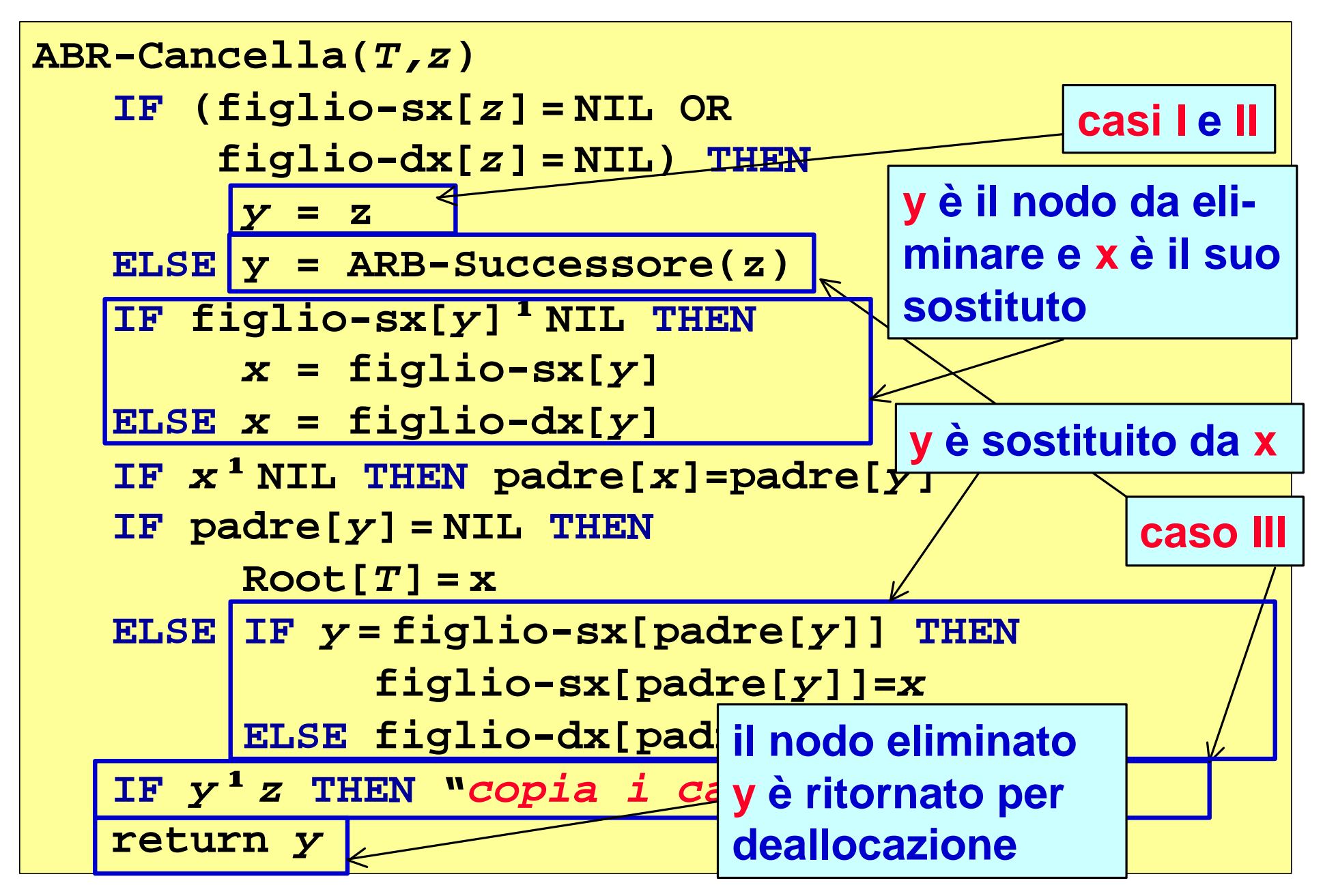

# *ARB: Cancellazione ricorsova*

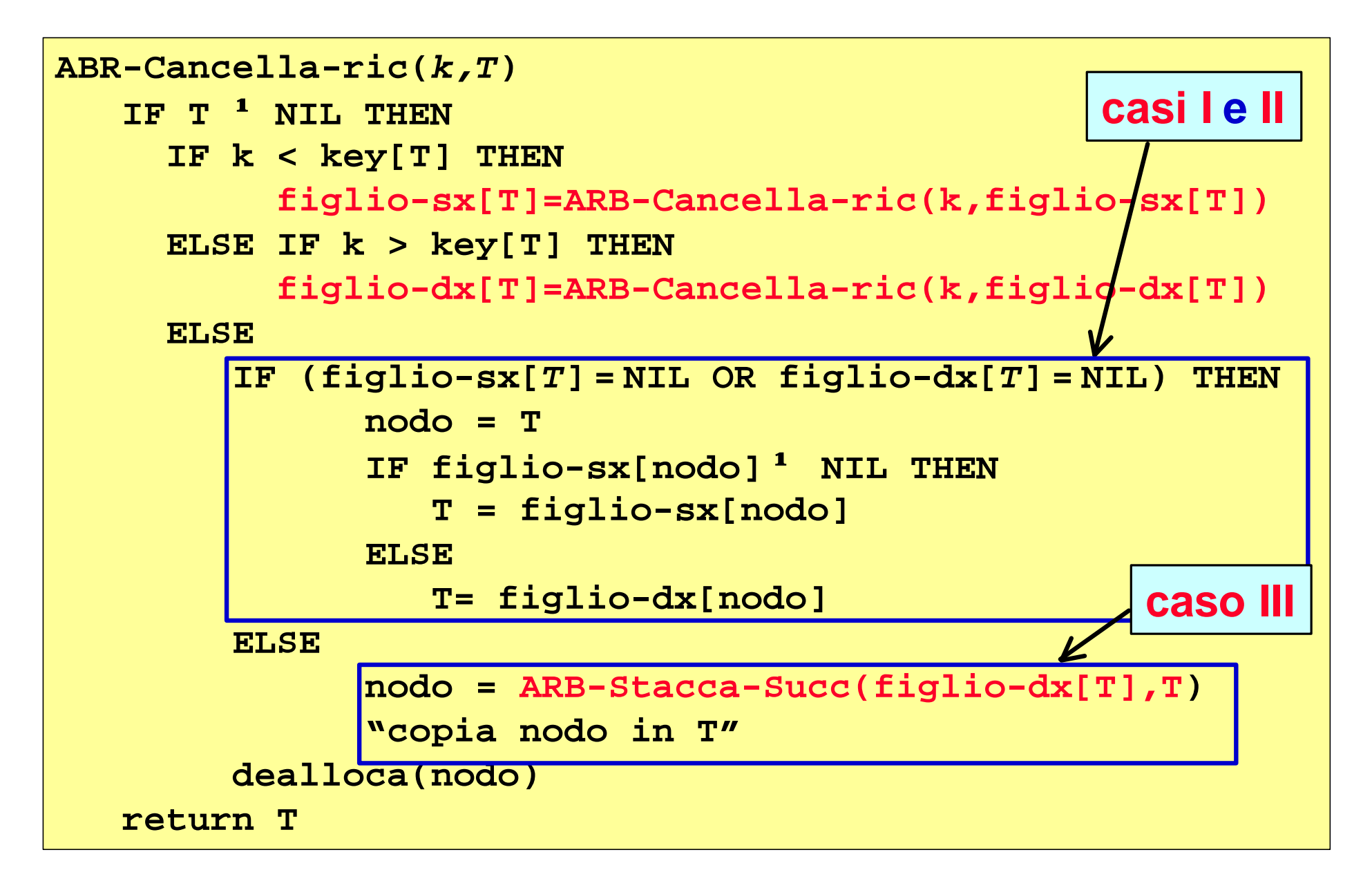

# *ARB: Cancellazione ricorsova*

**ABR-Stacca-Succ(***T,P* **)**

**Il parametro P serve a ricordarsi il padre di un nodo durante la discesa**

```
IF T ¹ NIL THEN 
  IF figlio-sx[T] ¹ NIL THEN 
       return ARB-Stacca-Succ(figlio-sx[T], T)
  ELSE /* successore trovato */
     IF T = figlio-sx[P]
       figlio-sx[P] = figlio-dx[T]
     ELSE /* il succ è il primo nodo passato */
       figlio-dx[P] = figlio-dx[T]
return T
```
*NOTA. Questo algoritmo stacca il successore dell'albero T e ne ritorna il puntatore. Può anche ritornare* **NIL** *in caso non esista un successore. Il valore di ritorno dovrebbe essere quindi verificato al prima dell'uso del chiamante. Nel caso della cancellazione ricorsiva però siamo sicuri che il successore esista sempre e quindi non è necessario eseguire alcun controllo!*

# *ARB: costo di Inserimento e Cancellazione*

*Teorema. Le operazioni di Inserimento e Cancellazione sull'insieme dinamico Albero Binario di Ricerca possono essere eseguite in tempo O(h) dove h è l'altezza dell'albero*

*L'algortimo di inserimento NON garantisce che l'albero risultante sia bilaciato. Nel caso peggiore l'altezza h può essere pari ad N (numero dei nodi)*

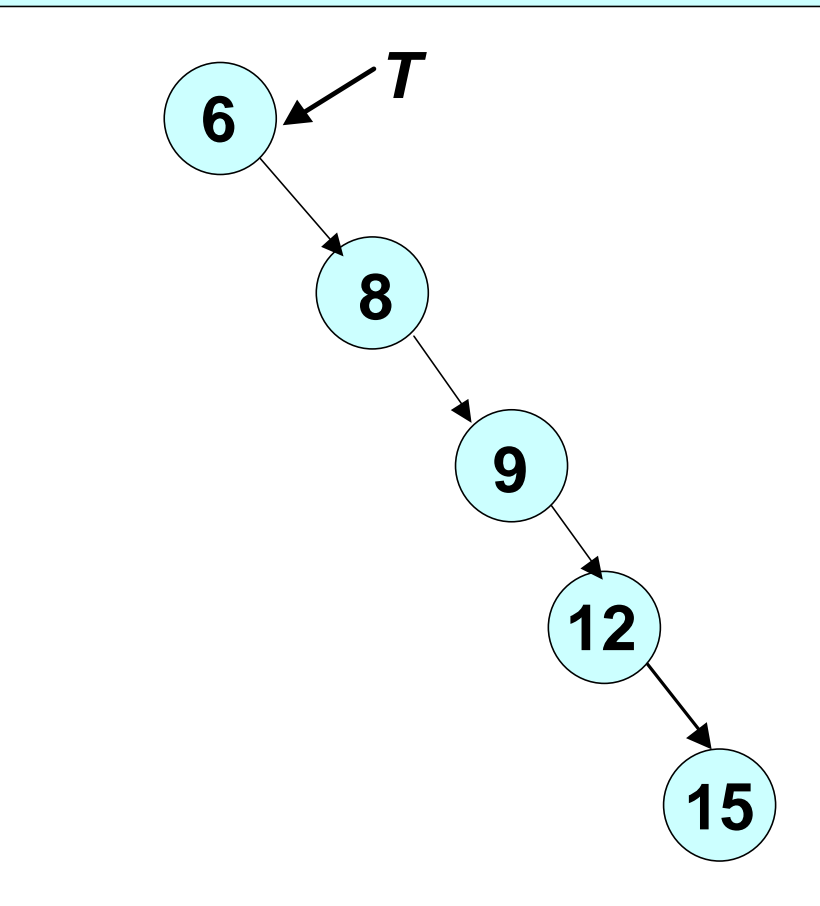

*L'algortimo di inserimento NON garantisce che l'albero risultante sia bilaciato. Nel caso peggiore l'altezza h può essere pari ad N (numero dei nodi)*

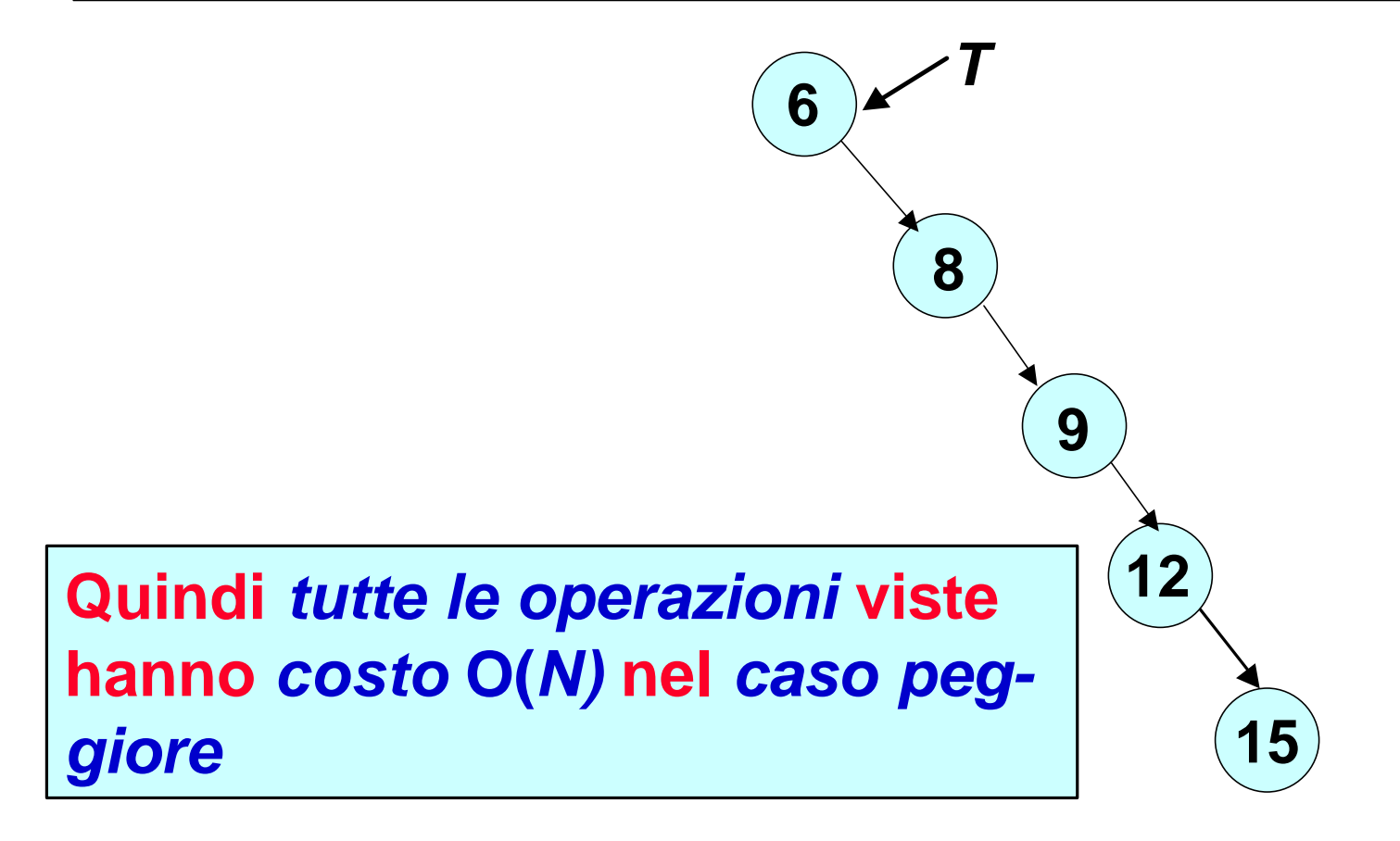

**Dobbiamo calcolare la** *lunghezza media a<sup>n</sup>* **del**  *percorso di ricerca***.**

- **Assumiamo che le chiavi arrivino in ordine casuale (e che tutte abbiano** *uguale probabilità* **di presentarsi)**
- **La probabilità che la chiave** *i* **sia la radice è allora 1/***n*

$$
a(n)=\frac{1}{n}\sum_{i=1}^n p_i
$$

*p<sup>i</sup>* **è la lunghezza del percorso al nodo** *i*

#### **Se** *i* **è la radice, allora**

- **il sottoalbero sinistro avrà** *i* - **1 nodi e**
- **il sottoalbero destro avrà** *n* - *i* **nodi**

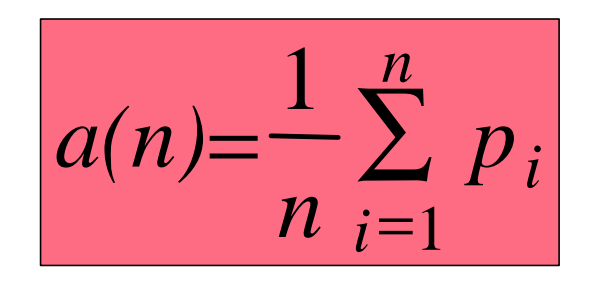

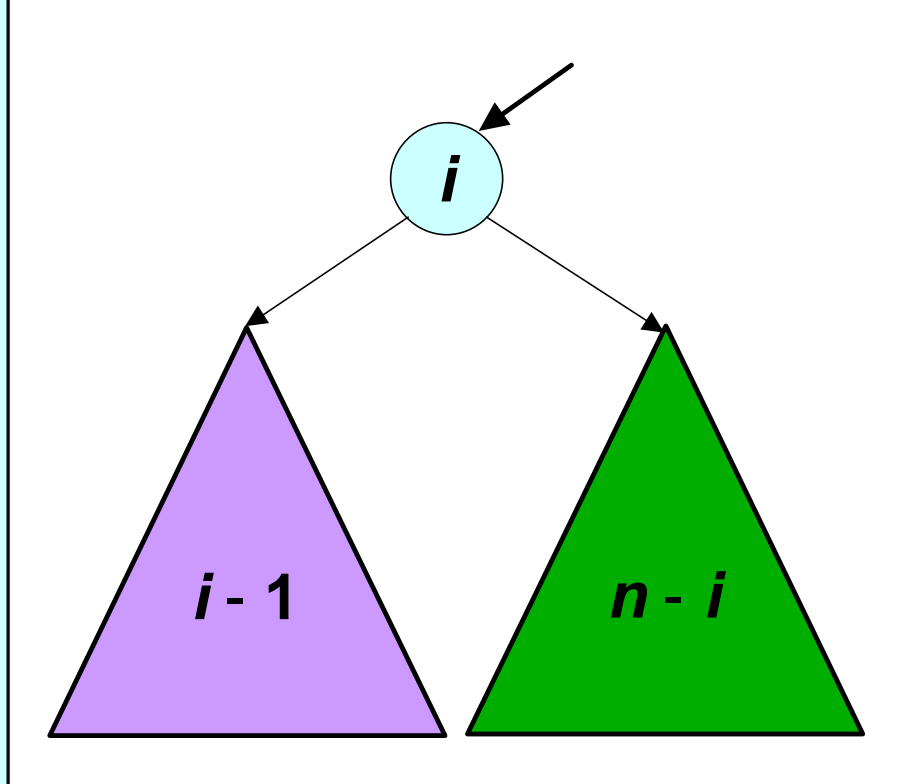

#### **Se** *i* **è la radice, allora**

- **il sottoalbero sinistro avrà** *i* - **1 nodi e**
- **il sottoalbero destro avrà** *n* - *i* **nodi**
- **gli** *i*  **1 nodi a sinistra hanno lungezza del percorso** *a(i* -**1)**+**1**
- **la radice ha lunghezza del percorso pari ad 1**
- **gli** *n i* **nodi a sinistra hanno lungezza del percorso** *a(n*-*I)*+**1**

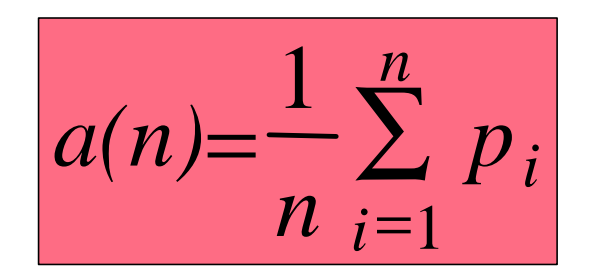

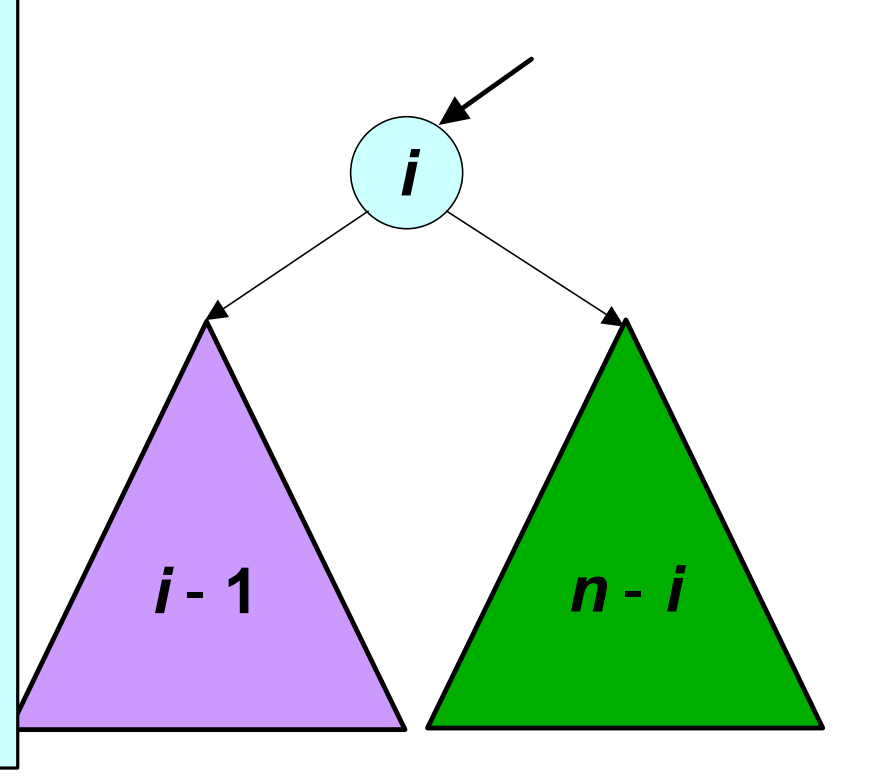

$$
a^{i}(n) = [a(i-1)+1] \frac{i-1}{n} + 1 - \frac{1}{n} [a(n-1)+1] \frac{n-i}{n}
$$

*a i (n)* **è la lunghezza media del percorso di ricerca con** *n* **chiavi quando la radice è la chiave** *i*

$$
a_n^{(i)} = (a_{i-1} + 1) \frac{i-1}{n} + 1 \frac{1}{n} + (a_{n-i} + 1) \frac{n-i}{n}
$$

$$
a^{i}(n) = [a(i-1)+1]\frac{i-1}{n} + 1 - \frac{1}{n}[a(n-1)+1]\frac{n-i}{n}
$$

*a i (n)* **è la lunghezza media del percorso di ricerca con** *n* **chiavi quando la radice è la chiave** *i*

$$
a(n) = -\sum_{n=1}^{n} [a(i-1)+1] \frac{i-1}{n} + 1 - \frac{1}{n} [a(n-1)+1] \frac{n-i}{n}
$$

*a(n)* **è la media degli** *a i (n)***, dove ciascun** *a i (n)* **ha probabilità 1/***n*

$$
a(n) = -\sum_{n=1}^{n} [a(i-1)+1] \frac{i-1}{n} + 1 - \frac{1}{n} [a(n-1)+1] \frac{n-i}{n}
$$

$$
=1+\frac{1}{n^{2}}\sum_{i=1}^{n}[a(i-1)\cdot(i-1)+a(n-1)\cdot(n-i)]
$$

$$
=1+\frac{2}{n^2}\sum_{i=1}^n [a(i-1)\cdot(i-1)]
$$

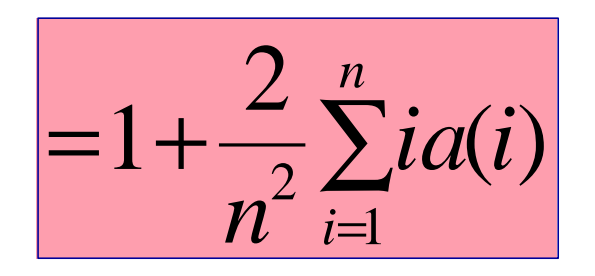

$$
a(n) = 1 + \frac{2 \sum_{i=1}^{n-1} i \cdot a(i)}{n}.
$$

$$
=1+\frac{2}{n^{2}}(n-1)\cdot a(n-1)+\frac{2}{n^{2}}\sum_{i=1}^{n-2}i\cdot a(i)
$$

$$
a(n) = 1 + \frac{2 \sum_{i=1}^{n-1} i \cdot a(i)}{n \cdot 2} = 1 + \frac{2}{n^2} (n-1) \cdot a(n-1) + \frac{2}{n^2} \sum_{i=1}^{n-2} i \cdot a(i)
$$
  

$$
a(n-1) = 1 + \frac{2}{(n-1)^2} \sum_{i=1}^{n-2} i \cdot a(i)
$$

$$
a(n) = 1 + \frac{2}{n} \sum_{i=1}^{n-1} i \cdot a(i)
$$
\n
$$
= 1 + \frac{2}{n^2} (n-1) \cdot a(n-1) + \frac{2}{n^2} \sum_{i=1}^{n-2} i \cdot a(i)
$$
\n
$$
a(n-1) = 1 + \frac{2}{(n-1)^2} \sum_{i=1}^{n-2} i \cdot a(i)
$$
\n
$$
a(n-1) = 1 + \frac{2}{(n-1)^2} \sum_{i=1}^{n-2} i \cdot a(i)
$$

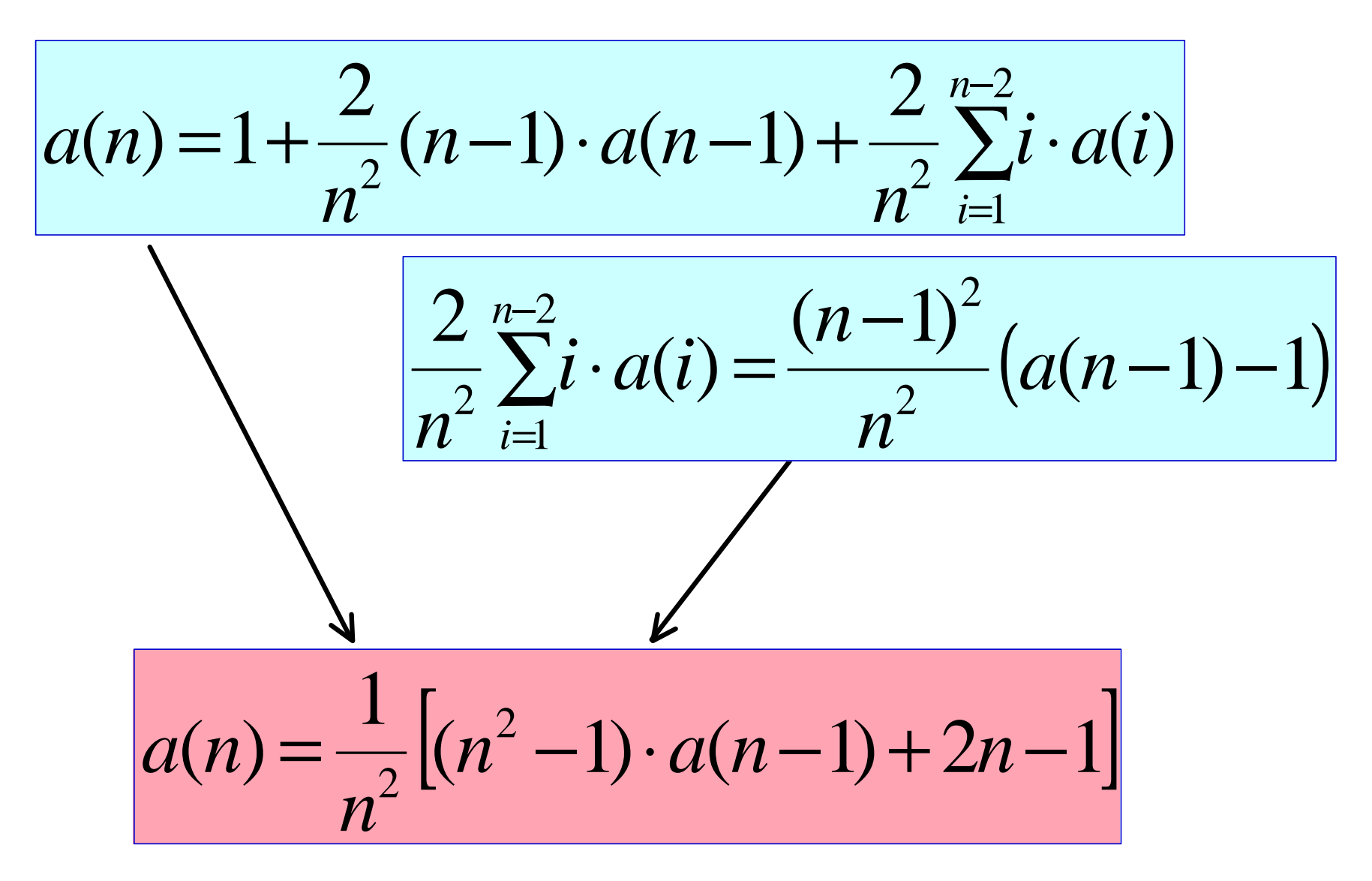

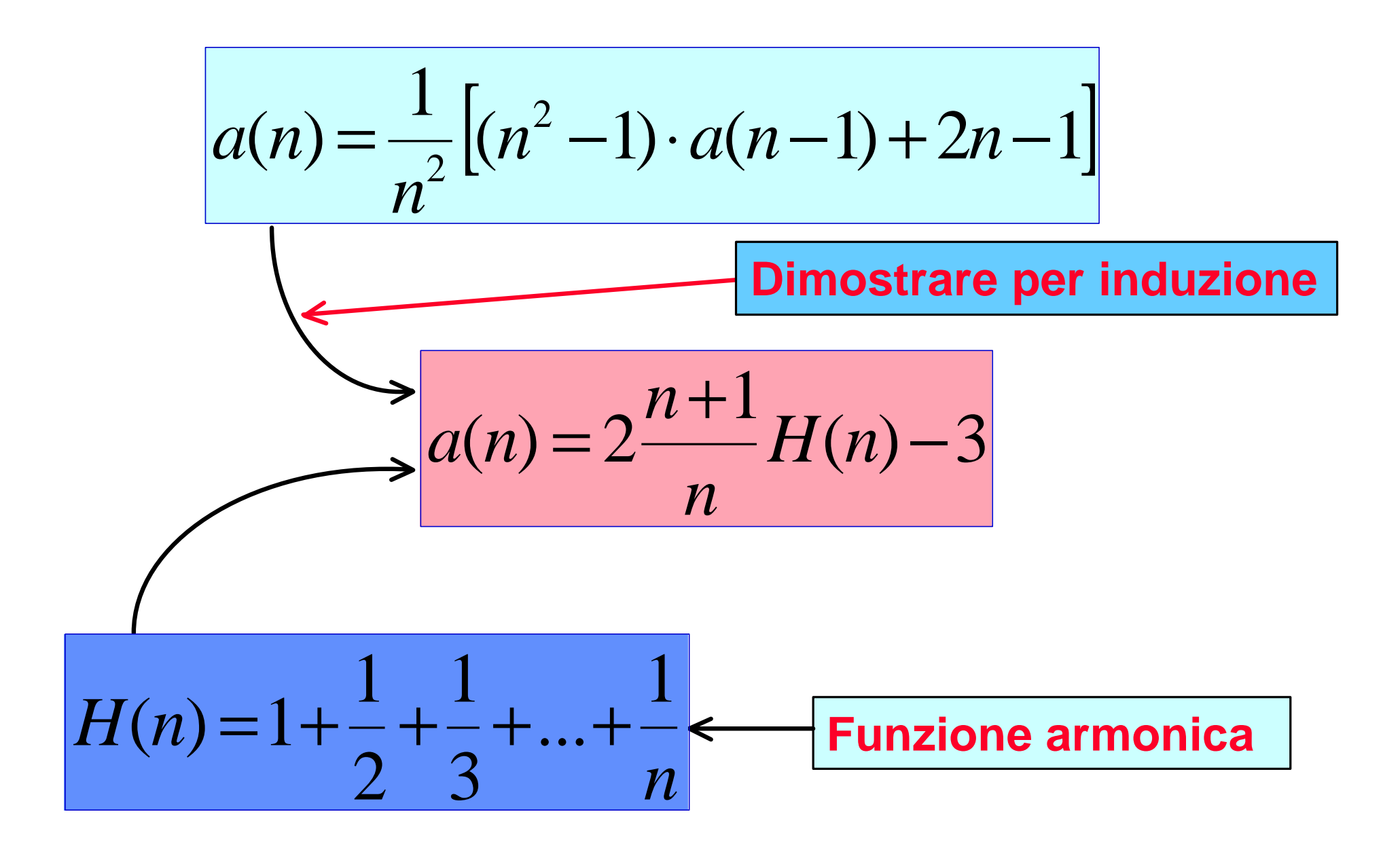

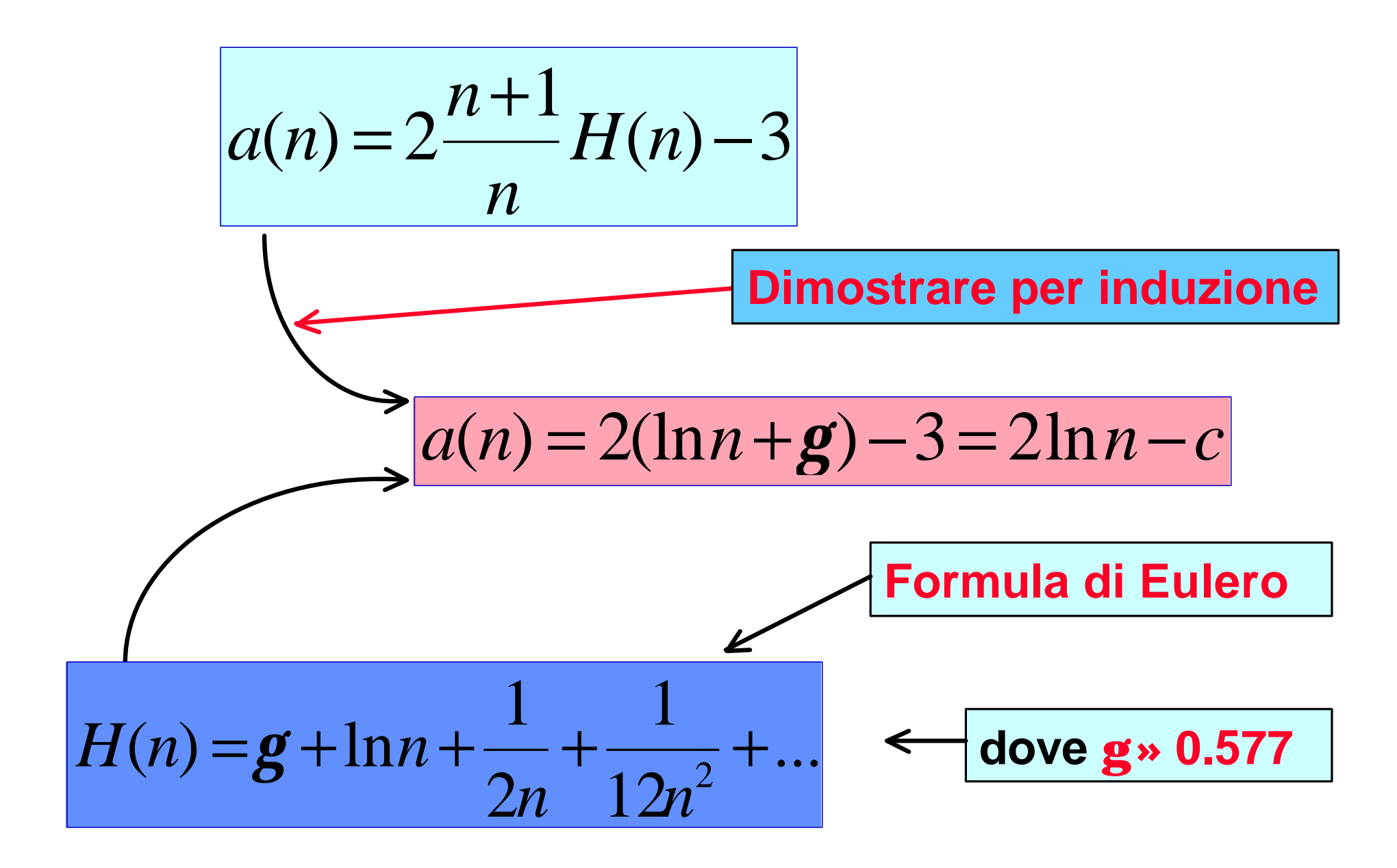

#### *Alberi perfettamente bilanciati*

*Definizione:* **Un albero binario si dice** *Perfettamente Bilanciato* **se, per ogni nodo** *i***, il** *numero dei nodi* **nel suo** *sottoalbero sinistro* **e il** *numero dei nodi* **del suo** *sottoalbero destro differiscono al più* **di 1**

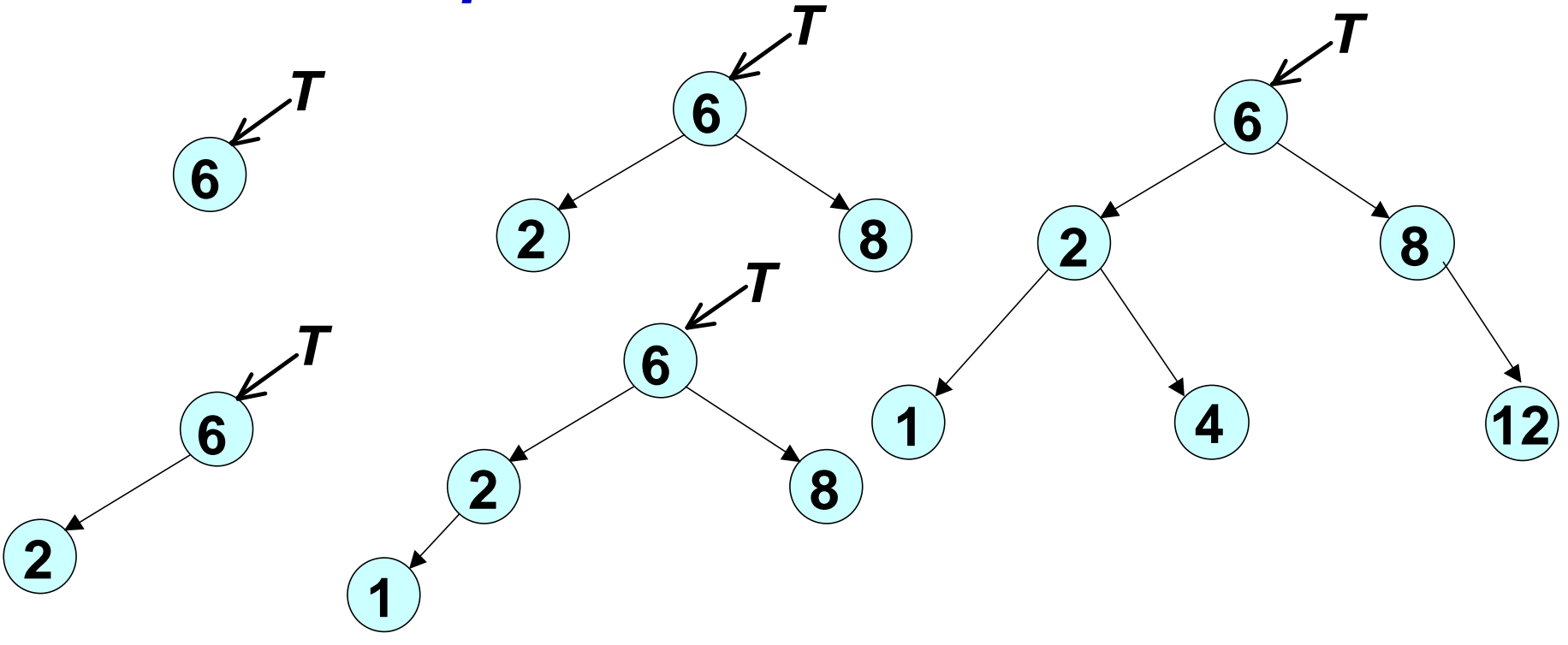

*Alberi perfettamente bilanciati*

*Definizione:* **Un albero binario si dice** *Perfettamente Bilanciato* **se, per ogni nodo** *i***, il** *numero dei nodi* **nel suo** *sottoalbero sinistro* **e il** *numero dei nodi* **del suo** *sottoalbero destro differiscono al più* **di 1**

**La** *lunghezza media del percorso* **in un** *albero perfettamente bilanciato (APB)* **è approssimativamente**

$$
a'_n = \log n - 1
$$

### *Confronto tra ABR e APB*

**Trascurando i tremini costanti, otteniamo quindi che il** *rapporto* **tra la** *lunghezza media del percorso* **in un** *albero di ricerca* **e quella nell'***albero perfettamente bilanciato* **è (per** *n* **grande)**

$$
\frac{a_n}{a'_n} = \frac{2 \ln n - c}{\log n - 1} = \frac{2 \ln n}{\log n} = 2 \ln 2 \approx 1.386
$$

### *Confronto tra ABR e APB*

**Ciò significa che, se anche** *bilanciassimo*  **perfettamente l'albero** *dopo ogni inserimento*  **il** *guadagno sul percorso medio* **che otterremmo** *NON supererebbe* **il 39%.**

$$
\frac{a_n}{a'_n} = \frac{2 \ln n - c}{\log n - 1} = \frac{2 \ln n}{\log n} = 2 \ln 2 \approx 1.386
$$

*Sconsigliabile* **nella maggior parte dei casi,** *a meno che* **il** *numero dei nodi* **e il rapporto tra ricerche e inserimenti** *siano molto grandi***.**